# **VISPA**

*Release 2.0.0*

**Sep 15, 2016**

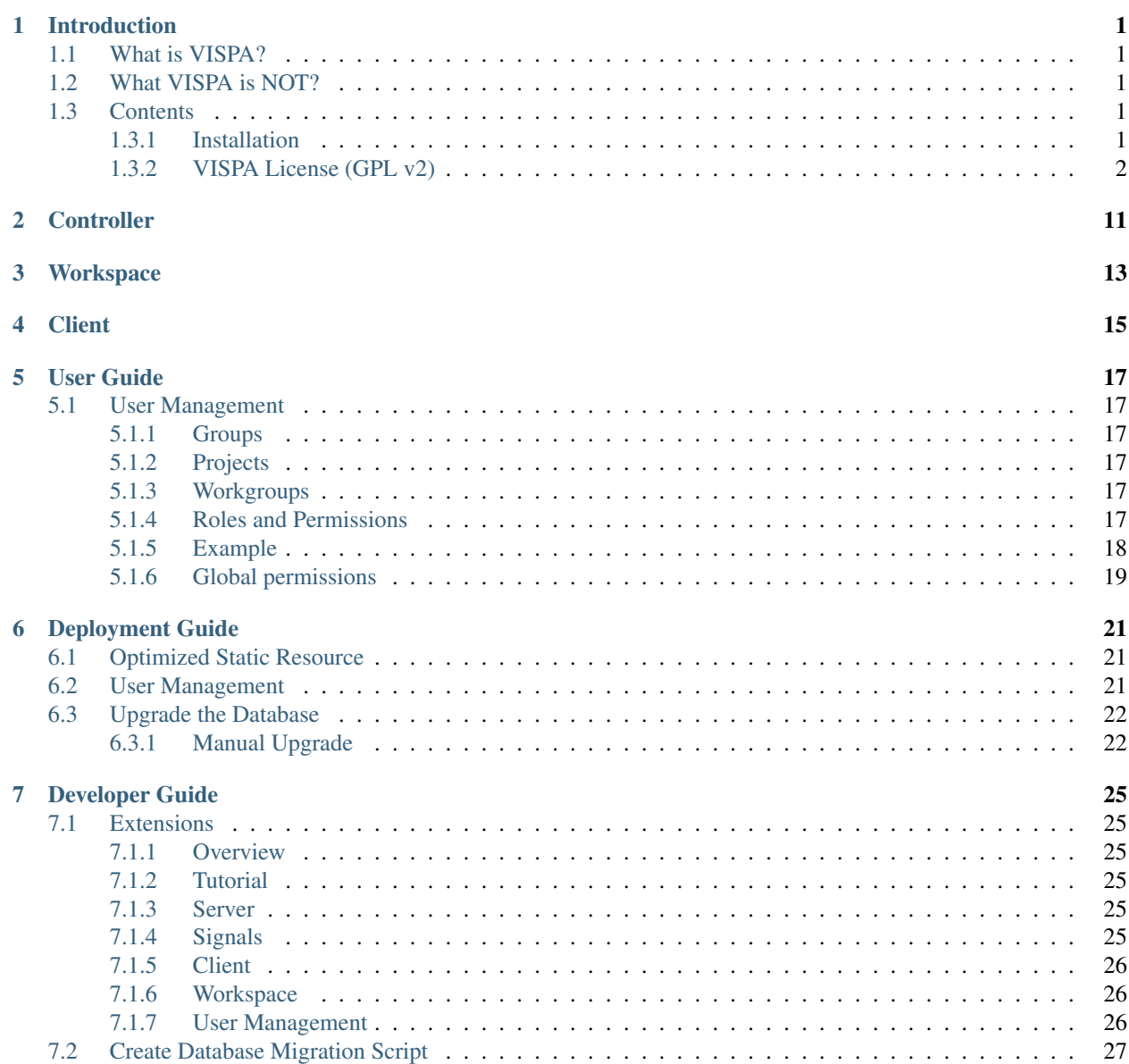

# 8 API Reference

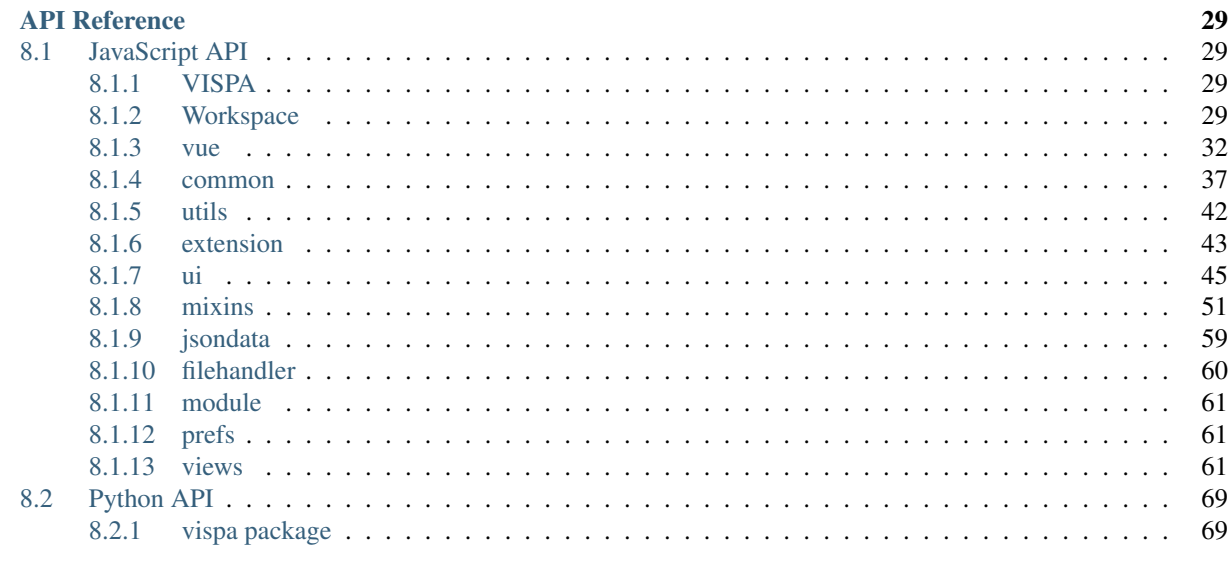

**Python Module Index** 

123

# **Introduction**

# <span id="page-4-1"></span><span id="page-4-0"></span>**1.1 What is VISPA?**

# <span id="page-4-2"></span>**1.2 What VISPA is NOT?**

# <span id="page-4-3"></span>**1.3 Contents**

# <span id="page-4-4"></span>**1.3.1 Installation**

*[Prerequisites](#page-4-5) [Download Stable Versions](#page-4-6) [Development versions](#page-5-1)*

# <span id="page-4-5"></span>**Prerequisites**

<span id="page-4-6"></span>**Download Stable Versions**

**Using** *pip* **or** *easy\_install*

Using pip:

\$ pip install vispa

or with easy\_install:

```
$ easy_install vispa
```
It is recommended to use *pip* instead of *easy\_install*. If you want to download and install VISPA for yourself proceed to the next instructions depending on your platform.

# **Unix/Mac**

You may download the most current version from [PyPI](https://pypi.python.org/pypi/vispa)

For other releases, browse our [download index.](https://forge.physik.rwth-aachen.de/projects/vispa-web/files)

- Unzip/untar the files
- Enter the directory created by the file extraction.
- Type "python setup.py install" to install the VISPA module

### **Windows**

TODO

### **Next Steps**

TODO

#### <span id="page-5-1"></span>**Development versions**

TODO

# <span id="page-5-0"></span>**1.3.2 VISPA License (GPL v2)**

GNU GENERAL PUBLIC LICENSE Version 2, June 1991

Copyright (C) 1989, 1991 Free Software Foundation, Inc., 51 Franklin Street, Fifth Floor, Boston, MA 02110-1301 USA Everyone is permitted to copy and distribute verbatim copies of this license document, but changing it is not allowed.

#### Preamble

The licenses for most software are designed to take away your freedom to share and change it. By contrast, the GNU General Public License is intended to guarantee your freedom to share and change free software--to make sure the software is free for all its users. This General Public License applies to most of the Free Software Foundation's software and to any other program whose authors commit to using it. (Some other Free Software Foundation software is covered by the GNU Lesser General Public License instead.) You can apply it to your programs, too.

When we speak of free software, we are referring to freedom, not price. Our General Public Licenses are designed to make sure that you have the freedom to distribute copies of free software (and charge for this service if you wish), that you receive source code or can get it if you want it, that you can change the software or use pieces of it in new free programs; and that you know you can do these things.

To protect your rights, we need to make restrictions that forbid anyone to deny you these rights or to ask you to surrender the rights. These restrictions translate to certain responsibilities for you if you distribute copies of the software, or if you modify it.

For example, if you distribute copies of such a program, whether gratis or for a fee, you must give the recipients all the rights that

you have. You must make sure that they, too, receive or can get the source code. And you must show them these terms so they know their rights.

We protect your rights with two steps: (1) copyright the software, and (2) offer you this license which gives you legal permission to copy, distribute and/or modify the software.

Also, for each author's protection and ours, we want to make certain that everyone understands that there is no warranty for this free software. If the software is modified by someone else and passed on, we want its recipients to know that what they have is not the original, so that any problems introduced by others will not reflect on the original authors' reputations.

Finally, any free program is threatened constantly by software patents. We wish to avoid the danger that redistributors of a free program will individually obtain patent licenses, in effect making the program proprietary. To prevent this, we have made it clear that any patent must be licensed for everyone's free use or not licensed at all.

The precise terms and conditions for copying, distribution and modification follow.

GNU GENERAL PUBLIC LICENSE TERMS AND CONDITIONS FOR COPYING, DISTRIBUTION AND MODIFICATION

0. This License applies to any program or other work which contains a notice placed by the copyright holder saying it may be distributed under the terms of this General Public License. The "Program", below, refers to any such program or work, and a "work based on the Program" means either the Program or any derivative work under copyright law: that is to say, a work containing the Program or a portion of it, either verbatim or with modifications and/or translated into another language. (Hereinafter, translation is included without limitation in the term "modification".) Each licensee is addressed as "you".

Activities other than copying, distribution and modification are not covered by this License; they are outside its scope. The act of running the Program is not restricted, and the output from the Program is covered only if its contents constitute a work based on the Program (independent of having been made by running the Program). Whether that is true depends on what the Program does.

1. You may copy and distribute verbatim copies of the Program's source code as you receive it, in any medium, provided that you conspicuously and appropriately publish on each copy an appropriate copyright notice and disclaimer of warranty; keep intact all the notices that refer to this License and to the absence of any warranty; and give any other recipients of the Program a copy of this License along with the Program.

You may charge a fee for the physical act of transferring a copy, and you may at your option offer warranty protection in exchange for a fee.

2. You may modify your copy or copies of the Program or any portion of it, thus forming a work based on the Program, and copy and distribute such modifications or work under the terms of Section 1

above, provided that you also meet all of these conditions:

a) You must cause the modified files to carry prominent notices stating that you changed the files and the date of any change.

b) You must cause any work that you distribute or publish, that in whole or in part contains or is derived from the Program or any part thereof, to be licensed as a whole at no charge to all third parties under the terms of this License.

c) If the modified program normally reads commands interactively when run, you must cause it, when started running for such interactive use in the most ordinary way, to print or display an announcement including an appropriate copyright notice and a notice that there is no warranty (or else, saying that you provide a warranty) and that users may redistribute the program under these conditions, and telling the user how to view a copy of this License. (Exception: if the Program itself is interactive but does not normally print such an announcement, your work based on the Program is not required to print an announcement.)

These requirements apply to the modified work as a whole. If identifiable sections of that work are not derived from the Program, and can be reasonably considered independent and separate works in themselves, then this License, and its terms, do not apply to those sections when you distribute them as separate works. But when you distribute the same sections as part of a whole which is a work based on the Program, the distribution of the whole must be on the terms of this License, whose permissions for other licensees extend to the entire whole, and thus to each and every part regardless of who wrote it.

Thus, it is not the intent of this section to claim rights or contest your rights to work written entirely by you; rather, the intent is to exercise the right to control the distribution of derivative or collective works based on the Program.

In addition, mere aggregation of another work not based on the Program with the Program (or with a work based on the Program) on a volume of a storage or distribution medium does not bring the other work under the scope of this License.

3. You may copy and distribute the Program (or a work based on it, under Section 2) in object code or executable form under the terms of Sections 1 and 2 above provided that you also do one of the following:

a) Accompany it with the complete corresponding machine-readable source code, which must be distributed under the terms of Sections 1 and 2 above on a medium customarily used for software interchange; or,

b) Accompany it with a written offer, valid for at least three years, to give any third party, for a charge no more than your cost of physically performing source distribution, a complete machine-readable copy of the corresponding source code, to be distributed under the terms of Sections 1 and 2 above on a medium customarily used for software interchange; or,

c) Accompany it with the information you received as to the offer to distribute corresponding source code. (This alternative is

allowed only for noncommercial distribution and only if you received the program in object code or executable form with such an offer, in accord with Subsection b above.)

The source code for a work means the preferred form of the work for making modifications to it. For an executable work, complete source code means all the source code for all modules it contains, plus any associated interface definition files, plus the scripts used to control compilation and installation of the executable. However, as a special exception, the source code distributed need not include anything that is normally distributed (in either source or binary form) with the major components (compiler, kernel, and so on) of the operating system on which the executable runs, unless that component itself accompanies the executable.

If distribution of executable or object code is made by offering access to copy from a designated place, then offering equivalent access to copy the source code from the same place counts as distribution of the source code, even though third parties are not compelled to copy the source along with the object code.

4. You may not copy, modify, sublicense, or distribute the Program except as expressly provided under this License. Any attempt otherwise to copy, modify, sublicense or distribute the Program is void, and will automatically terminate your rights under this License. However, parties who have received copies, or rights, from you under this License will not have their licenses terminated so long as such parties remain in full compliance.

5. You are not required to accept this License, since you have not signed it. However, nothing else grants you permission to modify or distribute the Program or its derivative works. These actions are prohibited by law if you do not accept this License. Therefore, by modifying or distributing the Program (or any work based on the Program), you indicate your acceptance of this License to do so, and all its terms and conditions for copying, distributing or modifying the Program or works based on it.

6. Each time you redistribute the Program (or any work based on the Program), the recipient automatically receives a license from the original licensor to copy, distribute or modify the Program subject to these terms and conditions. You may not impose any further restrictions on the recipients' exercise of the rights granted herein. You are not responsible for enforcing compliance by third parties to this License.

7. If, as a consequence of a court judgment or allegation of patent infringement or for any other reason (not limited to patent issues), conditions are imposed on you (whether by court order, agreement or otherwise) that contradict the conditions of this License, they do not excuse you from the conditions of this License. If you cannot distribute so as to satisfy simultaneously your obligations under this License and any other pertinent obligations, then as a consequence you may not distribute the Program at all. For example, if a patent license would not permit royalty-free redistribution of the Program by all those who receive copies directly or indirectly through you, then the only way you could satisfy both it and this License would be to refrain entirely from distribution of the Program.

If any portion of this section is held invalid or unenforceable under any particular circumstance, the balance of the section is intended to apply and the section as a whole is intended to apply in other circumstances.

It is not the purpose of this section to induce you to infringe any patents or other property right claims or to contest validity of any such claims; this section has the sole purpose of protecting the integrity of the free software distribution system, which is implemented by public license practices. Many people have made generous contributions to the wide range of software distributed through that system in reliance on consistent application of that system; it is up to the author/donor to decide if he or she is willing to distribute software through any other system and a licensee cannot impose that choice.

This section is intended to make thoroughly clear what is believed to be a consequence of the rest of this License.

8. If the distribution and/or use of the Program is restricted in certain countries either by patents or by copyrighted interfaces, the original copyright holder who places the Program under this License may add an explicit geographical distribution limitation excluding those countries, so that distribution is permitted only in or among countries not thus excluded. In such case, this License incorporates the limitation as if written in the body of this License.

9. The Free Software Foundation may publish revised and/or new versions of the General Public License from time to time. Such new versions will be similar in spirit to the present version, but may differ in detail to address new problems or concerns.

Each version is given a distinguishing version number. If the Program specifies a version number of this License which applies to it and "any later version", you have the option of following the terms and conditions either of that version or of any later version published by the Free Software Foundation. If the Program does not specify a version number of this License, you may choose any version ever published by the Free Software Foundation.

10. If you wish to incorporate parts of the Program into other free programs whose distribution conditions are different, write to the author to ask for permission. For software which is copyrighted by the Free Software Foundation, write to the Free Software Foundation; we sometimes make exceptions for this. Our decision will be guided by the two goals of preserving the free status of all derivatives of our free software and of promoting the sharing and reuse of software generally.

#### NO WARRANTY

11. BECAUSE THE PROGRAM IS LICENSED FREE OF CHARGE, THERE IS NO WARRANTY FOR THE PROGRAM, TO THE EXTENT PERMITTED BY APPLICABLE LAW. EXCEPT WHEN OTHERWISE STATED IN WRITING THE COPYRIGHT HOLDERS AND/OR OTHER PARTIES PROVIDE THE PROGRAM "AS IS" WITHOUT WARRANTY OF ANY KIND, EITHER EXPRESSED OR IMPLIED, INCLUDING, BUT NOT LIMITED TO, THE IMPLIED WARRANTIES OF MERCHANTABILITY AND FITNESS FOR A PARTICULAR PURPOSE. THE ENTIRE RISK AS TO THE QUALITY AND PERFORMANCE OF THE PROGRAM IS WITH YOU. SHOULD THE

PROGRAM PROVE DEFECTIVE, YOU ASSUME THE COST OF ALL NECESSARY SERVICING, REPAIR OR CORRECTION.

12. IN NO EVENT UNLESS REQUIRED BY APPLICABLE LAW OR AGREED TO IN WRITING WILL ANY COPYRIGHT HOLDER, OR ANY OTHER PARTY WHO MAY MODIFY AND/OR REDISTRIBUTE THE PROGRAM AS PERMITTED ABOVE, BE LIABLE TO YOU FOR DAMAGES, INCLUDING ANY GENERAL, SPECIAL, INCIDENTAL OR CONSEQUENTIAL DAMAGES ARISING OUT OF THE USE OR INABILITY TO USE THE PROGRAM (INCLUDING BUT NOT LIMITED TO LOSS OF DATA OR DATA BEING RENDERED INACCURATE OR LOSSES SUSTAINED BY YOU OR THIRD PARTIES OR A FAILURE OF THE PROGRAM TO OPERATE WITH ANY OTHER PROGRAMS), EVEN IF SUCH HOLDER OR OTHER PARTY HAS BEEN ADVISED OF THE POSSIBILITY OF SUCH DAMAGES.

END OF TERMS AND CONDITIONS

How to Apply These Terms to Your New Programs

If you develop a new program, and you want it to be of the greatest possible use to the public, the best way to achieve this is to make it free software which everyone can redistribute and change under these terms.

To do so, attach the following notices to the program. It is safest to attach them to the start of each source file to most effectively convey the exclusion of warranty; and each file should have at least the "copyright" line and a pointer to where the full notice is found.

<one line to give the program's name and a brief idea of what it does.> Copyright (C) <year> <name of author>

This program is free software; you can redistribute it and/or modify it under the terms of the GNU General Public License as published by the Free Software Foundation; either version 2 of the License, or (at your option) any later version.

This program is distributed in the hope that it will be useful, but WITHOUT ANY WARRANTY; without even the implied warranty of MERCHANTABILITY or FITNESS FOR A PARTICULAR PURPOSE. See the GNU General Public License for more details.

You should have received a copy of the GNU General Public License along with this program; if not, write to the Free Software Foundation, Inc., 51 Franklin Street, Fifth Floor, Boston, MA 02110-1301 USA.

Also add information on how to contact you by electronic and paper mail.

If the program is interactive, make it output a short notice like this when it starts in an interactive mode:

Gnomovision version 69, Copyright (C) year name of author Gnomovision comes with ABSOLUTELY NO WARRANTY; for details type `show w'. This is free software, and you are welcome to redistribute it under certain conditions; type `show c' for details.

The hypothetical commands `show w' and `show c' should show the appropriate parts of the General Public License. Of course, the commands you use may be called something other than `show w' and `show c'; they could even be mouse-clicks or menu items--whatever suits your program.

```
You should also get your employer (if you work as a programmer) or your
school, if any, to sign a "copyright disclaimer" for the program, if
necessary. Here is a sample; alter the names:
 Yoyodyne, Inc., hereby disclaims all copyright interest in the program
  `Gnomovision' (which makes passes at compilers) written by James Hacker.
 <signature of Ty Coon>, 1 April 1989
 Ty Coon, President of Vice
This General Public License does not permit incorporating your program into
proprietary programs. If your program is a subroutine library, you may
consider it more useful to permit linking proprietary applications with the
library. If this is what you want to do, use the GNU Lesser General
Public License instead of this License.
```
The starting point for each extenion is a class extending AbstractExtension:

```
class vispa.server.AbstractExtension(server)
     Base class for Extensions
```

```
add_controller(controller)
```
Mount a CherryPy controller using the extension name for path.

Parameters controller – filename relative to extension directory

```
add_workspace_directoy(directory='workspace')
```
Add files to be transferred to the worker.

Parameters directoy – directory relative to extension directory

**clear\_workspace\_instance**(*name*, *key=None*, *user=None*, *workspace=None*, *db=None*)

```
config()
```

```
create_topic(topic='', view_id=None)
```
#### **dependencies**()

Return a list of Extension names this Extension depends on.

**get\_workspace\_instance**(*name*, *key=None*, *user=None*, *workspace=None*, *db=None*, *\*\*kwargs*)

**name**()

Return the name of the Extension. This name is used as part of the URL.

```
setup()
```
Setup the extension.

A minimal example looks like this:

```
from vispa.server import AbstractExtension
class MyExtension(AbstractExtension):
   def name(self):
      return "myext"
   def dependencies(self):
     return []
   def setup(self):
     pass
```
# Directories from which extensions are loaded:

- vispa/extensions
- \$(var\_dir)/extensions
- global packages starting with *vispa\_*

In our example, the code above could be placed in a *\_\_init\_\_.py* file in a global package/directory named *vispa\_myext-1.0*. By default VISPA loads all extensions it finds, but extensions listed in *vispa.ini*, section *extensions*, option *ignore* will be ignored:

**[extensions]** ignore = myext

# **Controller**

<span id="page-14-0"></span>AbstractController

class vispa.controller.**AbstractController**(*mount\_static=True*)

**cache**(*workspace\_id*, *key*) **convert**(*value*, *flag*) **get**(*key*, *\*args*, *\*\*kwargs*) **mount\_static**(*path=None*, *url='static'*) **release**() **release\_database**() **release\_session**() **set\_cache**(*workspace\_id*, *item*, *key=None*) add\_controller every exposed function is visible parameters need to be present or 404, or default cherrypy.tools.ajax() return values, sring, objects available cherrypy.request variables

**CHAPTER 3**

**Workspace**

<span id="page-16-0"></span>self.get\_workspace\_instance()

**Client**

<span id="page-18-0"></span>TODO

# **User Guide**

# <span id="page-20-1"></span><span id="page-20-0"></span>**5.1 User Management**

VISPA's user management is designed for collaborative work on different scales. If provides content management as well as a server-side permission system.

# <span id="page-20-2"></span>**5.1.1 Groups**

First of all, it is useful to cluster users together to treat them as one unit. This is done by groups, which are just collections of users as well as other groups. Users can join and leave groups following three different stages of privacy:

- public: open for everyone
- protected: protected by password
- private: new users must be confirmed

Groups are organized by selected users, called managers, who can add and remove members as well as changing the groups name, privacy, password etc.

# <span id="page-20-3"></span>**5.1.2 Projects**

Projects are the points, where users and groups are connected to content. Therefore, a project consists of several users and groups as well as a collection of items. In order to control the access to the content, a project assigns permissions via roles to each member (see below). Similar to groups, projects are organized by selected users, called managers.

# <span id="page-20-4"></span>**5.1.3 Workgroups**

Workgroups are a lightweight version of projects. They have also content in the form of items but only users are members, no groups. Furthermore, there is no explicit handling of permissions because every user has full access to the workgroups content. There are also managers, which organize the membership of the users.

# <span id="page-20-5"></span>**5.1.4 Roles and Permissions**

Permissions are descriptive rights, which allow certain actions of the user. They are collected into roles, which users and groups can fulfill in context of a project. Permissions are abstract rights like 'read items of project' and not concrete ones like 'read item X of project Y'. Thus, permissions are usable in every project but get their full context not before being assigned to a certain user or group inside one.

# <span id="page-21-0"></span>**5.1.5 Example**

In order to bring light to the user managements concept, here is an example of how it can be used. Let's assume there is a lecture 'theoretical physics 101', which wants to use VISPA. First of all, we look at the people, who belong to the lecture. There we have Professor Einstein, several graduates for the tutorials and many students (amongst others Peter, Paul and Mary). Thus, to make it simpler, we have two groups: \* 'theoretical physics 101 - tutors' \* 'theoretical physics 101 - students' which consist of the corresponding people. The tutors group should be private, because only a few dedicated persons belong to them while the students group could be public or protected by a password, which is given to the students during the first lecture. Furthermore, we need a project: 'theoretical physics 101'. Of course, the lecture has some content e.g. slides or homework sheets and solutions, which can be added to the project as items. So far, we have:

- 'theoretical physics 101'
	- members:
		- \* user: Professor Einstein
		- \* group: 'theoretical physics 101 tutors'
			- · ...
		- \* group: 'theoretical physics 101 students'
			- · Peter
			- · Paul
			- · Mary
			- · ...
	- content:

### \* lecture slides

- \* homework sheets
- \* homework solutions

Now, we need to control, who can do what. Therefore, we use different roles. These could be:

- role 1
	- read slides
	- read sheets
- role 2
	- read slides
	- read sheets
	- read solutions
- role 3
	- read slides
	- read sheets
	- read solutions

– write solution

Thus, we can assign the roles as follows:

• Professor Einstein:

– role 3

• 'theoretical physics 101 - tutors':

– role 2

- 'theoretical physics 101 students':
	- role 1

Thus, the access to the different resources is controlled. Additionally, Peter, Paul and Mary want to work on their homework together. Therefore, they can create their own workgroup, which consists only of them and can be utilized e.g. to exchange some files.

# <span id="page-22-0"></span>**5.1.6 Global permissions**

In addition to a concept as in the example above, VISPA is capable of managing global permissions. This is done with a global project, by default called 'VISPA'. A global Permission is e.g. the right to use a certain extension.

# **Deployment Guide**

# <span id="page-24-1"></span><span id="page-24-0"></span>**6.1 Optimized Static Resource**

VISPA uses require.js to load JavaScript, CSS and Template files. In normal or development mode each file is loaded dynamically using the AMD loader. Since the VISPA frontend consists of many files, this i quite some overhead. Require.js provides the means to merge and minify all the files using the r.js optimizer. The basic idea is to provide the optimized files instead of the original files, so not path or other flags need to be changed.

Note: The optimizer currently requires that all extensions are placed in the vispa/extensions folder. Symlinks are possible though.

The following steps are required to use optimized builds in VISPA:

1. Install the npm packages:

```
$ npm install
```
{

1. Add all extensions that shall be optimized in build.js. Add another module, like the filebrowser extension:

```
name: 'extensions/file/static/js/extension',
    exclude: ['vispa/config', 'vispa/vispa']
},
```
1. Run the optimizer. All static files are copied to the build folder.

```
$ node_modules/.bin/r.js -o build.js
```
1. Set the build\_path variable in the [web] section in the vispa.ini. Use a relative path to the vispa package folder or an absolute path.

```
[web]
build_path = ../build
```
# <span id="page-24-2"></span>**6.2 User Management**

The concept of VISPA's user management is explained in the User Guide. VISPA is able to automatically setup the user management when the server is ramped up. It is highly recommended to use the auto setup in order to use the full capability of the user management. The auto setup can be configured via the vispa.ini. The vispa.ini.sample contains a full example of how such a setup should look:

```
[usermanagement]
```

```
# do auto setup?
autosetup = True
# the role/permission setup of the extensions can be accepted or not
accept_extensions = True
# name of the global project
global_project = VISPA
# default user and guest group
user_group = default_user
guest_group = default_guest
# three roles, e.g. with ascending rank
role_1 = Studentrole_2 = Tutorrole_3 = Manager
# list of permissions that must exist
permissions = ["project.read_items", "project.create_items", "project.edit_items",
˓→"project.delete_items"]
# assignment of permissions to default roles. permissions must exists (use line above)
role_1_permissions = ["project.read_items"]
role_2_permissions = ["project.read_items", "project.create_items"]
role_3_permissions = ["project.read_items", "project.create_items", "project.edit_
˓→items", "project.delete_items"]
# assignment of roles to user and guest group
user_group_roles = [1]
guest_group_roles = []
```
The comments explain the different options. For a successful setup it is important, that all options are implemented. Otherwise, the automatic setup fails and nothing is committed to the database. It is remarkable, that the permissions "project.\* items" are hard coded into the user management controller and needed for the access to the items of a project.

# <span id="page-25-0"></span>**6.3 Upgrade the Database**

VISPA uses alembic to perform database migrations. Per default VISPA upgrades automatically to the latest version of the database schema (head). In a production setup this may not be desirable. To disable automatic database migration set *use\_alembic* option in the *alembic* section in the vispa.ini file to *False*:

```
[alembic]
use_alembic = False
```
NOTE: In case of an SQLite database, alembic is never used by VISPA, because SQLite does not support all necessary database migration steps.

# <span id="page-25-1"></span>**6.3.1 Manual Upgrade**

To manually upgrade the database schema, you also need to set the *sqlalchemy\_url* option in the *database* section:

```
[database]
sqlalchemy.url = sqlite:///var/db/vispa.db
[alembic]
```

```
use_alembic = False
script_location = vispa/models/alembic
```
Now you can use the alembic tool to migrate the database:

```
$ alembic -c conf/vispa.ini upgrade head
```
NOTE: The manual upgrade can also be performed on SQLite database, but it can cause errors due to the mentioned limitations of the SQLite dialect. In such a case, the database must deleted and recreated without alembic, as done by VISPA.

# **Developer Guide**

# <span id="page-28-1"></span><span id="page-28-0"></span>**7.1 Extensions**

Extensions add functionality to the the VISPA Platform. They provide new views in the browser and new functionality on the server.

# <span id="page-28-2"></span>**7.1.1 Overview**

Extensions contain code to be executed on the client browser, HTML, CSS and Javascript, on the VISPA Server, Python, and on the workspaces, also Python.

# <span id="page-28-3"></span>**7.1.2 Tutorial**

TODO

# <span id="page-28-4"></span>**7.1.3 Server**

The main entry point is the AbstractExtension class in an extension module. Extension modules are either activated in the config file, or by its name: vispa\_<name>.

# <span id="page-28-5"></span>**7.1.4 Signals**

In VISPA important events are communicated by messages. Events concerning the webserver are communicated using the CherryPy bus. VISPA internal events are send through the VISPA bus. For example, each time a user is logged in, an event with the topic "user.login" is sent. The only parameter is the model.User object:

vispa.publish("user.login", user\_object)

To receive the message, you need to subscribe to the topic:

vispa.subscribe("user.login", login\_callback)

Where login\_callback is a function which is called with the parameters provided to the publish call. In the case of "user.login", the user object:

def login\_callback(user): print "a new user logged in:", user.name

Currently the following topics are published by VISPA:

exit, stop, bus.session\_added, bus.session\_removed, bus.all\_user\_sessions\_removed

# <span id="page-29-0"></span>**7.1.5 Client**

Folderstructure:

- myextension/
	- $\__$ init $\__$ .py
	- controller.py
	- extension.py
	- myextension.ini
	- workspace/

\* ...

– static/

 $*$  js/

- · myextension.js
- · myfile.js

· ...

\* css/

- · myextension.css/less
- \* templates/

· ...

RequireJs usage: The namespace is "vispa/myextension/myfile". Vendor modules are simply identified by their name, e.g. "jquery" or "ace". There is no need to register the extension yourself.

# <span id="page-29-1"></span>**7.1.6 Workspace**

TODO

# <span id="page-29-2"></span>**7.1.7 User Management**

The concept of VISPA's user management is explained in the User Guide. VISPA has an AJAX controller, which gives a simple and convenient access to the user management. The general syntax is:

ExtensionView.METHOD("/ajax/um/some\_usermanagement\_function", ...)

Thus, it is a simple AJAX request, e.g.:

ExtensionView.GET("/ajax/um/user\_get\_groups", {}, ...)

It is recommended to use the UM controller also on server side python code, because it automatically checks dependencies and permissions. Such a call looks like:

```
Server.controller.ajax.um.some_usermanagement_function(...)
```
For a full documentation of the user management controller look into the class reference.

The user management delivers a cherrypy tool, which can be used to check for global permissions. For further information look into the class reference.

The user management also delivers a simple interface for automatically setting up permissions and roles the extension needs. Therefore, the myextension.ini can be used (look above for folder structure). The myextension.ini is loaded an server ramp up and the extensions can define a set of permission it needs as well as an assignment of the permissions to three default roles. The myextension.ini itself is structured as follows:

```
[usermanagement]
# list of permissions that must exist
permissions = ["myextension.permission1", "myextension.permission2", "myextension.
˓→permission3"]
# assignment of permissions to default roles. permissions must exists (use line above)
role_1_permissions = ["myextension.permission1"]
role_2_permissions = ["myextension.permission1", "myextension.permission2"]
role_3_permissions = ["myextension.permission1", "myextension.permission2",
˓→"myextension.permission3"]
```
The prefix "myextensions" for the permissions is a namespace which should be used by convention.

# <span id="page-30-0"></span>**7.2 Create Database Migration Script**

alembic -c <path-to-vispa.ini> revision -m "commit message" –autogenerate

# **API Reference**

<span id="page-32-0"></span>TODO: Intro to API reference

# <span id="page-32-1"></span>**8.1 JavaScript API**

# <span id="page-32-2"></span>**8.1.1 VISPA**

TODO: introduction to VISPA

**spawnInstance**(*extName*, *viewName*[, *args*[, *viewArgs*[, *baseArgs*] ] ]) Spawn a new view from the given parameters.

Arguments

- **extName**  $(String -$ The name of the extension that has the view.
- **viewName** (String) The anem of the view to open.
- **args** (Object) The args to be provided to the view.
- **viewArgs** (Object) The viewArgs to be provided to the view.
- **baseArgs** (Object) The baseArgs to be provided to the view.

Returns The view that was opened. It is most likely not ready to use yet.

Return type BaseView

Throws **Error** – If either the extension of the view was not found.

# <span id="page-32-3"></span>**8.1.2 Workspace**

<span id="page-32-4"></span>class **Workspace**(*config*)

Extends Emitter

Mixins LoggerInferface

The abstract representation of a workspace and it's functions.

Warning: This class is not to be instanciated manually. Instead use its class-members functions.

Arguments

• **config** (*Object*) – The configuration of the workspace.

### read-only**id**

Type Number

The id of the workspace.

### read-only**name**

Type String

The name of the workspace.

### read-only**state**

### Type String

The connectivity state of the workspace. Possible values are: - disconnected - requestedConnect - connecting - connected - requestedDisonnect - disconnecting

Emits stateChanged If this value changed.

#### **color**

Type String

The assigned color of this workspace.

**connect**([, *callback*[, *password* ] ])

Connect the workspace.

# Callback args

1. **err** (String|null) – Will contain the error description or *null* if the connect was successfull. Consider using the *connected* event instead.

### Arguments

- **password**  $(String)$  May contain the password/SSH passphrase used for connecting.
- **disconnect**([, *callback* ])

Disconnects the workspace.

### Callback args

1. **err** (String|null) – Will contain the error description or *null* if the disconnect was successfull. Consider using the *disconnected* event instead.

# **edit**(*newConfig*[, *callback*[, *connect*] ])

Edit a current workspace. Will be disconnected if it is not already.

#### Arguments

- **newConfig** (Object) The new config for the workspace.
- **newConfig.name** (String) The new workspace name.
- **newConfig.host** (String) The new host name.
- **newConfig.login** (String) The new login user name.
- **newConfig.key** (*String*) The new private key used for authentification.
- **newConfig.command** (String) The new command.
- **connect** (Bool) Connect when edit has finished.

#### Callback args

1. **err** (String|null) – Will contain the error description or *null*.

### **remove**([, *callback* ])

Removes the workspace. A success implies the destruction of the instance and it must not be used thereafter.

callback String|null err Will contain the error description or *null* if the remove was successfull

#### **closeAllInstances**()

Forces all known open instances to be closed. This is syncronus.

### **initPrefs**()

Registers the preferences with *vispa.preferences*.

#### class-member**load**(*callback*)

Loades the workspaces from the DB and registers for the socket event redistribution.

#### Callback args

1.  $err(String|null) - null$  on success else the error description.

### class-member**getId**(*workspace*, *fallback*)

Retrieves the workspace id if possible or return the fallback value.

#### Arguments

- **workspace** (Workspace / Number) A Workspace instance or a valud workspace id.
- **fallback** (any) The fallback value.

Returns The workspace if available or the fallback value.

Return type Number

### class-member**byId**(*id*)

Retrieves the workspace by id.

Returns the workspace or *null* if there no workspace for the id given

Return type Workspace

### class-member**byName**(*name*)

Retrieves the first workspace with the given name.

Returns the workspace or *null* if there no such workspace

Return type Workspace

### **current**

Type Workspace|null

The current workspace. This is the workspace new vies might be bound to - it is not the workspace of the currently active view/thread.

#### read-only class-member**workspaces**

**Type** Ojbect( $id \Rightarrow$  Workspace)

The workspace directory (id => workspace). Safe against alteration.

### **workspaceCount**

Type Number

The number of workspaces.

# class-member**createNew**(*config*[, *callback* ])

Create a new workspace and saves it.

## Arguments

• **config** (Object) – A plain object holding the informations for the new Workspace. See [Workspace\(\)](#page-32-4) constructor argument.

### Callback args

- 1. **err**  $(String|null)$  The error information or *null* if is was a sucess.
- 2. **workspace** (Workspace) The newly created workspace.

# <span id="page-35-0"></span>**8.1.3 vue**

# **vue/sidebar**

#### class **Toggle**()

Extends MenuItem

### Arguments

• **object** (config) – The config of the Toggle.

A toggle. This class should not be instanciated directly. It extends MenuItem () to be a toggle with no submenu and eventually an img instead of an icon.

# **img**

Type Bool

Determines, if the toggle is an image instead of an icon.

### **imgClass**

Type String

The class the toggle gets in case of an img.

#### **src**

Type String

The html src in case of an img.

### **contentItem**

Type Bool

Only content items will have an entry in the overflow menu as well as in the body.

# **id**

Type String

The corresponding element in the body will get this id.

### class **Sidebar**()

Extends Vue

#### Arguments

• **object**  $(config)$  – The config of the MenuButton. See attributes for more details.
A side bar with a header of toggles and an overflow button menu as well as a body with where the toggles place their content.

### **itemClass**

Type String

The class each toggle gets.

### **contentClass**

Type String

The class a content in the body gets.

### <span id="page-36-0"></span>**items**

Type Object (toggle definitions)

The items are used in two (three) ways.

### **active**

Type Bool

Determines, whether the sidebar gets the CSS class 'active' und thus, is expanded

### **size**

Type Integer

The width of the sidebar in percent when active.

## **footer**

Type Object

Contains the data for the footer: footer.items, footer.menu.iconClass, footer.menu.label, footer.menu.btnClass, footer.menu.items

### **vue/base**

**runSync**(*func*[, *scope* ])

Runs the function in syncronous mode.

Warning: Avoid using this at all cost!

Note: This will not flush the Vue internal queue, thus some action may actually not be syncronous because they are already queued (and we have not means to flush it manually).

### Arguments

- **func** (*Function*) The function to be run.
- **scopy** (Object) The scope (*this*) to run the function on.

### **syncVuewFrags**(*vueInstances*)

Moves a list of (single node) vue instance behind the fragment start node - if any.

#### Arguments

• **vueInstances** (Array | Object) – An collection of vue instances (usually obtained from \$refs).

### **compProxy**(*base*, *keys*)

Generates a mixin of computed properties that delegate their access to a object contained withing the instance.

Note: Setting value that were previously unset is done in a manner that support their detection within the Vue framework.

#### Arguments

- **base** (*String*) The name of the object that the access should be delegated to.
- **keys**  $(Array[String])$  The name of the properties to be delegated to the objecet.
- **keysFunc** (*Array* [*String*]) The name of the properties to be delegated to the objecet, if these are functions they will be called for generation of dynamic properties.

Returns The object in Vue mixin style.

Return type Object (Vue mixin)

### **update**(*target*, *source*[, *clean* ])

Recursively updates a *target* with data from *source*, with Vue data interactivity.

#### Arguments

- **Object** (source) The object to be updated.
- **Object** The object with the update template.
- **Bool** (clean) Clean all key from the *target* that are not in source. Essentially a Vue aware deep copy.

# mixin **itemsAcc)**()

Provides access to the instances that correspond with the configs with the same key.

#### **get**(*key*)

Retrieves a MenuItem () for the corresponding entry in [items](#page-36-0).

### Arguments

• **key** (String) – The key of entry.

Returns The entry for the key.

#### Return type MenuItem

**set**(*key*, *config*)

Sets the config for for a given key. This is the only valid way to create a new MenuEntry().

### Arguments

• **key** (String) – The key of the entry.

**del**(*key*)

Removes an item for  $items$ . This is the only valid way to delete a MenuEntry().

Arguments

• **key** (String) – The key of the entry.

#### read-only**length**

Type Number

The number of entries in  $i$ t ems.

## **vue/menu**

#### <span id="page-38-0"></span>class **MenuItem**()

Extends Vue

Mixins VueBase.itemsAcc

#### Arguments

• **object** (config) – The config using the same options as can be provided to sub-MenuItem`s via :js:attr:'items().

An menu item. This class should not be instanciated directly.

# **header**

Type Boolean

Whether this item is a header. Default is *false*. If it is *true* [label](#page-38-1) and [iconClass](#page-38-2) will be used for its contnet.

# **divider**

Type Boolean

Whether this item is a divider. Default is *false*.

### **disabled**

Type Boolean

Whether this entry should be disabled. Default is *false*.

### <span id="page-38-1"></span>**label**

Type String

The label of the entry. Must be provided.

### <span id="page-38-2"></span>**iconClass**

Type String (icon class-name)

The class-name for the icon to use (if any). Default is *""*.

### **auxClass**

Type String (class-names)

Auxiliary class names for the menu item for additional styling.

### **position**

Type Number

Defines the ordering of the entries. They will be sorted in ascending order.

# **hidden**

Type Boolean

Whether this item is hidden (not shown at all).

# <span id="page-39-0"></span>**callback**

Type Function

This function will be called with *this* referring to the  $MenuItem()$ . If it returns *true* the menu will be kept open.

# **items**

**Type** Object (key  $\Rightarrow$  config)

Contains configuration of subitems by key. All the above mentioned attributes can be included in a config.

#### **data**

Type Object

The original data object, this way auxiliary data provided can be accessed.

#### **root**

Type MenuButton

The root instance containing the menu.

### class **MenuButton**()

Extends Vue

Mixins VueBase.itemsAcc

### Arguments

• **object**  $(config)$  – The config of the MenuButton. See attributes for more details.

A MenuButton with a Menu attached.

### **label**

Type String

The label of the button. Must be provided.

#### **dropup**

Type Boolean

Whether this is a dropup menu. Default false.

#### **iconClass**

Type String (icon class-name)

The class-name of the icon for the button (displayed before the label).

# **btnClass**

Type String (class-names)

The class-names to be in included. Should be provided.

### **class**

Type String (class-names)

The class-names for the MenuButton wrapper. May be used to integrate it into a input group.

#### **items**

Type Object (menu definition)

See [MenuItem\(\)](#page-38-0).

# class **MenuHeadless**()

Extends Vue

Mixins VueBase.itemsAcc

### Arguments

• **object**  $(config)$  – The config of the MenuHeadless. See attributes for more details.

Just a headless menu, which is to be dynamically \$attacheTo a menu head, to provide the same menu in multiple locations.

# **items**

Type Object (menu definition)

See [MenuItem\(\)](#page-38-0).

### **objClone**(*obj*)

Generates a proper (pseudo-)clone of an object describing a menu.

### Arguments

• **obj** (Object) – The object descibing the menu.

Returns The cloned menu descibing object

### Return type Object

#### **spawnFromFile**(*viewClass*, *selectorArgs*, *callback*)

### Arguments

- **viewClass** ([BaseView](#page-65-0)) The view class to be spawned.
- **selectorArgs** (*Object*) Additional arguments to be passed to the file selector.

### Callback args

1. **path**  $(String)$  – The path argument of the fileSelector callback. If the callback does not return *undefined*, this value will be used as *args* while spawning the *view-Class*.

# **8.1.4 common**

### **common/color**

class **Color**(*val*[, *predefinedColors*])

A class providing color conversion and parsing.

Note: This class is provided and documented by *Bootstrap Colorpicker <https://mjolnic.com/bootstrapcolorpicker/>*.

- **val**  $(String/Object)$  The color value, either as valid CSS color or object describing in the HSBA color scheme.
- **val.h** (Number) HSBA hue.
- **val.s** (Number) HSBA saturation.
- **val.b** (Number) HSBA brightness.
- **val.a** (Number) HSBA alpha.
- **predefinedColors** (Object) Additional named color aliases.

#### **common/dialog**

<span id="page-41-0"></span>class **Dialog**(*vueOpts*)

#### Extends Vue

Creates an simple extensible (modal) dialog.

### **Arguments**

- **vueOpts** (Object) The options given to the vue instance.
- **vueOpts.appendTo** (*HTMLElement*) The element to append the dialog to. (optional)
- **vueOpts.data** (*Object*) The configuration of the dialog. The keys in this object are the same as the properties on the instance.

#### **rootClass**

Type String

Default "

An optional, additional CSS class on the very root node of the dialog.

### **containerClass**

Type String

Default "

An optional, additional CSS class on the container node of the dialog.

### **iconClass**

Type String (CSS icon class)

# Default ""

If given, this icon will be displayed in front of the title.

# **title**

Type String

Default "

The title of the dialog.

#### **body**

Type String (HTML)

Default "

The body of the dialog. Is interpreted as HTML.

#### **closable**

Type Boolean

Default true

Whether the dialog can be closed by clicking a cross in its opper right corner.

### **backdrop**

Type Boolean

### Default true

Whether the background should be grayed out or not.

#### **isShown**

type Boolean

### default false

Wherther the dialog is currently shown. If set from the beginning, the inital animation is skipped.

### **onOpen**

Type Function

Default null

If providied, this function will be called when opening the dialog.

### **onClose**

Type Function

Default null

If providied, this function will be called when closing the dialog.

#### **buttons**

Type Object

Default {}

An object containing further object describing the button to be present in the footer.

button.\*.**label**

Type String

The label of the button.

### button.\*.**iconClass**

Type String (CSS icon class)

The icon of the button.

button.\*.**class**

Type String (CSS class)

The CSS class of the button.

button.\*.**pos**

Type Number|String

The buttons are sorted by this value. (ascending).

### button.\*.**callback**

#### Type Function

The function to be called when this button is clicked. (*this* is the dialog instance). If it returns true, the dialog will stay open. If not provided it will close too.

### **focusButton**

Type String

The button with this key will be initally focused.

#### class **PromptDialog**(*vueOpts*)

Extends Dialog

#### **callback**

Type Function

The callback that will be called with the result of the prompt.

### **value**

Type String

### Default "

The current value of the prompt input. If provided from the beginning, this is the default value.

#### **password**

Type Boolean

Default False

Wheter the prompted value should be masked (for passwords prompting).

#### **placeholder**

Type String

### Default "

The placeholder value of prompt input - only visible with no current input and no focus.

### Dialog.**dialog**(*opts*[, *appendTo* ])

Opens a dialog.

#### Arguments

- **opts** (Object) The same object as *vueOpts.data* of [Dialog\(\)](#page-41-0).
- **appendTo** (HTMLNode) The same parameter as *vueOpts.appendTo* of [Dialog\(\)](#page-41-0). If not providied, it will attempted to fill it with *this.\$messageContainer* (see [BaseView\(\)](#page-65-0)).

# Dialog.**alert**(*message*[, *opts*[, *appendTo* ] ])

Shows an alert message.

- **message** (String) The message to be displayed
- **opts** (Object) The same object as *vueOpts.data* of  $Dialoq()$ . Will be merged over the opts generated by the other parameters.
- **opts.okLabel** (*String*) An easy way to overwrite the default label "Ok" (other route is *opts.buttons.ok.label*).

• **appendTo** (HTMLNode) – The same parameter as *vueOpts.appendTo* of [Dialog\(\)](#page-41-0). If not providied, it will attempted to fill it with *this.\$messageContainer* (see  $BaseView()$ ).

```
Dialog.confirm(message, callback[, opts[, appendTo ] ])
```
Shows an alert message.

### Arguments

- **message** (String) The message to be displayed
- **opts** (Object) The same object as *vueOpts.data* of  $Dialog()$ . Will be merged over the opts generated by the other parameters.
- **opts.yesLabel** (String) An easy way to overwrite the default label "Yes" (other route is *opts.buttons.yes.label*).
- **opts.noLabel** (*String*) An easy way to overwrite the default label "No" (other route is *opts.buttons.no.label*).
- **appendTo** (HTMLNode) The same parameter as *vueOpts.appendTo* of [Dialog\(\)](#page-41-0). If not providied, it will attempted to fill it with *this.\$messageContainer* (see [BaseView\(\)](#page-65-0)).

#### Callback args

1. **yesChosen** (Boolean) – The yes(-kind) optiong was chosedn.

Dialog.**prompt**(*message*, *callback*[, *opts*[, *appendTo* ] ])

Shows an alert message.

#### Arguments

- **message** (String) The message to be displayed
- **opts** (Object) The same object as *vueOpts.data* of *[Dialog\(\)](#page-41-0)*. Will be merged over the opts generated by the other parameters.
- **opts.cancelLabel** (String) An easy way to overwrite the default label "Cancel" (other route is *opts.buttons.cancel.label*).
- **opts.okLabel** (*String*) An easy way to overwrite the default label "Ok" (other route is *opts.buttons.ok.label*).
- **appendTo** (HTMLNode) The same parameter as *vueOpts.appendTo* of [Dialog\(\)](#page-41-0). If not providied, it will attempted to fill it with *this.\$messageContainer* (see [BaseView\(\)](#page-65-0)).

### Callback args

1. **result** (String|null) – The result of the prompt.

### **common/socket**

class **Socket**(*url*[, *options*])

text

- $\cdot$  **url** (string) Url.
- **options** (string) Options.

# **8.1.5 utils**

### **format**(*template*, *...*)

Substitutes each occurence of the curly brackets enclosed number  $n$  with the with the  $n+1$  additional argument.

#### Arguments

- **template** (String) The template to use.
- $\bullet$  ... (*String*) The substitute.

Returns The processed string.

Return type String

Example format("foo  $\{0\}$ !", "bar") == "foo bar!"

### $uuid(|, length|)$

Generates a UUID cosisting of upper and lower case characters and numbers at random.

### Arguments

• **length** (Number) – The length of the rquested UUID. Defaults to *10*.

Returns The UUID.

Return type String

# **capitalize**(*string*)

Capitalizes the first character of the given string with toUpperCase, hence is not resprecting the locale specific case definitions.

### Arguments

• **string** (String) – The input string.

Returns The capitalized string.

### Return type String

# **callback**(*callback*)

Used for callback type checking and defaulting.

#### Arguments

• **callback** (Function) – The callback to check. If it is not a function it will return

an empty funciton.

Returns A proper callback function, the provided one if it is valid.

#### Return type Function

```
ROP(value)
```
Return a property descriptor for a read-only property, which is sitll configurable and enumerable. It also containes the descriptor flag required for JClass property definitions.

#### Arguments

• **value** (Any) – The value of the property.

Returns A property descriptior that is JClass ready.

Return type Object

#### **setROP**(*object*, *name*, *value*)

Sets a read only (but still configurable and enumerable) property on the given object.

### Arguments

- **object** (Object) The object to set the property on.
- **name**  $(String)$  The name of the property.
- **value** (Any) The value to set the property to.

Returns The *value*.

### Return type Any

### **asyncRequire**(*path*)

Interfaces the a require calls into the async callback system.

### Arguments

• **path**  $(String)$  – The path to require.

Returns A function that prefroms the require call and accepts an callback(err, returnValue)

Return type Function

**formatDate**(*data*[, *options*])

Format s date object appropriately.

#### Arguments

- **date** (Date) The date to format.
- **options** (Object) Further options for the formatting. (none supported yet)

Returns The formatted date.

Return type String

**shortcutPP**(*definition*[, *os*]) Shortcut preprocessing

#### Arguments

- **definition** (String) The shortcuts definition.
- **os** (String) The OS for which the shortcuts should be preprocessed. If not given, the value from *vispa.device.os* will be used.

Returns The shortcut ready to be handles by the jQuery.Shortcuts plugin.

Return type String

# **8.1.6 extension**

class **Extension**(*name*)

Extends Emitter

Mixins AjaxMixin

Mixins LoggerMixin

The basis of an extension.

read-only**name**

Type String

The name of the workspace.

# <span id="page-47-0"></span>**addView**(*viewClass*)

Adds a view class to the extension. A view can be party of only one extension.

#### Arguments

• **viewClass** (JClass(BaseView)) – The view class to add.

### Throws

- **Error** If *viewClass* is not a JClass extending BaseView.
- **Error** If the *viewClass* is already assigned to another extension.
- **Error** If a *viewClass* with the same name is alrady registered.

Returns The main menu entry of the class (viewClass.\_members.mainMenuEntry).

### Return type Objectlnull

### (*menuItems*)

Adds the given menu items to the main menu.

#### Arguments

• **menuItems** (Array) – The items to add.

#### **addViews**(*viewClasses*)

Adds multiple views to the extension. Calls  $addView()$  for each element of the provided Array.

### Arguments

• **viewClasses** (Array(JClass(BaseView))) – An Array of view classes.

Throws **Error** – If *viewClasses* is not an Array.

### **getView**(*viewName*)

Retrieves the view class for the view with this name.

#### Arguments

• **viewName** (String) – The name of the view to retrieve.

Returns The view class or *null* if there is none for the given name.

#### Return type BaseView

#### read-only**views**

Type Object(name => JClass(BaseView))

The object that holds all the views by their name. Safe aginst manipulation.

### **closeAllInstances**()

Closes all know instances of this extension. Is syncronus.

#### class-member**load**(*callback*)

Loades all extensions.

#### Callback args

1.  $err(String|null) - null$  on success else the error description.

class-member**byName**(*name*) Retrieves the view class by its name.

### Arguments

• **name**  $(String -$ The new of the view class.

Returns The view class.

Return type JClass(BaseView)

### read-only class-member**extensions**

Type Object(name => Extension)

The object that holds all the extensions by their name. Safe aginst manipulation.

# **8.1.7 ui**

# **ui/tabber**

#### <span id="page-48-0"></span>class **Tabber**()

Extends UINodeCollection

This Class arranges its nodes in an tab bar to display only one at a time.

### **activeInstance**

Type UINodelnull

Default null

Holds the currently active instance of the  $Tabber()$ 

**attach**(*instance*[, *leftOf*[, *rightOf*[, *activeIndex* ] ] ]) Attaches an instance.

Note: Instances are expected to have a \$tab attribute consisting of a JQuery object containing the DOM node representing its tab.

#### Arguments

- **instance** ([UINode](#page-52-0)) The instance to attach.
- **leftOf** (UINode|Number) See UINodeCollection.attach().
- **rightOf** (UINode|Number) See UINodeCollection.attach().
- **activeIndex** (Number) The active index for the instance to attach. The higher the index the more recent this tab was shown. The currently shown tab has the highest index. If it is not a valid Number it will be set to the highest index. Negative numbers will be substracted from the currently highest active index, but are clipped at *0*.

#### **replace**(*oldInstance*, *newInstance*)

Replaces an instance with a new one.

- **oldInstance** ([UINode](#page-52-0)) Instance to replace.
- **newInstance** ([UINode](#page-52-0)) Instance to take the place.

### **detach**(*instance*)

Detaches a currently attached instance.

### Arguments

• **instance** ([UINode](#page-52-0)) – Instance to detach.

#### **getNeighbor**(*instance*, *dir*)

Get the neighboring instance left/right of the given one.

#### Arguments

- **instance** ([UINode](#page-52-0)) The instance whose neighbor is to be found.
- **dir** (String) The direction to look for the neighbor. Valid values are *"+"* for left or *"-"* for right.

Returns The neighboring instance or undefined if there is no neighbor.

#### Return type UINode

# class-member**validInstanceClass**

#### Value MainView

See [UINodeCollection\(\)](#page-49-0) for details.

# **ui/uinodecollection**

# <span id="page-49-0"></span>class **UINodeCollection**()

Extends UINode

Designed to hold UINode () s.

Warning: This is only a skeleton class. It is not to be instanciated!

### **attach**(*instance*)

Attach instance to internal instance array.

Warning: This method does only implement some checks and does detach the instance if it is already attached.

#### Arguments

- **instance** ([UINode](#page-52-0)) The instance to attach.
- **leftOf** (UINode | Number) The instance to attach will be left of this instance or the instance at this postion.
- **rightOf** (UINode|Number) If *leftOf* is *undefined* then this option is considered. The instance to attach will be right of this instance or the instance at this postion.

Returns The postion the instance will be placed at.

### Return type Number

### Note:

### Both, *leftOf* and *rightOf* are interpreted this way:

- If it isn't a *Number* then interpret the argument as an instance. If it isn't an valid instance either, just default to the postion at the very end.
- If it is a *Number* then interpret it as position in the list of instance, with 0 being the first. If it is negative then use it as an offst from the end. e.g. -2 is the second last position (clipped at the first position)

### <span id="page-50-0"></span>**replace**(*oldInstance*, *newInstance*)

Replaces a currently attached instance with another one.

Warning: This method does only implement some checks und does detach the newInstance if it is already attached

#### Arguments

- **oldInstance** ([UINode](#page-52-0)) Instance to replace.
- **newInstance** ([UINode](#page-52-0)) Instance to take the place.

Returns Index of the instance to replace in the internal instance array.

### Return type Number

### **detach**(*instance*)

Detaches a currently attached instance.

Warning: This method does not implement anyting, it is to be extended.

#### Arguments

• **instance** ([UINode](#page-52-0)) – Instance to detach.

### **detachAll**()

Detaches all instance (one by one).

Returns Count of instances detached.

### Return type Number

### **length**

Type Integer

The number of current instances this collection has.

### class-member**validInstanceClass**

### Value UINode

Only instances of this Class will be accepted by  $attach()$  and [replace\(\)](#page-50-0). Classes extending [UINodeCollection\(\)](#page-49-0) are expected to define it appropriately.

### **ui/split**

<span id="page-51-0"></span>class **Split**(*instances*[, *sizes*])

Extends UINodeCollection

This class provides the ability to arrange the attached nodes next to each other in the set direction. The size of each can be changed with the draggable bars divideing the nodes.

### Arguments

- **instances** (Array (UINode)) An array of instances to attach.
- **sizes**  $(Array(Number)) An array of the sizes for the instances to attach.$

### **direction**

Type String

### Default "horizontal"

This lower-case string sets the direction along which the nodes are arranged. Valid values are "horizontal" or "vertical". For setting this value it is enough to provide the first letter: "h" or "v".

Throws Error If attempting to set an invalid direction or set the direction while more than 1 [UINode\(\)](#page-52-0) is attached.

### **attach**(*instance*[, *leftOf*[, *rightOf* ] ])

This function attaches an UINode instance.

### Arguments

- **instance** ([UINode](#page-52-0)) The instance to attach.
- **leftOf** (UINode|Number) See UINodeCollection.attach().
- **rightOf** (UINode|Number) See UINodeCollection.attach().

#### **replace**(*oldInstance*, *newInstance*)

Replaces an instance with a new one.

### Arguments

- **oldInstance** ([UINode](#page-52-0)) Instance to replace.
- **newInstance** ([UINode](#page-52-0)) Instance to take the place.

### **detach**(*instance*)

Detaches a currently attached instance.

#### Arguments

• **instance** ([UINode](#page-52-0)) – Instance to detach.

#### **resizeEnabled**

Type Boolean

### Default true

Whether resizing is enabled.

# **ui/uinode**

### <span id="page-52-0"></span>class **UINode**()

Extends Emitter

<span id="page-52-2"></span>A class with an assigned DOM node representing it.

### **master**

Type UINode

Default null

Throws Error If attempting to set the master to an invalid type/class.

The designated master for this node.

### **parent**

Type UINode

Default null

Throws Error If attempting to set the parent to an invalid type/class.

The designated parent for this node.

### **\$node**

Type JQuery

Default null

Throws Error If attempting to set the \$node to an invalid type/class.

The JQuery object containing the DOM element (exactly 1) representing this node.

## **ui/viewmangager**

## <span id="page-52-1"></span>class **ViewManager**(*container*, *listenerTarget*)

Extends UINodeCollection

This window manager allows for multiple abitrary arranged  $MainView$  () by using  $Split$  () and  $Tabber$  ().

### Arguments

- **container** (JQuery) The JQuery container DOM node in which all content will be rendered.
- listenerTarget (*Emitter*) The Emitter whichi is watched for focus/blur and close events to take action upon.

#### read-only**scope**

Type String

An UUID. This is internally needed to prevent the attached UINodes from escapeing when they are dragged around.

### read-only**instances**

Type Array(MainView)

An array of all attached instances.

### read-only**visiableInstances**

Type Array(MainView)

An array of all currently visivle instances (shown).

### read-only**focusInstance**

Type MainView

Default undefined

The currently focused instance or undefined if none is focused.

#### **isManaged**(*instance*)

Test wether the instance is attached.

### Arguments

• **instance** ([MainView](#page-70-0)) – The instance to test.

Returns Is the instance attached?

### Return type Bool

### **isVisible**(*instance*)

Test wether the instance is visible.

#### Arguments

• **instance** ([MainView](#page-70-0)) – The instance to test.

Returns Is the instance visible?

#### Return type Bool

### **isFocused**(*instance*)

Test wether the instance is focused.

#### Arguments

• **instance** ([MainView](#page-70-0)) – The instnace to test.

Returns Has the instance focus?

# Return type Bool

<span id="page-53-0"></span>**attach**(*instance*[, *viewArgs*]) Attaches an instance.

- **instance** ([MainView](#page-70-0)) The instance to attach.
- **viewArgs** (*Object*) An object holding further options for the placeing of the instance.
- **viewArgs.replace** ([MainView](#page-70-0)) Replaces this currently attached instance. If it is not valid instance to replace, this option will be ignored entirely.
- **viewArgs.tabber** ([Tabber](#page-48-0)) Attach the instance inside this tabber. Will attempt to resprect the following 2 parameters (for numeric placement). If it is not valid tabber, this option will be ignored entirely.
- **viewArgs.leftOf** (MainView|Number) See [attach\(\)](#page-53-0) of [UINodeCollection\(\)](#page-49-0).
- **viewArgs.rightOf** (MainView|Number) See [attach\(\)](#page-53-0) of [UINodeCollection\(\)](#page-49-0).
- **viewArgs. focusIndex** (Number) The focus index for the instance to attach. The higher the index the more recent this instance had focus. The currently focused instance has the highest index. If this value is not present or  $\theta$  it will default to the currently highest index. Negative values will be used as and offset from the currently highest value.
- **viewArgs.activeIndex** (Number) The active index. See [attach\(\)](#page-53-0) of [Tabber\(\)](#page-48-0).

#### Note:

### Both *viewArgs.leftOf* and *viewArgs.rightOf* are interpreted this way:

- If it is not a valid Number it will be set to the highest index.
- Negative numbers will be substracted from the currently highest active index, but are clipped at *0*.

#### **detach**(*instance*)

Detaches a currently attached instance.

#### Arguments

• **instance** ([MainView](#page-70-0)) – Instance to detach.

### **focusNeighbor**(*dir*)

Focuses the neighboring instance left/right of the currently focused one.

#### Arguments

• **dir** (String) – The direction of the neighbor. Valid values are *"+"* for left or *"-"* for right.

### **destroy**()

Destroys itself: Detaches all instances, stops listening to events and renders itself unusable.

#### **byId**(*id*)

Retrieves an attached view by id.

#### Arguments

• **[id](#page-33-0)** (*String*) – The *id* of the view to retrieve.

Returns The view, if available, else *null*.

Return type MainView|null

# **8.1.8 mixins**

### **mixins/state**

mixin **StateMixin**() Mixin that defines the state getter and loader.

#### read-only**state**

Type StateProxy

The object managing the state,

#### class **StateProxy**(*base*)

Extends Emitter

Provides the state handling functions.

Warning: There is no need to instanciate this object directly, this is all handled by the state mixin.

### Arguments

• **base** (*Emitter*) – The instance of which the state is managed. Used for informing it about state changes.

### read-only**obj**

Type Object

The object holding the state information. Manipulating its values will not cause the appropriate events to be emitted.

#### read-only**base**

Type Emitter

The instance of which the state is managed.

### **get**(*stateKey*[, *defaultValue* ])

Retieves the value of a state. Returns undefined if it is not set.

### Arguments

- **stateKey** (String) The key of the value to be retrieved.
- **defaultValue** (Any) The value to return if the given state key is not defined.

Returns The value for the given *stateKey*.

### Return type Any

**set**(*stateKey*, *value*[, *delay* ])

Sets the value of a state key, then triggers the events in the order they are documented in. Finally calls  $save()$  and returns the final value.

#### Arguments

- **stateKey** (String) The key of the valuze to set.
- **value** (Any) The value to set. Must be serializable by JSON to be saved.
- **delay** (Number) save () is called with this paramerter.

Returns The new value for the *stateKey*. (This may actuall differ from what was intendet to be set, if it was changed during the events.)

### Return type Any

Emits \*stateKey\*(newValue, oldValue)\*stateKey\*(newValue, oldValue) Events of the appropriate *stateKey* will be emitted when its value changed.

Emits changedState(stateKey, newValue, oldValue) Is emitted for state changes - but on the *base* object.

### **setup**(*source*[, *auxSource* ])

Will update the internal state with the values from the given parameters.

- **source** (*Ob*  $ject$ ) An object containing the values to apply to the state.
- **auxSource** (Object) An additonal object containing the values to apply to the state.

Emits changedState(null)*null*) Is always emitted afterwards - but on the *base* object.

<span id="page-56-0"></span>**save**([, *delay* ])

Save the current state.

#### Arguments

• **delay** (Number) – The maximum delay in seconds to save the current state to the server. For more details see save () of SessionManager().

### **mixins/load**

#### mixin **LoadMixin**()

Mixin that provides load state functionality.

#### **loading**

#### Type Boolean

Is *true* if any loading (not necessarly the inital loading) is still in process. Setting its value is the same as calling setLoading with this value.

# **setLoading**(*loading*[, *delay*[, *setter*] ])

In-/Decreses the internal loading counter. May be overloaded to visually represent the loading process.

#### Arguments

- **loading** (Bool) A logical *true* value will increase the loading count, anything else will decrease it.
- **delay** (Number  $|null)$  An optional delay to use for calling the setter.
- **setter** (*Function*) A function to update the visual loading state. This parameter only to be used by the views extending the  $BaseView()$ .

Emits loadingDone When the internal loading counter has reach 0 again.

### <span id="page-56-1"></span>read-only**loaded**

Type bool

Is *true* if the initial loading has finished.

#### Note: Is to be overidden.

#### **load**(*callback*)

This function is expected to start the inital loading process.

Note: Is to be overidden.

#### Callback args

1. **err**  $(Error/null) - A possible error.$ 

Emits loaded Once loading has finished after the callback was called.

### **mixins/preferences**

### **PreferencesMixin**

<span id="page-57-0"></span>mixin **PreferencesMixin**(*category*, *group*[, *prefs*]) Mixin that provides preference functionality.

#### Arguments

- **category** (String) Preferences category.
- **group** (String) Preferences group.
- **prefs** (Object) The config for the preferences to create. See :js:class:'PrefGroup's *data* parameter for details.

#### **prefs**

Type PreferencesProxy

All prefrences related function are collected here.

#### **applyPreferences**(*key*, *value*)

This function will be bound to the *changed* event of the prefrences object. This is also triggered for non-auto applied shortcus.

#### Arguments

- **key** (String) The key of the setting changed. May be undefined if multiple settings changed at once - e.g. after loading the from the DB.
- **value** The new value of the setting changed. Only available if the *key* was set.

#### prefs.**vue**

Type PrefsGroup (Vue)

The preferences group.

# prefs.**get**(*key*)

Retrieves the value of a preference item given by key.

### Arguments

• **key** (String) – The key of the preferences item.

Returns The current value of the preferences item.

prefs.**set**(*key*[, *value*[, *global*] ])

Retrieves the value of a preference item given by key.

#### Arguments

- **key** (String) The key of the preferences item.
- **value** The new value for the preferences item.
- **global** (Bool) The value will be set globally, ignoring eventual binding.

```
prefs.watch(key, callback)
```
Watches a specific prefrences items value for changes.

Note: This uses the *\$watch* method of *vuejs* internally.

### Arguments

• **key** (String) – The key of the preferences item to watch. If *null* will watch all preferences of the entire group.

### Callback args

- 1. **oldValue** The old value of the preference before it was changed.
- 2. **newValue** The new value of the preference after it was changed.

### read-onlyprefs.**autoShortcuts**

### Type

Object(shortcutDefinition => callback)

All shortcuts do be automatically applied (by [ShortcutsMixin\(\)](#page-60-0)).

### **mixins/ajax**

mixin **AjaxMixin**(*dynamicBase*, *staticBase*[, *defaultQuery* ])

Mixin that provides ajax functionality, such as GET and POST methods as well as cached file retrieval.

### Arguments

- **dynamicBase** (String) See [dynamicBase](#page-58-0).
- **staticBase** (String) See [staticBase](#page-58-1).
- **[defaultQuery](#page-58-2)** (String | Function) Defaults to "". See defaultQuery.

#### <span id="page-58-0"></span>read-only**dynamicBase**

Type String

The dynamic base for ajax calls.

### <span id="page-58-1"></span>read-only**staticBase**

Type String

The static base for file retrievals via  $getFile()$ .

### <span id="page-58-2"></span>read-only**defaultQuery**

Type String|Function

The default query string when sending ajax requests.

Note: When this value is assigned to a function, the getter still returns a string by evaluating the function without arguments.

# **staticURL**(*url*)

Returns the fully prefixed URL for a static resource. If the given url starts with a slash it will resturn a global URL (same as calling this function on the vispa object).

• **url** (String) – The URL of the resource to get.

Returns The fully prefixed URL.

Return type String

### **dynamicURL**(*url*)

Returns the fully prefixed URL for a dynamic resource (usually ajax). If the given url starts with a slash it will resturn a global URL (same as calling this function on the vispa object).

### Arguments

• **url** (String) – The URL of the resource to get.

Returns The fully prefixed URL.

# Return type String

```
getFile(url[, callback ])
```
Retrieves the content of a file. This function caches file contents identified by *url*.

### Arguments

• **url** (*String*) – The URL to a file to retrieve, relative to *[staticBase](#page-58-1)*.

### Callback args

- 1. **err** (*Error* | *null*) A possible error.
- 2. **content** (String) The content of the retrieved file.

## <span id="page-59-1"></span> $\textsf{a}$ jax (*method*, *url*, *data*  $\vert$ , *callback*  $\vert$ )

Ajax wrapper method that represents the core of any ajax call. It should be used instead of jQuery's methods since vispa implements the callback-as-last-argument style instead of using jqXHR/Deferred objects.

#### Arguments

- **method** (String) The http method to use. Currently, only "GET", "POST" and "DELETE" are supported.
- **url**  $(String)$  The url of the endpoint to use, relative to the dynamic base.
- data (Object | String) The data to send. When a string is passed, it is assumed that it is an encoded json object and the content type will be set accordingly. When an object is passed, it is forwarded to jQuery's ajax method the normal way.

### Callback args

- 1. **err** (*Error* | *null*) A possible error.
- 2. **data** The value of the *data* attribute of the response.
- 3. **res** (Object) The response object.

### **GET**(*...*)

Convenience wrapper around  $a\bar{j}ax$  () for sending GET requests.

#### **POST**(*...*)

Convenience wrapper around  $a\bar{j}ax$  () for sending POST requests.

#### **DELETE**(*...*)

Convenience wrapper around  $a\bar{j}ax$  () for sending DELETE requests.

# **mixins/shortcuts**

# **ShortcutsMixin**

<span id="page-60-0"></span>mixin **ShortcutsMixin**(*shortcutsContext*)

Mixin that steers shortcuts.

### Arguments

• **shortcutsContext** (String) – See shortcutsContext.

### read-only**shortcutsGroup**

Type String

The [shortcuts group](https://github.com/riga/jquery.shortcuts) that shortcuts are registered to.

## **applyShortcuts**()

Applies the current shortcuts. All shortcuts will be reset at the beginning of this function.

# **mixins/link**

### mixin **LinkMixin**(*workspace*)

Mixin that provides *optional* links to a Workspace ().

### Arguments

• **workspace** ([Workspace](#page-32-0)) – See [workspace](#page-69-0).

### read-only**workspace**

Type Workspace

The workspace this object is bound to.

# read-only**workspaceId**

Type Number|null

The linked workspace Id or *null*.

# **mixins/logger**

# **LoggerMixin**

### mixin **LoggerMixin**(*loggerContext*)

Mixin that provides logger functionality. It is save to be initalized multiple times.

Arguments

• **loggerContext** (String) – See *JQuery.Logger()*.

### <span id="page-60-1"></span>read-only**logger**

Type JQuery.Logger

The logger for this view.

### **createSubLogger**(*name*)

Creates a new *JQuery.Logger* as a sub-logger of the current [logger](#page-60-1).

• **name** (String) – The name to append to the logger identifier. A leading "." is not requried.

Returns The new sub-logger.

Return type JQuery.Logger

### **mixins/socket**

# **SocketMixin**

<span id="page-61-0"></span>mixin **SocketMixin**(*socketContext*) Mixin that provides websocket functionality.

#### Arguments

• **socketContext** (String) – See SocketProxy.socketContext.

#### read-only**socket**

Type SocketProxy

The contained socket proxy instance.

#### **SocketProxy**

class **SocketProxy**(*socketContext*)

Warning: This class is not exportet and its instances are only available throug the implementers of the [SocketMixin\(\)](#page-61-0).

A lightweight socket proxy implementation that basically yields the emitter-like  $emit()$  and [on\(\)](#page-61-2) methods. Internally, these calls are forwarded to the global vispa.socket instance with *socketContext* being prefixed to all events.

#### Arguments

• **socketContext** (String) – See [socketContext](#page-61-3).

### <span id="page-61-3"></span>read-only**socketContext**

Type String

The socket context which is used to as a prefix for all events.

#### <span id="page-61-1"></span>**emit**(*event*, *...*)

Emits an *event* with all supplied arguments.

Arguments

• **event**  $(String)$  – The name of the event to emit to.

<span id="page-61-2"></span>**on**(*event*, *callback*)

Listens to an *event* with a *callback*.

#### Arguments

• **event**  $(String)$  – The name of the event to listen to.

• **callback** (*Function*) – The callback function that is invoked with all arguments supplied in the corresponding event emission.

# **8.1.9 jsondata**

<span id="page-62-1"></span>class **JSONData**(*key*[, *workspace* ])

### Extends Emitter

The mannager of a JSONData object saved to the server.

### Arguments

- **key** (String) The key of the data-object
- **workspace** (Workspace / Int) If given, the workspace or its id for which the object is stored.

### read-only**key**

Type String

The key of the JSONData object.

### read-only**wid**

Type Int

The workspace id of the JSONData object.

# **data**

# Type

Any

The data content of the JSONData object.

### **pull**([, *callback* ])

Instructs the JSONData to be fetched from the server. The callback is triggered when the pull has finished.

Emits pulled When the pull has finished.

# **push**([, *callback* ])

Instructs the JSONData to be sent to the server. The callback is triggered when the push has finished. Will not do anything (except calling the callback) when there is nothing to do.

Emits pulled When the push has finished.

#### **load**(*infos*)

Sets up the JSONData objects for the given keys in infos. This will internally call ;js:function:*loadKey*.

### Arguments

• **infos** (Object (key=>JSONDataInfos)) – Has a *infos* objects with the same syntax as in [loadKey\(\)](#page-62-0) for every *key*.

### <span id="page-62-0"></span>**loadKey**(*key*, *JSONDataInfos*)

Sets up the JSONData obejct for the given workspaces in JSONDataInfos.

### Arguments

• **=> JSONDataInfo) JSONDataInfos** (Object(workspace.id) – Every *key* holds a JSONData info object (and internal data collection) from which it is initialized.

# **getInst**(*key*[, *workspace* ])

Retrives the JSONData instance for the given key and workspace. It will be created if it does not already exist. This should be preferred over directly instanciating  $JSONData$  () itself.

### Arguments

- **key** (String) The key of the JSONData.
- **workspace** (Workspace|Int(workspace.id)) The workspace the JSONData is bound to. If omitted, it will be global.

Returns The requested JSONData.

### Return type JSONData

```
syncObj(key[, push ])
```
Access to synchronous data objects for a given *key*. To be used with VueJS.

### Arguments

- **key** (String) The key of the JSONData group to update.
- **push** (Boolean) If true, all the JSONData objects will be instructed to push their data.

Returns The synchronous data object for the given *key*.

Return type Object(workspace.id => Any)

# **8.1.10 filehandler**

### class **FileHandler**()

The file handler for vispa. One can add  $MennIt$  () like objects, which can be used within a menu (like headless) or directly. [getFileHandlers\(\)](#page-63-0) then returns all registered file handlers with the property *value* set to the filename, which is given to the function as parameter. The handlers themself should update themself via the filename. Classes deriving from [BaseView\(\)](#page-65-0) can set the member property *fileHandlers*, which must be a list of [MenuItem\(\)](#page-38-0) like objects. These are automatically added to the file handler. Additionally. [BaseView\(\)](#page-65-0) adds  $span($ ) to the handler so that inside [callback\(\)](#page-39-0) *this.spawn* can be used to easily spawn an instance.

```
addFileHandler(key, handler)
```
Add a single file handler with key.

**addFileHandlers**(*handlers*)

Add a dict of file handlers.

<span id="page-63-0"></span>**getFileHandlers**(*file*)

Get all file handlers. Each is updated previously with *handler.value = file*.

```
getDefaultFileHandler(file)
```
Get the file handler with the highest position or *null* if it has no callback, e.g. for a divider or a header.

### **runDefaultHandler**(*file*, *view*)

Runs the default file handler if available for the given view.

- **file** (String) The file to run the handler for.
- **view** ([BaseView](#page-65-0)) The view that intends to open the file.

# **8.1.11 module**

class **Module**(*name*, *prefs*)

Extends Emitter

Mixins Logger

Mixins Preferences

A class for internal modules without any visual representation.

#### Arguments

- **name**  $(String -$ The name of the module.
- **prefs** (Object) The preference to use for this module. See [PreferencesMixin\(\)](#page-57-0) for details.

Throws **Error** – If the name is not a string

#### read-only**name**

Type String

The name of the module.

# **8.1.12 prefs**

# **8.1.13 views**

### **views/dialog**

## class **DialogView**(*args*, *viewArgs*, *baseArgs*)

### Extends BaseView

This view is opened in a dialog. Usually within a  $MainView()$ .

#### Arguments

- **args** (Object) See [BaseView\(\)](#page-65-0).
- **viewArgs** (Object) See [BaseView\(\)](#page-65-0).
- **baseArgs** (Object) See [BaseView\(\)](#page-65-0).

### **dialogExtraOpts**

Type Object

An object providing the base vue options for the underlying *DialogViewDialog*.

#### read-only**\$content**

Type jQuery

The jQuery object containing the node that is holding the views content.

#### read-only**menu**

Type MenuButton

The vue instance representing the menu of this view.

### **isVisible**()

Returns Wether this view is visible. Always true.

### Return type Bool

# **isFocused**()

Returns Wether this view has focus.

### Return type Bool

### **icon**

Type String

The CSS class names assigned to the icon of the dialog.

### **label**

Type String

The label of the dialog, displayed as title

### **setLabel**(*label*)

Sets the label. For compatiblity with MainView`s : js: func: `setLabel().

#### Arguments

• **label** (String) – The label to be set.

### **setLoading**(*loading*[, *delay* ])

Behaves just like the normal setLoading with the only difference that you can provide a delay to the visual representation of loading (when not loading previously). It is inthendes to be used with low delays (such as 0.2s) to hold up the illusion of a very responsive UI.

### Arguments

- **loading** (Bool) Wether to increase or decrease the internal loading semaphore.
- **delay** (Number) The delay in seconds until the loading indicatior will be shown after it was not already.

### **views/base**

### <span id="page-65-0"></span>class **BaseView**(*args*, *viewArgs*, *baseArgs*)

The base class for all views. The decendants are expected to implement the details of the visual representation.

Extends UINodeCollection

Mixins AjaxMixin

- Mixins LinkMixin
- Mixins LoadMixin
- Mixins LoggerMixin
- Mixins PreferencesMixin
- Mixins ShortcutsMixin
- Mixins SocketMixin
- Mixins StateMixin

- **args** (*Ob* ject) An Object containing any parameters for the specific View. A subset of it is usually used to initialize the state of the view.
- **viewArgs** (Object) An Object containing parameters of interest (e.g. position) for the view kind (Dialog, Main, SideBar).
- **viewArgs.callee** ([BaseView](#page-65-0)) The view that opened this view. May be *undefined* if not applicable.
- **baseArgs** (*Ob* ject) An Object containing parameters of interest for this class.
- **baseArgs.workspace** ([Workspace](#page-32-0)) The Workspace () this view is to be linked to.
- **baseArgs.[baseContext](#page-66-0)** (String) See baseContext. If not present will be generated automatically.
- **baseArgs.defaultQuery** (String) See [defaultQuery](#page-58-2). If not present it will be generated automatically.

### Throws

- **Error** If the *baseArgs* is not an object or it is missing critical parameters.
- **Error** If the [maxInstances](#page-69-1) is reached.

Note: All classes extending this one can simply call the the init super by using:

init.\_super.apply(this, arguments);

Note: The shortcuts are disabled by default.

#### read-only**id**

Type String

The id of the view.

### read-only**rid**

Type Number

A running id.

#### <span id="page-66-0"></span>read-only**baseContext**

Type String

An identifier string used for  $logger$ ,  $SocketMixin()$ , and  $ShortcutsMixin()$ .

#### **processArgs**(*args*, *viewArgs*, *baseArgs*)

For singletons, this function will be called automatically when instanciation of it was reuested again by spawn, in order to be able to provess the arguments anyway. Will be called before foucs.

Note: This function should be overridden if needed.

Note: For information on the arguments, see init ().

#### **messageContainer**

Type JQuery

The JQuery object (containing exactly one DOM node) to contain the messages/dialogs.

Throws Error If attempting to set it to an invalid value.

#### read-only**messageCount**

Type Number

The of buffered messages for this view in the *vispa.messenger*.

```
alert(message[, opts])
alert() of Dialoq()
```
<span id="page-67-1"></span>**prompt**(*message*, *callback*[, *opts*]) See [prompt\(\)](#page-67-1) of [Dialog\(\)](#page-41-0)

<span id="page-67-2"></span>**confirm**(*message*, *callback*[, *opts*]) See [confirm\(\)](#page-67-2) of [Dialog\(\)](#page-41-0)

#### <span id="page-67-3"></span>**dialog**(*opts*)

See [dialog\(\)](#page-67-3) of [Dialog\(\)](#page-41-0)

#### <span id="page-67-5"></span>**focus**(*opts*)

Will focus the view. A  $V$ *i* ewManager () may also call  $show()$  in the process.

#### Arguments

• **opts** – This may be used to pass further options to the view manager.

**Emits focus(opts)** This event is used by the  $V_i$  ewManager () and can also be used by others.

#### <span id="page-67-4"></span>**blur**()

Will blur (lose focus) the view.

**Emits blur** This event is used by the  $V_i$  ewManager () and can also be used by others.

#### **show**(*opts*)

Will show the view. If it is not [loaded](#page-56-1) is will call [load\(\)](#page-34-0) automatically with itself provided as callback.

#### Arguments

• **opts** – This may be used to pass further options to the view manager.

**Emits show(opts)** This event is used by the  $V_i$  ewManager () and can also be used by others.

### **hide**()

Will hide the view. A ViewManager () may also call  $b \text{dur}(t)$  in the process.

**Emits hide** This event is used by the  $V_i$  ewManager () and can also be used by others.

### **close**(*force*)

Will close the view. A ViewManager () may also call  $blur$  () and hide () in the process. Impliest the destruction of the instance - it must not be used thereafter.

#### Arguments

• **force** (Bool) – If this is *true* [onBeforeClose\(\)](#page-72-0) will not be consulted.

**Emits close** This event is used by the  $V_i$  ewManager () and can also be used by others.

#### **destroy**()

Destroys the instance. It must not be used thereafter.

#### **render**(*node*)

The function to render/refresh the displayed content.

#### Arguments

• **node** (*JQuery*) – The JQUery object containing the one DOM node in which the content is to be renderd.

Note: Is to be overridden.

#### read-only**name**

Type String

The name of the view. Same as *\_class.\_members.name*.

### read-only**extension**

Type Extension

The extension of the view. Same as *\_class.\_members.extension*.

**spawnInstance**(*extName*, *viewName*[, *args*[, *viewArgs*[, *baseArgs*] ] ]) Spawn a new view from the given parameters.

#### **Arguments**

- **extName** (*String*) The name of the extension that has the view.
- **viewName** (String) The anem of the view to open.
- **args** (Object) The args to be provided to the view.
- **viewArgs** (Object) The viewArgs to be provided to the view.
- **baseArgs** (Object) The baseArgs to be provided to the view.

Returns The view that was opened. It is most likely not ready to use yet.

#### Return type BaseView

Throws **Error** – If either the extension of the view was not found.

#### **fileURL**(*path*)

Retrieves the URL to directly read a file from the workspace.

Returns The full URL.

Return type String

Throws **Error** – if this view is not bound to a workspace

# <span id="page-68-0"></span>**spawn**(*args*, *viewArgs*, *baseArgs*[, *opts*])

A singleton safe spawing method for a new view. For an excistant singleton only the *focus* method will be called.

#### Arguments

- **args** (Object) Passed on to baseView() instanciation (if required).
- **viewArgs** (Object) Passed on to baseView() instanciation (if required).
- **baseArgs** (*Object*) Passed on to baseView() instanciation (if required).
- **opts**  $(Object)$  Options passed to the  $focus()$  methods.

Returns The view spawned (or actived in the case of a existing singleton).

### Return type BaseView

# read-only class-member**name**

Type String

The name of the view. Must be overridden by extending classes.

Throws Error If it is not overridden.

### <span id="page-69-1"></span>read-only class-member**maxInstances**

Type Number

Value Infinity

The maximum allowed count of concurrent intances. Should be overridden as needed.

#### read-only class-member**extension**

Type Extension|null

Value null

The extension this view is linked to by default. Will be updated automatically when registering the view to an extension.

### read-only class-member**instances**

Type Array(BaseView)

A list of all current instances of this class.

### read-only class-member**count**

Type Number

The count of instances of this class currently active.

#### **closeAllInstances**()

Closes all open instance of this viewClass.

### <span id="page-69-0"></span>class-member**workspace**

Type The default workspace binding type for this view. If it is *null* this view will only be global (no workspace binding). If it is a number, it will always be bound to a workspace. In any other case, it can be both.

# **views/side**

class **SidebarView**(*args*, *viewArgs*, *baseArgs*)

### Extends BaseView

The view used for the sidebar. Every view is a singleton

### Arguments

• **args** (Object) – An Object containing any parameters for the specific View. A subset of it is usually used to initialize the state of the view.

### read-only**toggle**

### Type jQuery

The VueComponent of the toggle.

#### read-only**\$content**

Type jQuery

The jQuery object containing the node that is holding the views content.

### **showSidebar**()

Will show the whole sidebar, same as setting *vispa.sidebar.active = true*.

### <span id="page-70-2"></span>**hide**()

Will hide the whole sidebar, same as setting *vispa.sidebar.active = false*.

### <span id="page-70-1"></span>**show**()

Will show the view, same as putting the toggle to state *selected = true*. It also calls  $\text{show}(t)$  of [BaseView\(\)](#page-65-0).

### **hide**()

Will hide the view, same as putting the toggle to state *selected = false*. It also calls  $h$ ide() of [BaseView\(\)](#page-65-0).

### **updatePopovers**()

Update popovers. Shortcut for sidebar.updatePopovers.

### **views/main**

#### <span id="page-70-0"></span>class **MainView**(*args*, *viewArgs*, *baseArgs*)

### Extends BaseView

The view used for most things. It's instances are managed by a  $V_i$ iewManager () instance and allow for abitrary position and size within the grid.

#### Arguments

- **args** (Object) See [BaseView\(\)](#page-65-0).
- **viewArgs** (Object) See [BaseView\(\)](#page-65-0) and [attach\(\)](#page-53-0) of [ViewManager\(\)](#page-52-1).
- **baseArgs** (Object) See [BaseView\(\)](#page-65-0).

#### read-only**\$tab**

Type jQuery

The jQuery object holding the tab associated wit this instance.

### read-only**\$content**

Type jQuery

The jQuery object containing the node that is holding the views content.

#### read-only**menu**

Type MenuButton

The vue instance representing the menu of this view.

## <span id="page-70-3"></span>**isManaged**()

Returns Wether this viwe is managed. If it is not applicable (no [master](#page-52-2)) will return *null*.

## Return type Boollnull

# **isVisible**()

Returns Wether this view has focus. If it applicable (not [isManaged\(\)](#page-70-3)) will return *null*.

Return type Bool|null

### **isFocused**()

Returns Wether this view has focus. If it applicable (not [isManaged\(\)](#page-70-3)) will return *null*.

### Return type Boollnull

### **icon**

#### Type String

The CSS class names assigned to the icon of the tab.

### **label**

### Type String

The label that is displayed in the tab. Setting this is the same as calling  $setLabel()$  with the new label and *false* as second parameter.

### <span id="page-71-0"></span>**setLabel**(*label*[, *isPath* ])

Sets the label to a new value. If is path ist true it will intrepret the name as a path. The path will be shortend as much as possible while avoiding the labels of peers.

#### Arguments

- **label** (String) The new label to be set.
- **isPath** (Bool) Wether the label ist to be interpreted as a path.

#### **modified**

#### Type Bool

Wether the tabs closing icon (cross) should indicate that the contents of this were modified but not yet saved by replacing it with an appropriate icon (pencil).

### **setLoading**(*loading*[, *delay* ])

Behaves just like the normal setLoading with the only difference that you can provide a delay to the visual representation of loading (when not loading previously). It is inthendes to be used with low delays (such as 0.2s) to hold up the illusion of a very responsive UI.

### Arguments

- **loading** (Bool) Wether to increase or decrease the internal loading semaphore.
- **delay** (Number) The delay in seconds until the loading indicatior will be shown after it was not already.

Note: All following functions are to be overridden as need. Calling their *\_super* is not required.

#### **getFragment**()

Returns the fragment representing the the most important parts of the state of this view. Should use getState() to aquire the information for assembling the fragment.

Returns The fragment.

#### Return type String

#### **applyFragment**(*fragment*)

Loades a state from the fragment given. Should us state.set () to forward the information aquired though the fragment. It must silently fail if the given fragment is malformed in any way.

#### Arguments

• **fragment**  $(String)$  – The fragment the state is to be reconstructed from.
### **onFocus**(*opts*)

Bound to the *focus* event.

### Arguments

• **opts** – The same parameter as provided in  $f \circ \text{c}$  () and it's *focus* event.

#### **onBlur**()

Bound to the *blur* event.

## **onShow**(*opts*)

Bound to the *show* event.

# Arguments

• **opts** – The same parameter as provided in [show\(\)](#page-70-0) and in it's *show* event.

#### **onHide**()

Bound to the *hide* event.

# **onClose**()

Bound to the *close* event.

#### **onBeforeClose**()

This function is **always** called by  $close()$  to determine wether the closing of the view should be allowed. For example, if there are unsafed changes one use this function the check for them and trigger the safe process to prevent the changes from being lost.

Returns If *false* is returned the closeing will not be performed.

Return type Bool

#### **onResize**()

Bound to the *resize* event.

# **mainMenuEntry**

Type

Objectlnull

If available, this will be an automatically created object that can be used in the main menu.

# **8.2 Python API**

# **8.2.1 vispa package**

**Subpackages**

**vispa.controller package**

**Submodules**

**vispa.controller.ajax module**

class vispa.controller.ajax.**AjaxController**(*root*) Bases: [vispa.controller.AbstractController](#page-14-0)

**addworkspace**(*name*, *host*, *login*, *key=None*, *cmd=None*)

**connectworkspace**(*wid*, *password=None*) **deleteworkspace**(*wid*) **disconnectworkspace**(*wid*) **editworkspace**(*wid*, *name=None*, *host=None*, *login=None*, *key=None*, *cmd=None*) **feedback**(*content*, *anonymous*) **forgotpassword**(*username*) **getjson**(*key*, *wid=None*) **getworkspacedata**(*wid=None*) **localuser**() **login**(*username*, *password*) **register**(*username*, *email*) **setjson**(*key*, *value*, *wid=None*) **setpassword**(*hash*, *password*)

# **vispa.controller.bus module**

```
class vispa.controller.bus.BusController
    Bases: vispa.controller.AbstractController
```
**index**(*\*args*, *\*\*kwargs*)

**poll**(*timeoutms=10000*)

**send**(*\*args*, *\*\*kwargs*)

#### **vispa.controller.error module**

```
class vispa.controller.error.ErrorController
```

```
Bases: object
```
This class provides custom error-catching functions that are inserted into the cherrypy config.

STATUSMAP = {'404': 'filenotfound', '403': 'forbidden', '401': 'unauthorized', '400': 'badrequest', '500': 'internalserver

**TMPL** = "<html><head><meta http-equiv='refresh' content='0;url=%s' /></head></html>"

**get\_error\_data**()

**index**(*\*args*, *\*\*kwargs*)

#### **vispa.controller.filesystem module**

```
class vispa.controller.filesystem.FSAjaxController(mount_static=True)
    Bases: vispa.controller.AbstractController
```
**checkpermissions**(*path*)

**compress**(*paths*, *path*, *name=''*, *isTmp=False*)

```
createfile(path, name)
```
**createfolder**(*path*, *name*)

**decompress**(*file*)

**exists**(*path*, *filetype=None*)

**expand**(*path*)

**filecount**(*path*, *watch\_id=None*)

**filelist**(*path*, *filefilter=None*, *reverse=False*, *watch\_id=None*)

#### **getfacl**(*path*)

Get the facl of a certain path.

Parameters **path** – path of interest

Returns list of tuples with (type, user, mode[, default mode])

**getfile**(*path*, *watch\_id=None*, *utf8=False*)

**getsuggestions**(*path*, *length=10*, *append\_hidden=True*)

**getworkspaceini**(*request*, *fail\_on\_missing=False*)

**isbrowserfile**(*path*)

**move**(*source*, *destination*)

**paste**(*path*, *paths*, *cut*)

**remove**(*path*)

**rename**(*path*, *name*, *new\_name*)

```
savefile(path, content, watch_id=None, utf8=False)
```
**setfacl**(*path*, *type*, *name*, *mode*, *remove=False*, *recursive=False*, *default=False*) Set the facl entry for a certain user or group. On remote side, the commandline tool 'setfacl' is used, so this method delivers an interface to that.

#### **Parameters**

- **path** path of interest
- **type** type, either 'user', 'group', 'mask' or 'other'
- **name** name of the user or group of interest
- **mode** mode to be set
- **remove** remove all extended facl entries (option '-x')
- **recursive** apply changes to all files and directories recursivley (option '-R')
- **default** edit the default values of an facl entry (option '-d')

Raises AjaxException if type is not 'user', 'group', 'mask' or 'other'

**setworkspaceini**(*request*)

**unwatch**(*watch\_id=None*)

**upload**(*\*args*, *\*\*kwargs*)

**watch**(*path*, *watch\_id*)

class vispa.controller.filesystem.**FSController** Bases: [vispa.controller.AbstractController](#page-14-0) **getfile**(*path*, *download=None*, *deleteoncomplete=None*, *\*\*kwargs*) **thumbnail**(*path*, *width=100*, *height=100*, *\*\*kwargs*)

#### **vispa.controller.root module**

class vispa.controller.root.**RootController**(*server*) Bases: [vispa.controller.AbstractController](#page-14-0) **graceful\_shutdown**(*\*args*, *\*\*kwargs*) **guest\_login**(*\*args*, *\*\*kwargs*) **index**(*\*args*, *\*\*kwargs*) **login**(*\*args*, *\*\*kwargs*) **logout**(*path='/'*) **mount\_extension\_controller**(*mountpoint*, *controller*) **password**(*hash*, *\*args*, *\*\*kwargs*) **status**(*\*args*, *\*\*kwargs*) **workspace\_data**(*workspace=None*, *keys=None*)

# **vispa.controller.usermanagement module**

```
class vispa.controller.usermanagement.UMAjaxController(mount_static=True)
    Bases: vispa.controller.AbstractController
```
The UMAjaxController inherits all methods, which are neccessery for the user management. Most of the function names are chosen self explanantory, while the first word corresponds to the object of interest and the rest to the action performed on the object, e.g. user\_get\_groups returns the groups of the user, who created the request. If the returned Objects are (lists of) database classes, they are converted into python/JSON objects with the values of interest as properties, e.g.: user\_get\_groups() returns a list of objects with "name" and "status" as properties.

**group\_add\_child\_group**(*parent\_group*, *child\_group*) Add child group to parent group.

Parent\_group concerning parent group

Child\_group concerning child group

Raises AjaxException

**group\_add\_manager**(*group*, *user*)

Add manager to group.

Parameters

- **group** concerning group
- **user** user to add as manager

Raises AjaxException

**group\_add\_parent\_group**(*parent\_group*, *child\_group*) Add parent group to child group.

**Parent group** concerning parent group

Child\_group concerning child group

Raises AjaxException

**group\_add\_user**(*group*, *user*)

Add user to group

Parameters

- **group** concerning group
- **user** user to be added

Raises AjaxException

**group\_confirm\_child\_group**(*parent\_group*, *child\_group*) Confirm child group in parent group.

Parent\_group concerning parent group

Child\_group concerning child group

Raises AjaxException

**group\_confirm\_user**(*group*, *user*) Confirm user.

Parameters

- **group** concerning group
- **user** user to be confirmed

Raises AjaxException

**group\_create**(*name*, *privacy=0*, *password=''*)

Create group.

Parameters **name** – name of group

Privacy privacy

Password password

Raises AjaxException

**group\_delete**(*group*) Delete group.

Parameters **group** – concerning group

Raises AjaxException

**group\_enter\_parent\_group**(*parent\_group*, *child\_group*, *password=''*) Enter parent group as child group.

Parent\_group concerning parent group

Child\_group concerning child group

Parameters **password** – password if parent group is protected

Raises AjaxException

**group\_get**(*group*)

Get group by its name.

Parameters **group** – name of the group

Returns dict with "name", "privacy" and "status"

Raises AjaxException

# **group\_get\_all**()

Get all groups.

Returns list of dict with "name", "privacy" and "status"

# **group\_get\_child\_groups**(*group*, *recursion\_depth=-1*)

Get child groups of group.

Parameters group – concerning group

Recursion\_depth recursion depth for getting child groups

Returns list of dict with "name" and "status" of membership

Raises AjaxException

#### **group\_get\_managers**(*group*)

Get managers of group.

Parameters **group** – concerning group

Returns list of strings (names of managers)

Raises AjaxException

# **group\_get\_parent\_groups**(*group*, *recursion\_depth=-1*)

Get parent groups of group.

Parameters **group** – concerning group

Recursion\_depth recursion depth for getting parent groups

Returns list of dict with "name" and "status" of membership

Raises AjaxException

#### **group\_get\_users**(*group*, *recursion\_depth=-1*)

Get users of group.

### Parameters

- **group** concerning group
- **recursion\_depth** recursion\_depth for getting users

Returns list of dict with "name" and "status" and membership

Raises AjaxException

# **group\_leave\_parent\_group**(*parent\_group*, *child\_group*)

Leave parent group as child group.

Parent\_group concerning parent group

Child\_group concerning child group

Raises AjaxException

### **group\_remove\_child\_group**(*parent\_group*, *child\_group*) Remove child group from parent group.

Parent\_group concerning parent group

Child\_group concerning child group

### Raises AjaxException

#### **group\_remove\_manager**(*group*, *manager*)

Remove manager from group.

#### Parameters

- **group** concerning group
- **manager** manager to be removed

Raises AjaxException

### **group\_remove\_user**(*group*, *user*) Remove user.

#### Parameters

- **group** concerning group
- **user** user to be removed

Raises AjaxException

**group\_rename**(*group*, *name*) Rename group.

# Parameters

- **group** concerning group
- **name** new name

#### Raises AjaxException

# **group\_set\_password**(*group*, *password*) Set password of group.

#### Parameters

- **group** concerning group
- **password** new password

Raises AjaxException

**group\_set\_privacy**(*group*, *privacy*) Set privacy of group.

#### Parameters

- **group** concerning group
- **privacy** new privacy

Raises AjaxException

### **group\_set\_status**(*group*, *status*) Set status of group.

#### Parameters

- **group** concerning group
- **status** new status

```
permission_create(name)
    Create permission.
```
Parameters **name** – name of new permission

Raises AjaxException

**permission\_delete**(*permission*) Delete permission.

Parameters **permission** – concerning permission

Raises AjaxException

**permission\_get\_all**() Get all permissions.

Returns list of strings

Raises AjaxException

**permission\_rename**(*permission*, *name*) Rename permission.

Parameters

• **permission** – concerning permission

• **name** – new name of permission

Raises AjaxException

**project\_add\_group**(*project*, *group*) Add group to project.

#### Parameters

- **project** concerning project
- **group** group to be added

Raises AjaxException

**project\_add\_manager**(*project*, *user*) Add manager to project.

Parameters

- **project** concerning project
- **user** user to be added as manager

Raises AjaxException

**project\_add\_user**(*project*, *user*)

Add user to project.

#### Parameters

- **project** concerning project
- **user** user to be added

Raises AjaxException

**project\_create**(*name*)

Create project.

Parameters **name** – name of new project

Raises AjaxException

**project\_delete**(*project*) Delete project.

Parameters **project** – concerning project

Raises AjaxException

**project\_get\_all**() Get all projects.

Returns list of dict with "name" and "status"

Raises AjaxException

**project\_get\_groups**(*project*) Get groups of project.

Parameters **project** – concerning project

Returns list of dict with "name"

Raises AjaxException

**project\_get\_managers**(*project*) Get managers of project.

#### Parameters **project** – concerning project

Returns list of dict with "name"

Raises AjaxException

**project\_get\_roles\_of\_group**(*project*, *group*) Get roles of group inside project.

### Parameters

- **project** concerning project
- **group** concerning group
- Returns list of strings

Raises AjaxException

**project\_get\_roles\_of\_user**(*project*, *user*) Get roles of user inside project.

#### Parameters

- **project** concerning project
- **user** concerning user
- Returns list of strings

Raises AjaxException

# **project\_get\_users**(*project*)

Get users of project.

#### Parameters **project** – concerning project

Returns list of dict with "name"

Raises AjaxException

# **project\_remove\_group**(*project*, *group*) Remove group from project.

Parameters

- **project** concerning project
- **group** group to be removed

Raises AjaxException

**project\_remove\_manager**(*project*, *manager*) Remove manager from project.

# Parameters

- **project** concerning project
- **manager** manager to be removed

Raises AjaxException

**project\_remove\_user**(*project*, *user*) Remove user from project.

#### Parameters

- **project** concerning project
- **user** user to be removed

Raises AjaxException

# **project\_rename**(*project*, *name*)

Rename project.

#### Parameters

- **project** concerning project
- **name** new name of project

Raises AjaxException

**project\_set\_roles\_of\_group**(*project*, *group*, *roles*) Set roles of group inside project.

#### Parameters

- **project** concerning project
- **group** concerning group
- **roles** JSON encoded list of roles with "name" and "assignment" bool

#### Raises AjaxException

**project\_set\_roles\_of\_user**(*project*, *user*, *roles*)

Set roles of user inside project.

### Parameters

- **project** concerning project
- **user** concerning user
- **roles** JSON encoded list of roles with "name" and "assignment" bool

Raises AjaxException

# **project\_set\_status**(*project*, *status*)

Set status of project.

### Parameters

- **project** concerning project
- **status** new status of project

Raises AjaxException

### **role\_create**(*name*)

Create role.

### Parameters **name** – name of new role

Raises AjaxException

#### **role\_delete**(*role*)

Delete role.

#### Parameters **role** – concerning role

Raises AjaxException

**role\_get\_all**()

Get all roles.

Returns list of strings

## **role\_get\_permissions**(*role*) Get permissions of role.

Parameters **role** – concerning role

Returns list of strings

Raises AjaxException

## **role\_rename**(*role*, *name*)

Rename role.

# Parameters

- **role** concerning role
- **name** new name of role

Raises AjaxException

## **role\_set\_permissions**(*role*, *permissions*)

Set permissions of role.

# Parameters

- **role** concerning role
- **permissions** JSON encoded list of permissions with "name" and "assignment" bool

# Raises AjaxException

# **user\_enter\_group**(*group*, *password=''*)

Enter group as current user.

#### Parameters

- **group** concerning group
- **password** password for protected groups

Raises AjaxException

**user\_get\_groups**() Get groups of the current user.

Returns list of dict with "name" and "status"

#### **user\_get\_managed\_groups**()

Get managed groups of current user.

Returns list of dict with "name", "privacy" and "status"

# **user\_get\_managed\_projects**()

Get managed projects of current user.

Returns list of dict with "name" and "status"

#### **user\_get\_managed\_workgroups**()

Get managed workgroups of current user.

Returns list of dict with "name"

### **user\_get\_permissions**(*project*)

Get permissions of current user in project.

#### Parameters **project** – concerning project

Returns list of strings

Raises AjaxException

### **user\_get\_projects**()

Get projects of current user.

Returns list of dict with "name" and "status"

## **user\_get\_roles**(*project*)

Get roles of current user in project.

Parameters **project** – concerning project

Returns list of dict with "name"

Raises AjaxException

#### **user\_get\_workgroups**()

Get workgroups of current user.

Returns list of dict with "name"

# **user\_leave\_group**(*group*)

Leave group as current user.

#### Parameters **group** – concerning group

Raises AjaxException

**user\_leave\_workgroup**(*workgroup*) Leave workgroup as current user.

#### Raises AjaxException

**workgroup\_add\_manager**(*workgroup*, *user*) Add manager to workgroup.

# Parameters

- **workgroup** concerning workgroup
- **user** user to be added as manager

### Raises AjaxException

**workgroup\_add\_user**(*workgroup*, *user*)

Add user to workgroup.

#### Parameters

- **workgroup** concerning workgroup
- **user** user to be added

Raises AjaxException

# **workgroup\_create**(*name*)

Create workgroup.

## Parameters **name** – name of new workgroup

Raises AjaxException

# **workgroup\_delete**(*workgroup*) Delete workgroup.

#### Parameters workgroup – workgroup to be deleted

Raises AjaxException

# **workgroup\_get\_managers**(*workgroup*)

Get managers of workgroup.

### Parameters **workgroup** – concerning workgroup

Returns list of dict with "name"

Raises AjaxException

# **workgroup\_get\_users**(*workgroup*)

Get users of workgroup.

### Parameters **workgroup** – concerning workgroup

Returns list of dict with "name"

Raises AjaxException

### **workgroup\_remove\_manager**(*workgroup*, *manager*) Remove manager from workgroup.

#### Parameters

- **workgroup** concerning workgroup
- **manager** manager to be removed

Raises AjaxException

# **workgroup\_remove\_user**(*workgroup*, *user*) Remove user from workgroup.

### Parameters

- **workgroup** concerning workgroup
- **user** user to be removed

Raises AjaxException

# **workgroup\_rename**(*workgroup*, *name*) Rename workgroup.

Parameters

- **workgroup** concerning workgroup
- **name** new name of workgroup

Raises AjaxException

# **Module contents**

```
class vispa.controller.AbstractController(mount_static=True)
     Bases: object
     cache(workspace_id, key)
     convert(value, flag)
     get(key, *args, **kwargs)
    mount_static(path=None, url='static')
     release()
     release_database()
     release_session()
     set_cache(workspace_id, item, key=None)
class vispa.controller.StaticController(path)
     Bases: object
vispa.controller.strongly_expire(func)
     Decorator that sends headers that instruct browsers and proxies not to cache.
```
# **vispa.extensions package**

# **Subpackages**

**vispa.extensions.codeeditor package**

# **Subpackages**

**vispa.extensions.codeeditor.workspace package**

### **Module contents**

class vispa.extensions.codeeditor.workspace.**CodeEditorRpc**(*window\_id*, *view\_id*)

```
BURST_BUFFER = 8000
BURST_DELAY = 0.25
MAX_BURST = 1000
MAX_RATE = 2000
SIGTEM_SIGKILL_DELAY = 0.1
```
**abort**() **close**() **runningjob**() **start**(*cmd*, *base*)

vispa.extensions.codeeditor.workspace.**expand**(*path*)

# **Submodules**

### **vispa.extensions.codeeditor.controller module**

```
class vispa.extensions.codeeditor.controller.EditorController(mount_static=True)
    Bases: vispa.controller.AbstractController
    abort()
    close()
    execute(cmd, base)
    getrpc()
    runningjob()
```
# **Module contents**

```
class vispa.extensions.codeeditor.CodeEditorExtension(server)
    Bases: vispa.server.AbstractExtension
    dependencies()
    name()
```
**setup**()

# **vispa.extensions.core package**

# **Module contents**

```
class vispa.extensions.core.CoreController(mount_static=True)
    Bases: vispa.controller.AbstractController
class vispa.extensions.core.CoreExtension(server)
    vispa.server.AbstractExtension
    dependencies()
    name()
    setup()
```
# **vispa.extensions.demo package**

# **Subpackages**

# **vispa.extensions.demo.workspace package**

# **Module contents**

class vispa.extensions.demo.workspace.**DemoRpc**

**ls**(*path*)

### **Submodules**

# **vispa.extensions.demo.controller module**

```
class vispa.extensions.demo.controller.DemoController(mount_static=True)
    Bases: vispa.controller.AbstractController
```
**ls**(*path=None*)

# **Module contents**

```
class vispa.extensions.demo.DemoExtension(server)
    Bases: vispa.server.AbstractExtension
```
**dependencies**()

- **name**()
- **setup**()

**vispa.extensions.dummy package**

# **Subpackages**

**vispa.extensions.dummy.workspace package**

# **Module contents**

class vispa.extensions.dummy.workspace.**DummyRpc**

**dummy**()

**wait**(*cb*)

class vispa.extensions.dummy.workspace.**Scheduler**

# **Submodules**

## **vispa.extensions.dummy.controller module**

class vispa.extensions.dummy.controller.**DummyController**(*extension*) Bases: [vispa.controller.AbstractController](#page-14-0)

**data**()

**failure**(*msg=None*)

 $\text{singtest}(o, l, i, s)$ 

# **Module contents**

class vispa.extensions.dummy.**DummyExtension**(*server*) Bases: [vispa.server.AbstractExtension](#page-11-0)

#### **dependencies**()

**name**()

**setup**()

# **vispa.extensions.file package**

# **Submodules**

## **vispa.extensions.file.controller module**

```
class vispa.extensions.file.controller.FileController
    Bases: vispa.controller.AbstractController
```
# **Module contents**

```
class vispa.extensions.file.FileBrowserController(mount_static=True)
    Bases: vispa.controller.AbstractController
```
class vispa.extensions.file.**FileBrowserExtension**(*server*) Bases: [vispa.server.AbstractExtension](#page-11-0)

#### **dependencies**()

**name**()

**setup**()

# **vispa.extensions.gallery package**

# **Module contents**

```
class vispa.extensions.gallery.GalleryController(mount_static=True)
    Bases: vispa.controller.AbstractController
```

```
class vispa.extensions.gallery.GalleryExtension(server)
    Bases: vispa.server.AbstractExtension
```
**dependencies**()

**name**()

**setup**()

**vispa.extensions.ldap-export package**

# **Module contents**

**vispa.extensions.terminal package**

**Subpackages**

**vispa.extensions.terminal.workspace package**

# **Module contents**

```
class vispa.extensions.terminal.workspace.Terminal
     Bases: object
     close()
     communicate(input_data, timeout=0.05)
     open(window_id, view_id, shell=None)
     read(timeout=0.05, buffer_size=16384)
     resize(w, h)
     write(input_data)
```
# **Module contents**

```
class vispa.extensions.terminal.TerminalController(mount_static=True)
    Bases: vispa.controller.AbstractController
    close(tid)
```
**communicate**(*tid*, *input\_data*)

**open**()

**read**(*tid*, *timeout=10*)

**resize**(*tid*, *w*, *h*)

**write**(*tid*, *input\_data*)

```
class vispa.extensions.terminal.TerminalExtension(server)
    Bases: vispa.server.AbstractExtension
```
**dependencies**()

**name**()

**setup**()

**Module contents**

**vispa.models package**

**Subpackages**

**vispa.models.alembic package**

**Submodules**

**vispa.models.alembic.env module**

**Module contents**

vispa.models.alembic.**migrate**(*db*, *revision='head'*)

### **Submodules**

# **vispa.models.group module**

class vispa.models.group.**Group\_User\_Assoc**(*\*\*kwargs*) Bases: sqlalchemy.ext.declarative.api.Base

The Group\_User\_Assoc object is a association object representing the membership of a user in a group. In addition to the membership itself, it has a status flag, which indicates, whether the membership is confirmed or not.

 $CONF$ **IRMED** =  $0$ **UNCONFIRMED** = 1

**group\_id**

**status**

**user**

```
user_id
```
class vispa.models.group.**Group\_Group\_Assoc**(*\*\*kwargs*) Bases: sqlalchemy.ext.declarative.api.Base

The Group\_Group\_Assoc object is a association object representing the membership of one group in another, called child group and parnet group. In addition to the membership itself, it has a status flag, which indicates whether the membership is confirmed or not.

 $CONF$ **IRMED** =  $0$ **UNCONFIRMED** = 1 **child\_group child\_group\_id parent\_group\_id**

#### **status**

```
class vispa.models.group.Group(**kwargs)
    Bases: sqlalchemy.ext.declarative.api.Base
```
A group is a collection of users and other groups. Every group has an id, a unique name and a creation timestamp. Furthermore there is a privacy integer as follows:

0 - public: the group and its members can be seen by everyone and everyone can join 1 - protected: the group is visible, members only for other members, joining via request to group manager 2 private: group and members are invisible, joining via password

A group is organized by managers, who can edit the name, privacy etc. as well as the memberships of users and group. Additionally, the managers can join the group into a parentgroup.

**ACTIVE** = 1  $DELETED = 2$  $INACTERIVE = 0$ **PRIVATE** = 2 **PROTECTED** = 1

 $PUBLIC = 0$ 

**add\_child\_group**(*session*, *child\_group*, *confirmed=1*)

Add child group to parent group. Loops in groups are permitted. The necessary Group\_Group\_Assoc object is added to the database.

### Parameters

- **session** current session of database
- **child\_group** ([Group](#page-91-0)) concerning child group

Raises TypeError of child\_group is not instance of Group

Raises Exception if a loop is detected

Raises Exception if child\_group is already in the group

#### **add\_manager**(*user*)

Add manager to group.

Parameters **user** ([User](#page-104-0)) – user which has to be added

Raises TypeError if user is not instance of User

**Raises** Exception if user is already manager of the group,

```
add_user(session, user, confirmed=1)
```
Add user to group. The necessary Group\_User\_Assoc object is added to the database. By default, the membership is unconfirmed.

**Parameters** 

- **session** current session of database
- **user** ([User](#page-104-0)) user which has to be added

Raises TypeError if user is not instance of User

Raises Exception if user already in group

static **all**(*session*) Get all groups.

Parameters **session** – current session of database

Returns list of all Group objects

### **child\_groups**

**confirm\_child\_group**(*child\_group*)

Confirm a child group in a private parent group.

Parameters child\_group ([Group](#page-91-0)) – concerning child group

Raises TypeError of child\_group is not instance of Group

Raises Exception if child\_group is not in the group

#### **confirm\_user**(*user*)

Confirm a user in a private group.

Parameters **user** ([User](#page-104-0)) – concerning user

Raises TypeError if user is not instance of User

Raises Exception if user not in group

# **created**

# **delete**()

Delete group. Internally, the delete flag is set, its not deleted from the database.

static **get**(*session*, *group*)

Get a group by name or id. If the group parameter is an instance of Group, it is directly returned.

#### Parameters

• **session** – current session of database

- **group** name or id to look for. if group is instance of Group, group is returned
- Returns Group

Raises Exception if group parameter invalid or no group can be found

## static **get\_by\_id**(*session*, *gid*) Get a group by its id.

#### Parameters

- **session** current session of database
- **gid** id to look for

Returns Group or None if inexistent

static **get\_by\_name**(*session*, *name*) Get a group by its name.

Parameters

- **session** current session of database
- **name** name to look for

Returns Group or None if inexistent

#### **get\_child\_groups**(*recursion\_depth=-1*)

Get child groups of a parent group. This function works as get\_users regarding the recursion depth.

Parameters **recursion\_depth** – number of steps for recursion

Returns Set of Group Group Assoc objects

#### **get\_managers**()

Get managers of the group.

Returns list of User objects, which are managers of the group

static **get\_or\_create\_by\_name**(*session*, *name*, *privacy=0*, *password=''*) Get a group by name or create it as public group, if it does not exists.

#### Parameters

- **session** current session of database
- **name** name of the group

#### Returns Group

Raises Exception if no group with name exists and either name or privacy are invalid

#### **get\_parent\_groups**(*recursion\_depth=-1*)

Get parent groups (confirmed and unconfirmed) of a child group. This function works as get\_child\_groups but in opposite direction. The recursion is only done for confirmed memberships.

Parameters **recursion\_depth** – number of steps for recursion

Returns Set of Group\_Group\_Assoc objects

# **get\_projects**()

Returns active projects of the group and all (confirmed) parent groups.

Returns Set of Project\_Group\_Assoc objects

#### **get\_users**(*recursion\_depth=-1*)

Get all users of the group. The recursion depth for the child groups can be given as additional argument. E.g. 0 is only the group itself, 1 also includes all direct child groups. -1 belongs to infinite recursion depth. Notice: since loops in groups are permitted, there is only a finite number of recusions for a finite number of groups.

Parameters **recursion\_depth** – number of recursions for child groups

Returns Set of Group\_User\_Assoc objects

**id**

**managers**

**name**

**password**

**privacy**

#### **remove\_child\_group**(*session*, *child\_group*)

Remove child group from parent group. The concerning Group\_Group\_Assoc object is deleted form the database.

Parameters

- **session** current session of database
- **child\_group** ([Group](#page-91-0)) concerning child group

Raises TypeError of child\_group is not instance of Group

Raises Exception if child\_group is not in the group

**remove\_manager**(*manager*)

Remove manager from group.

Parameters manager ([User](#page-104-0)) – manager which has to be removed

Raises TypeError if manager is not instance of User

Raises Exception if manager is not manager of the group

**remove\_user**(*session*, *user*)

Remove user from group. The concerning Group\_User\_Assoc object is deleted from the database.

Parameters

- **session** current session of database
- **user** ([User](#page-104-0)) user which has to be removed

Raises TypeError if user is not instance of User

Raises Exception if user not in group

**rename**(*session*, *newname*)

Rename group.

Parameters

- **session** current session of database, used to validate new name
- **newname** new name of the group

Raises Exception if newname is invalid or already exitent

#### **set\_password**(*password*)

Set the password of a group.

Parameters **password** – new password

Raises Exception if password is invalid

#### **set\_privacy**(*privacy*)

Set privacy of group.

**Parameters**  $\text{privacy}$  – new privacy of the group  $(0, 1, \text{or } 2)$ 

Raises Exception if privacy is invalid

### **set\_status**(*status*)

Set status of group.

Parameters **status** – new status of the group, either 0 for inactive or 1 for active

Raises Exception if status is invalid

#### **status**

**users**

#### **vispa.models.jsondata module**

class vispa.models.jsondata.**JSONData**(*\*\*kwargs*) Bases: sqlalchemy.ext.declarative.api.Base

#### **get\_info\_data**()

static **get\_item**(*db*, *user\_id*, *key*, *workspace\_id*, *create=False*)

```
static get_value(db, user_id, key, workspace_id)
static get_values_by_key(db, user_id, key=None)
id
key
static set_value(db, user_id, key, workspace_id, value)
timestamp
user_id
value
workspace_id
```
# **vispa.models.project module**

```
class vispa.models.project.Project_User_Assoc(**kwargs)
    Bases: sqlalchemy.ext.declarative.api.Base
```
The Project\_User\_Assoc object is an association object, which connects a project and a user. It has a many-tomany relationship to roles, which gives the user roles inside the project. For the association table, the project and the user id are used.

**get\_permissions**() Get the permissions of this Project User connection.

Returns Set of Permission objects

```
project_id
    roles
    user
    user_id
class vispa.models.project.Project_Group_Assoc(**kwargs)
    Bases: sqlalchemy.ext.declarative.api.Base
```
The Project\_Group\_Assoc object is an association object, which connects a project and a group. It has a manyto-many relationship to roles, which gives the group roles inside the project. For the association table, the project and the group id are used.

```
get_permissions()
```
Get the permissions of this Project Group connection.

Returns Set of Permission objects

**group**

**group\_id**

```
project_id
```
**roles**

<span id="page-95-0"></span>class vispa.models.project.**Project**(*\*\*kwargs*) Bases: sqlalchemy.ext.declarative.api.Base

A project connects users and groups to some content (ProjectItems) and also assigns permissions to them via roles. Permissions can be e.g. read and write rights on the content.

 $ACTIVE = 1$ 

# $DELETED = 2$

# **INACTIVE** =  $0$

#### **add\_group**(*session*, *group*)

Adds group to project without any roles. The necessary Project\_Group\_Assoc object is added to the database.

#### Parameters

- **session** current session of database
- **group** ([Group](#page-91-0)) concerning group

#### Raises TypeError if group is not instance of Group

#### **add\_manager**(*user*)

Adds new manager to project.

#### Parameters **user** ([User](#page-104-0)) – concerning user

Raises TypeError if user is not instance of User

# **add\_roles\_to\_group**(*group*, *roles*)

Add role to group.

# Parameters

- **group** ([Group](#page-91-0)) concerning group
- **roles** (list of Role objects) list of roles

Raises TypeError if type if group or roles is invalid

Raises Exception if group not in project

### **add\_roles\_to\_user**(*user*, *roles*)

Add role to a user.

#### Parameters

- **user** ([User](#page-104-0)) concerning user
- **roles** (list of Role objects) list of roles

Raises TypeError if type if user or roles is invalid

#### Raises Exception if user not in project

## **add\_user**(*session*, *user*)

Adds user to project without any roles.

#### Parameters

- **session** current session of database
- **user** ([User](#page-104-0)) concerning user

Raises TypeError if user is not instance of User

Raises Exception if user already in project

### static **all**(*session*)

Returns all existing projects.

# Parameters **session** – current session of database

Returns list of Project objects

static **create**(*session*, *name*)

# Create new project.

# Parameters

- **session** current session of database
- **name** name of the project

Raises Exception if name is invalid or project with same name already exists

# **created**

# **delete**()

Delete project. Internally, the delete flag is set, its not really deleted.

static **get**(*session*, *project*)

Get a project by name. If the project parameter is an instance of Project, it is directly returned.

#### Parameters

- **session** current session of database
- **project** name to look for. If project is instance of Project it is directly returned

Returns Project object

Raises Exception if project parameter is invalid or no project can be found

#### static **get\_by\_id**(*session*, *gid*)

Get a project by its id.

### Parameters

- **session** current session of database
- **gid** given id, which is looked for

Returns Project object or None if inexistent

## static **get\_by\_name**(*session*, *name*)

Get a project by its name.

#### Parameters

- **session** current session of database
- **name** name which is looked for

Returns Project object or None if inexistent

#### **get\_groups**()

Get groups of project.

# Returns list of Project\_Group\_Assoc objects

# **get\_items**(*itemtype=None*)

Get ProjectItems.

#### Parameters **itemtype** – optional selector on the item type

Returns list of ProjectItem objects

#### **get\_managers**()

Get managers of project.

Returns list of User objects

static **get\_or\_create\_by\_name**(*session*, *name*) Get or create a project by its name.

#### Parameters

• **session** – current session of database

• **name** – name of the project

Returns Project

**get\_roles\_of\_group**(*group*)

Return roles of group.

**Parameters group** ([Group](#page-91-0)) – concerning group

Returns list of Role objects

Raises TypeError if group is not instance of Group

Raises Exception if group not in project

# **get\_roles\_of\_user**(*user*)

Return roles of user.

Parameters **user** ([User](#page-104-0)) – concerning user

Returns list of Role objects

Raises TypeError if user is not instance of User

Raises Exception if user not in project

### **get\_users**()

Returns users of project.

Returns list of Project\_User\_Assoc objects

#### **groups**

**has\_group**(*group*) Check if group is already in project.

**Parameters group** ([Group](#page-91-0)) – concerning group

Returns bool whether group is in project

Raises TypeError if group is not instance of Group

**id**

**items**

```
managers
```
**name**

```
remove_group(session, group)
    Removes group from Project.
```
#### Parameters

- **session** current session of database
- **group** ([Group](#page-91-0)) concerning group

Raises TypeError if group is not instance of Group

Raises Exception if group is not in project

**remove\_manager**(*manager*)

Removes manager from Project.

Parameters **manager** ([User](#page-104-0)) – concerning manager

Raises TypeError if manager is not instance of User

Raises Exception if manager is not manager of project

**remove\_user**(*session*, *user*)

Removes user from Project. The concerning Project\_User\_Assoc is deleted from the database.

Parameters

- **session** current session of database
- **user** ([User](#page-104-0)) concerning user

Raises TypeError if user is not instance of User

Raises Exception if user not in project

**rename**(*session*, *newname*)

Rename project.

### Parameters

- **session** current session of database, used to validate new name
- **newname** new name of the project

Raises Exception if newname is invalid or project with newname already exists

### **set\_roles\_of\_group**(*group*, *roles*)

Sets the roles of a group in a project.

#### Parameters

- **group** ([Group](#page-91-0)) concerning group
- **roles** (list of Role objects) list of roles

Raises TypeError if type if group or roles is invalid

Raises Exception if group not in project

#### **set\_roles\_of\_user**(*user*, *roles*)

Sets the roles of a user in a project.

#### Parameters

- **user** ([User](#page-104-0)) concerning user
- **roles** (list of Role objects) list of roles

Raises TypeError if type if user or roles is invalid

Raises Exception if user not in project

# **set\_status**(*status*)

Set status of project.

Parameters status – new status of the project, either 0 for inactive or 1 for active

Raises Exception if status is invalid

#### **status**

**users**

```
class vispa.models.project.ProjectItem(**kwargs)
    Bases: sqlalchemy.ext.declarative.api.Base
```
A project item represents the actual content of a project. It is simply an object consisting of a type (e.g. file) and its content (e.g. the path of the file)

# **content**

static **create**(*session*, *project*, *itemtype*, *content*) Create an project item. The item is added to the database.

# Parameters

- **session** current session of database
- **project** project of the new item
- **itemtype** type of the item
- **content** content of the item

#### **delete**(*session*)

Delete the item. It is removed from the database.

Parameters **session** – current session of database

#### static **get**(*session*, *item*)

Get a ProjectItem by its id. If the item is already a ProjectItem object, it is directly returned.

#### Parameters

- **session** current session of database
- **item** id to look for. if type of item is ProjectItem, item is returned

#### Returs ProjectItem

Raises Exception if item is invalid or no item can be found

```
static get_by_id(session, gid)
```
# Get a ProjectItem by its id.

# Parameters

- **session** current session of database
- **gid** given id, which is looked for

Returns ProjectItem or None if inexistent

# **get\_project**()

Get the project of the item.

Returns Project

# **id**

**itemtype**

**project\_id**

**set\_content**(*content*) Set the content of the item.

Parameters **content** – new content

#### **vispa.models.role module**

```
class vispa.models.role.Permission(**kwargs)
    Bases: sqlalchemy.ext.declarative.api.Base
```
A Permission object is self-explanatory a permission for a user. It is only characerized by its name, which explains its meaning.

static **all**(*session*) Get all existing permissions.

Parameters **session** – current session of database

Returns list of Permission objects

static **create**(*session*, *name*)

Create new permission.

Parameters

- **session** current session of database
- **name** name of the permission

Raises Exception if name is invalid or already in use

#### **created**

```
delete(session)
```
Delete permission. It is also deleted from the database.

Parameters **session** – current session of database

static **get**(*session*, *permission*)

Get a permissionby name. If permission is already a Permission object, it is directly returned.

Parameters

- **session** current session of database
- **permission** name to look for. if type of permission is Permission, it is returned

Returns Permission

Raises Exception if permission parameter is invalid or no permission can be found

#### static **get\_by\_id**(*session*, *gid*)

Get a permission by its id.

#### Parameters

- **session** current session of database
- **gid** given id, which is looked for

Returns Permission or None

# static **get\_by\_name**(*session*, *name*)

Get a permission by its name.

### Parameters

- **session** current session of database
- **name** given name, which is looked for

Returns Permission or None

static **get\_or\_create\_by\_name**(*session*, *name*) Get or create a permission by name.

Parameters

- **session** current session of database
- **name** name of the permission

Returns Permission

## **id**

### **name**

**rename**(*session*, *newname*) Rename Permission.

#### Parameters

- **session** current session of database
- **newname** new name of the permission

Raises Exception if newname is already in use

```
class vispa.models.role.Role(**kwargs)
    Bases: sqlalchemy.ext.declarative.api.Base
```
A Role is a collection of permissions (Permission objects).

```
add_permissions(permissions)
```
Add a list of permissions to the role.

Parameters **permissions** (list of Permission objects) – list of permissions

Raises TypeError if type of permissions is invalid

# static **all**(*session*)

Get all existing permissions.

Parameters **session** – current session of database

Returns list of Role objects

static **create**(*session*, *name*)

Create new role.

Parameters

- **session** current session of database
- **name** name of the role

Raises Exception if name is invalid or already in use

#### **created**

```
delete(session)
```
Delete role. It is also deleted from the database.

Parameters **session** – current session of database

static **get**(*session*, *role*)

Get a role by name. If role is already a Role object, it is directly returned.

Parameters

• **session** – current session of database

• **role** – name to look for. if type of role is Role, role is returned

Returns Role

Raises Exception if role parameter is invalid or no role can be found

static **get\_by\_id**(*session*, *gid*) Get a role by its id.

Parameters

- **session** current session of database
- **gid** given id, which is looked for

Returns Role or None

static **get\_by\_name**(*session*, *name*)

Get a role by its name.

### Parameters

- **session** current session of database
- **name** given name, which is looked for

Returns Role or None

static **get\_or\_create\_by\_name**(*session*, *name*) Get or create a role by name.

#### Parameters

- **session** current session of database
- **name** name of the role

Returns Role

# **id**

**name**

# **permissions**

**rename**(*session*, *newname*) Rename role.

### Parameters

- **session** current session of database
- **newname** new name of the role

Raises Exception if newname is already in use

# **set\_permissions**(*permissions*)

Sets the permissions of a role.

Parameters **permissions** (list of Permission objects) – list of permissions

Raises TypeError if type of permissions is invalid

## **vispa.models.user module**

```
class vispa.models.user.User(**kwargs)
     Bases: sqlalchemy.ext.declarative.api.Base
     ACTIVE = 1
     FORBIDDEN_NAMES = ['data', 'guest', 'global', 'user', 'delete', 'select', 'insert', 'update', 'drop']
     INACTIVE = 0MIN PW LENGTH = 8NAME_CHARS = 'abcdefghijklmnopqrstuvwxyzABCDEFGHIJKLMNOPQRSTUVWXYZ01234567890_-+'
     NAME_LENGTH = [6, 30]
     PASSWORD_RESET_DELAY = 30
     active()
     static all(session)
     created
     email
     static forgot_password(db, name_or_mail)
     static generate_hash(length=10)
     static get(session, user)
     static get_by_email(session, email)
     static get_by_hash(session, hash)
     static get_by_id(session, uid)
     static get_by_name(session, name)
     get_groups()
         Get groups of a user. Only active groups are returned.
              Returns list of Group_User_Assoc objects
     get_managed_groups()
         Get managed groups of the user. Only not deleted groups are returned.
              Returns list of Group objects
     get_managed_projects()
          Get managed projects of the user.
              Returns list of Project objects
     get_managed_workgroups()
          Get managed workgroups of the user.
              Returns list of Workgroup objects
     static get_or_create_by_name(session, name, **kwargs)
     get_permissions(project)
          Get permissions of the user in the given project.
              Parameters project (Project) – concerning project
              Returns list of Permission objects
```
Raises TypeError if project is not instance of Project

Raises Exception if user not in project

### **get\_projects**()

Get active projects of the user.

Returns Set of Project\_User\_Assoc objects, Set of Project\_Group\_Assoc objects

#### **get\_roles**(*project*)

Get roles of the user in the given project.

Parameters **project** ([Project](#page-95-0)) – concerning project

Returns list of Role objects

Raises TypeError if project is not instance of Project

Raises Exception if user not in project

# **get\_workgroups**()

Get workgroups of the user.

Returns list of Workgroup objects

static **guest\_login**(*session*)

**has\_permission**(*permissions*, *project*)

Check if the user has the given permissions in the given project

#### Parameters

- **permission** (Permission or list of Permission) permission or list of permissions to be checked
- **project** ([Project](#page-95-0)) concerning project

Returns bool is all permissions are present

Raises TypeError if project is not instance of Project

Raises Exception if user not in project

# **hash**

**id**

static **is\_active**(*session*, *uid*)

#### **is\_in\_workgroup**(*workgroup*)

Check if the user is in the workgroup, either user or manager.

Parameters **workgroup** ([Workgroup](#page-106-0)) – concerning workgroup

Returns bool whether user is manager or user of workgroup

Raises TypeError if workgrop is not instance of Workgroup

### **last\_password\_reset**

#### **last\_request**

static **login**(*session*, *username*, *password*)

**name**

#### **password**

static **register**(*session*, *name*, *email*)

static **send\_registration\_mail**(*name*, *email*, *hash*) **serveradmin** static **set\_password**(*db*, *hash*, *password*) **status** static **update\_last\_request**(*session*, *uid*)

# **vispa.models.workgroup module**

<span id="page-106-0"></span>class vispa.models.workgroup.**Workgroup**(*\*\*kwargs*) Bases: sqlalchemy.ext.declarative.api.Base

A workgroup is a lighter version of a project. It only contains users, no groups, and there is no explicit management of roles and permission, which means, all users have the same rights. The memberships are organized by managers.

#### **add\_manager**(*user*)

Add manager to workgroup.

**Parameters user** ([User](#page-104-0)) – user which has to be added as manager

Raises TypeError if user is not instance of User

Raises Exception if user is already manager of workgroup

#### **add\_user**(*user*)

Add user to workgroup.

Parameters **user** ([User](#page-104-0)) – user which has to be added

Raises TypeError if user is not instance of User

Raises Exception if user is already in workgroup

#### static **all**(*session*)

Get all existing workgroups.

Parameters **session** – current session of database

Returns list of Workgroup objects

#### static **create**(*session*, *name*)

Create new workgroup.

#### **Parameters**

- **session** current session of database
- **name** name of the workgroup

Raises Exception if parameter name is invalid or already in use

### **created**

```
delete(session)
```
Delete workgroup. It is also deleted from the database.

Parameters **session** – current session of database

static **get**(*session*, *workgroup*)

Returns workgroup, whichs name or id is given. If the parameter workgroup is already an instance of Workroup it is directly returned.

Parameters

- **session** current session of database
- **workgroup** name or id to look for. If workgroup is instance of Workroup, it is directly returned

Returns Workgroup

Raises Exception if parameter workgroup is invalid of no workgroup can be found

static **get\_by\_id**(*session*, *gid*)

Get a workgroup by its id.

Parameters **session** – current session of database

Para gid id, which is looked for

Returns Workgroup or None

static **get\_by\_name**(*session*, *name*) Get a workgroup by its name.

Parameters **session** – current session of database

Para name name, which is looked for

Returns Workgroup or None

**get\_items**(*itemtype=None*) Get WorkgroupItem.

Parameters **itemtype** – optional selector on the item type

Returns list of WorkgroupItem objects

#### **get\_managers**()

Get managers of workgroup.

Returns list of User objects

**get\_users**()

Get users of the workgroup.

Returns list of User objects

**id**

**items**

**managers**

**name**

**remove\_manager**(*manager*)

Remove manager from workgroup.

Parameters manager ([User](#page-104-0)) – manager which has to be removed

Raises TypeError if manager is not instance of User

Raises Exception if manager is not manager of workgroup

#### **remove\_user**(*user*)

Remove user from workgroup.

**Parameters user** ([User](#page-104-0)) – user which has to be removed

Raises TypeError if user is not instance of User
Raises Exception if user is not in workgroup

<span id="page-108-0"></span>**rename**(*session*, *newname*)

Rename workgroup.

### Parameters

- **session** current session of database
- **newname** new name of the workgroup

Raises Exception if newname is already in use

#### **users**

```
class vispa.models.workgroup.WorkgroupItem(**kwargs)
    Bases: sqlalchemy.ext.declarative.api.Base
```
A workgroup item represents the actual content of a workgroup. It is simply an object consisting of a type (e.g. file) and its content (e.g. the path of the file)

## **content**

static **create**(*session*, *workgroup*, *itemtype*, *content*) Create an workgroup item. The item is added to the database.

### Parameters

- **session** current session of database
- **workgroup** workgroup of the new item
- **itemtype** type of the item
- **content** content of the item

#### **delete**(*session*)

Delete the item. It is also deleted from the database.

Parameters **session** – current session of database

## static **get**(*session*, *item*)

Returns item, whichs id given. If the parameter item is an instance of WorkgroupItem object, it is directly returned.

#### Parameters

- **session** current session of database
- **item** id to look for. If item is an instance of WorkgroupItem, item is directly returned

#### Returns WorkgroupItem

Raises Exception if parameter item is invalid or no WorkgroupItem can be found

static **get\_by\_id**(*session*, *gid*)

Get a workgroup item by its id.

#### Parameters

- **session** current session of database
- **gid** given id, which is looked for

Returns WorkgroupItem or None

## **get\_workgroup**()

Get the workgroup of the item.

## Returns Workgroup

<span id="page-109-1"></span>**id**

**itemtype**

**set\_content**(*content*) Set the content of the item.

Parameters **content** – new content

**workgroup\_id**

## <span id="page-109-0"></span>**vispa.models.workspace module**

```
class vispa.models.workspace.Workspace(**kwargs)
     Bases: sqlalchemy.ext.declarative.api.Base
     KEYS = ['id', 'user_id', 'name', 'host', 'login', 'command', 'created', 'auto_connect', 'key']
     static add(db, user, name, host, login, key=None, command=None, add=True)
     auto_connect
     can_edit(user)
     command
     created
    static get_by_id(db, id)
     static get_user_workspace_count(db, user)
     static get_user_workspaces(db, user)
    has_access(user)
     host
     id
     is_valid()
    key
     login
     login_credentials
    make_dict(keys=None)
     name
     static remove(db, id)
    static update(db, id, **kwargs)
```
**user\_id**

## <span id="page-110-4"></span><span id="page-110-0"></span>**Module contents**

**vispa.plugins package**

**Submodules**

## <span id="page-110-2"></span>**vispa.plugins.template module**

```
class vispa.plugins.template.MakoPlugin(bus, base_dir=None, module_dir=None, collec-
                                           tion_size=50, encoding='utf-8')
    Bases: cherrypy.process.plugins.SimplePlugin
    lookup_template(name)
```
**start**()

**stop**()

## <span id="page-110-1"></span>**Module contents**

**vispa.remote package**

**Subpackages**

**vispa.remote.fsmonitor package**

**Submodules**

## <span id="page-110-3"></span>**vispa.remote.fsmonitor.common module**

```
class vispa.remote.fsmonitor.common.FSEvent(watch, action, name='')
     Bases: object
     Access = 1
     All = 511
     Attribute = 4Create = 8
     Delete = 16
     DeleteSelf = 32
     Modify = 2MoveFrom = 64
     MoveSelf = 256
     MoveTo = 128
     action_name
     action\_names = \{16: 'delete', 1: 'access', 2: 'modify', 4: 'attribute', 32: 'delete self', 8: 'create', 64: 'move from', 128: 'm'')\}
```
#### <span id="page-111-3"></span>**user**

```
exception vispa.remote.fsmonitor.common.FSMonitorError
    Bases: exceptions.Exception
```
exception vispa.remote.fsmonitor.common.**FSMonitorOSError** Bases: exceptions.OSError, [vispa.remote.fsmonitor.common.FSMonitorError](#page-111-0)

## <span id="page-111-1"></span>**vispa.remote.fsmonitor.linux module**

```
class vispa.remote.fsmonitor.linux.FSMonitor
    Bases: object
    add_dir_watch(path, flags=511, user=None)
    add_file_watch(path, flags=511, user=None)
```
**close**()

**disable\_watch**(*watch*)

**enable\_watch**(*watch*, *enable=True*)

```
read_events(timeout=None)
```

```
remove_all_watches()
```
**remove\_watch**(*watch*)

#### **watches**

```
class vispa.remote.fsmonitor.linux.FSMonitorWatch(wd, path, flags, user)
    Bases: object
```
vispa.remote.fsmonitor.linux.**convert\_flags**(*flags*)

```
vispa.remote.fsmonitor.linux.parse_events(s)
```
### <span id="page-111-2"></span>**vispa.remote.fsmonitor.polling module**

```
class vispa.remote.fsmonitor.polling.FSMonitor
    Bases: object
    add_dir_watch(path, flags=511, user=None)
    add_file_watch(path, flags=511, user=None)
    disable_watch(watch)
    enable_watch(watch, enable=True)
    read_events(timeout=None)
    remove_all_watches()
    remove_watch(watch)
    watches
class vispa.remote.fsmonitor.polling.FSMonitorDirWatch(path, flags, user)
    Bases: object
    delstate()
```
<span id="page-112-1"></span>**getstate**()

classmethod **new\_state**(*path*)

**setstate**(*state*)

**state**

class vispa.remote.fsmonitor.polling.**FSMonitorFileWatch**(*path*, *flags*, *user*) Bases: object

**delstate**()

**getstate**()

classmethod **new\_state**(*path*)

**setstate**(*state*)

**state**

class vispa.remote.fsmonitor.polling.**FSMonitorWatch**(*path*, *flags*, *user*) Bases: object

vispa.remote.fsmonitor.polling.**get\_dir\_contents**(*path*)

vispa.remote.fsmonitor.polling.**round\_fs\_resolution**(*t*)

## **vispa.remote.fsmonitor.win32 module**

## <span id="page-112-0"></span>**Module contents**

```
class vispa.remote.fsmonitor.FSMonitor
    Bases: object
    add_dir_watch(path, flags=511, user=None)
    add_file_watch(path, flags=511, user=None)
    close()
    disable_watch(watch)
    enable_watch(watch, enable=True)
    read_events(timeout=None)
    remove_all_watches()
    remove_watch(watch)
    watches
class vispa.remote.fsmonitor.FSMonitorThread(callback=None)
    Bases: threading.Thread
    add_dir_watch(path, flags=511, user=None)
    add_file_watch(path, flags=511, user=None)
    read_events()
    remove_all_watches()
    remove_watch(watch)
    run()
```
## <span id="page-113-1"></span>**stop**()

```
exception vispa.remote.fsmonitor.FSMonitorError
    Bases: exceptions.Exception
```

```
exception vispa.remote.fsmonitor.FSMonitorOSError
    Bases: exceptions.OSError, vispa.remote.fsmonitor.common.FSMonitorError
```

```
class vispa.remote.fsmonitor.FSEvent(watch, action, name='')
    Bases: object
```
**Access** = 1 **All** = 511

 $Attrib = 4$ 

**Create** = 8

**Delete** = 16

**DeleteSelf** = 32

 $Modify = 2$ 

**MoveFrom** = 64  $MoveSelf = 256$ 

```
MoveTo = 128
```
**action\_name**

 $action\_names = \{16: 'delete', 1: 'access', 2: 'modify', 4: 'attribute', 32: 'delete self', 8: 'create', 64: 'move from', 128: 'm$ **path**

**user**

## **Submodules**

## <span id="page-113-0"></span>**vispa.remote.filesystem module**

```
class vispa.remote.filesystem.FileSystem(userid, workspaceid)
    Bases: object
```
**ADDITIONAL\_MIMES** = {'root': 'text/plain', 'pxlio': 'text/plain'}

```
BROWSER_EXTENSIONS = ['png', 'jpg', 'jpeg', 'bmp']
```

```
FILE_EXTENSIONS = [\text{png}, \text{fpeg}, \text{pge}, \text{bmp}, \text{fps}, \text{feps}, \text{fqff}, \text{fxt}, \text{fxll}, \text{fpy}, \text{fc}, \text{fcpp}, \text{froot}, \text{fxlo'}]
```
**GLOBAL\_WORKSPACE\_CONF** = '/etc/vispa/workspace.ini'

**PRIVATE\_WORKSPACE\_CONF** = '~/.vispa/workspace.ini'

**checkPermissions**(*path*, *permission=2*)

```
check_file_extension(path, extensions=[])
```
**close**()

**compress**(*paths*, *path*, *name*, *is\_tmp=False*)

**create\_file**(*path*, *name*)

**create\_folder**(*path*, *name*)

```
cut_slashs(path)
     decompress(path)
     exists(path, type=None)
     expand(path)
     get_file(path, binary=False, utf8=False, window_id=None, view_id=None, watch_id=None,
                max_size=20)
     get_file_content(path, offset=0, length=None)
     get_file_count(path, window_id=None, view_id=None, watch_id=None)
     get_file_list(path, filter=None, reverse=False, hide_hidden=True, encode_json=True, win-
                      dow_id=None, view_id=None, watch_id=None)
     get_mime_type(filepath)
     get_mtime(path)
     get_suggestions(path, length=1, append_hidden=True, encode_json=True)
     get_workspaceini(request, fail_on_missing=False)
     getfacl(path)
     handle_file_name_collision(name, path)
     is_browser_file(path)
     move(source, destination)
     paste(path, fullsrc, cut)
     remove(path)
     rename(path, name, new_name, force=False)
     save_file(path, content, force=True, binary=False, utf8=False, window_id=None, view_id=None,
                 watch_id=None)
     save_file_content(filename, content, path=None, force=True, append=False)
     set_workspaceini(request)
     setfacl(path, type, name, mode, remove=False, recursive=False, default=False)
     setup(basedir=None)
     stat(path)
     thumbnail(path, width=100, height=100, sharpen=True)
     unwatch(window_id, view_id, watch_id=None)
     watch(path, window_id, view_id, watch_id, pattern=None, reverse=False, hide_hidden=True)
class vispa.remote.filesystem.WatchService
     Bases: object
     stop()
     subscribe(id, path, pattern=None, reverse=False, hide_hidden=True)
     unsubscribe(id)
class vispa.remote.filesystem.WatchSubscriber(service, id)
```
Bases: object

<span id="page-115-2"></span>**EVENT** DELAYS = {'modify':  $[1.0, 0.2]$ , 'change':  $[1.0, 0.1]$ } **MAX\_INLINE\_SUBJECTS** = 10 **MAX\_SUBJECT\_NAMES** = 25 **bind**(*path*) **destroy**() **emit**(*event*) **flush**(*force=False*) **process**(*event*, *subject=''*) **unbind**() **update**(*path*, *pattern=''*, *reverse=False*, *hide\_hidden=True*) vispa.remote.filesystem.**file\_compare**(*a*, *b*) vispa.remote.filesystem.**get\_file\_info**(*base*, *name*) vispa.remote.filesystem.**string\_compare**(*a*, *b*)

## <span id="page-115-1"></span>**vispa.remote.helper module**

class vispa.remote.helper.**UTF8Buffer**

Bases: object

Buffers incoming UTF8 encoded data, and prevents chunks from being created in the middle of a multi byte sequence.

```
fill(data)
```
Fill the buffer with the given *data*.

#### **passThru**(*data*, *count=None*)

A convenience function for adding data to the buffer and reading up to *count* of it again. If *count* is *None* the current buffer length is used.

```
read(count=None)
```
Get a maximum of *count* bytes from the buffer. UTF8 multibyte characters will not be broken apart. If *count* is *None* the current buffer length is used.

#### <span id="page-115-0"></span>**Module contents**

```
exception vispa.remote.AjaxException(message, code=None, alert=True)
```
Bases: exceptions.Exception

AjaxException that is handled by the ajax tool and that can be raised in controller methods. *message* is the error message to show. *code* should be an integer that represents a specific type of exception. If *code* is *None* and *message* is an integer representing a http status code, the error message is set to the standard error message for that http error. If *alert* is *True*, the message is shown in a dialog in the GUI.

```
vispa.remote.raise_ajax(fn=None, **kwargs)
```
Decorator that transforms raised exceptions into AjaxExceptions.

vispa.remote.**send\_topic**(*topic*, *data=None*, *window\_id=None*, *user\_id=None*)

## <span id="page-116-4"></span>**vispa.tools package**

## **Submodules**

## <span id="page-116-0"></span>**vispa.tools.ajax module**

Definition of the vispa ajax tool.

```
class vispa.tools.ajax.AjaxTool
    Bases: cherrypy._cptools.Tool
```
Ajax tool that takes the output of a wrapper inner function and returns a json encoded dictionary containing the following entries: - code: A response code, basically an appropriate http status. The status of the

cherrypy response object is also set to this value. Thus, the code is 200 if there were no errors.

•data: The attached payload with an arbitrary type.

•message: In case of an error, i.e. code  $!= 200$ , an additional error message. On success, i.e. code  $= 200$ , this should be empty.

•alert: A boolean that desribes whether the error message should be shown in the GUI using a dialog or something similar.

#### **callable**(*encoded=False*)

The callable of this tool. If *encoded* is *True*, the return value of the wrapped inner function is expected to be already json encoded. Otherwise, it will be encoded using json.dumps().

## <span id="page-116-1"></span>**vispa.tools.db module**

```
class vispa.tools.db.SqlAlchemyTool(engine)
```
Bases: cherrypy.\_cptools.Tool

```
bind_session()
```
Attaches a session to the request's scope by requesting the SA plugin to bind a session to the SA engine.

#### **commit\_transaction**()

Commits the current transaction or rolls back if an error occurs. Removes the session handle from the request's scope.

## <span id="page-116-2"></span>**vispa.tools.device module**

```
class vispa.tools.device.DeviceTool
```
Bases: cherrypy.\_cptools.Tool

**devicematch**(*agent*, *device='all'*)

**get\_device\_name**(*agent*)

**groupmatch**(*agent*, *group='all'*)

## <span id="page-116-3"></span>**vispa.tools.json\_parameters module**

```
class vispa.tools.json_parameters.JsonParameters
    Bases: cherrypy._cptools.Tool
```
### <span id="page-117-4"></span>**before\_handler**()

### <span id="page-117-0"></span>**vispa.tools.method module**

Definition of the vispa method tool.

class vispa.tools.method.**MethodTool**

Bases: cherrypy.\_cptools.Tool

Basically, the method tool implements the same functionality as cherrypy's built-in "allow" tool, but in addition, this tool is compliant to our ajax tool.

**callable**(*accept=None*, *reject=None*, *ajax=True*)

Actual tool logic. Checks whether a request is sent with a valid HTTP method using *accept* and *reject*. Both of them can be strings or iterables of strings. When the request not accepted and *ajax* is *True*, the ajax tool is used to send an error. Otherwise, a cherrypy.HTTPError is raised.

### <span id="page-117-1"></span>**vispa.tools.parameters module**

Cherrypy tool that moves parameters that start with an underscore from the querystring to request.private\_params.

class vispa.tools.parameters.**PrivateParameterFilter** Bases: cherrypy.\_cptools.Tool

**before\_handler**()

## <span id="page-117-2"></span>**vispa.tools.permission module**

class vispa.tools.permission.**PermissionTool** Bases: cherrypy.\_cptools.Tool

use from config file:

[/path/to/protected/resource] tools.permission.on = True tools.permission.requiredPermissions = ['myextension.read', 'myextension.write']

use as decorator: @cherrypy.expose @cherrypy.tools.permission(requiredPermissions=['myextension.resources']) def resource(self):

return "Hello, %s!" % cherrypy.request.login

### **Parameters**

- **requiredPermissions** string or iterable of strings, which the user must all have in the global project. If the user management is not automatically setup, the tool does nothing
- **ignoreInexistentPermissions** when true, requiredPermissions are ignored if they do not exist

#### <span id="page-117-3"></span>**vispa.tools.status module**

```
class vispa.tools.status.StatusMonitor
    Bases: cherrypy._cptools.Tool
```
Register the status of each thread.

<span id="page-118-5"></span>**callable**()

```
unregister()
     Unregister the current thread.
```

```
class vispa.tools.status.ThreadStatus(threadid)
    Bases: object
    end = None
    idle_time()
```

```
last_req_time()
```
**start** = None

**url** = None

## <span id="page-118-2"></span>**vispa.tools.template module**

```
class vispa.tools.template.MakoTool(common_data=None)
    Bases: cherrypy._cptools.Tool
```

```
callable(template=None, common_data=None, **kwargs)
```
## <span id="page-118-3"></span>**vispa.tools.user module**

Definition of the vispa user tool.

```
class vispa.tools.user.UserTool
    Bases: cherrypy._cptools.Tool
```
The user tool checks whether the session contains the field "user\_id". If it exists, a reference to the corresponding user is stored as "cherrypy.request.user". Otherwise, the request is either redirected or a 401 error is returned using the ajax tool.

## <span id="page-118-4"></span>**vispa.tools.workspace module**

```
class vispa.tools.workspace.WorkspaceTool
    Bases: cherrypy._cptools.Tool
```
**before\_handler**(*\*\*conf*)

## <span id="page-118-1"></span>**Module contents**

## **Submodules**

## <span id="page-118-0"></span>**vispa.browser module**

```
vispa.browser.append_to_session(key, value)
     Adds a value to a list in the session
```

```
vispa.browser.client_agent()
```

```
vispa.browser.client_ip()
```

```
vispa.browser.client_referer()
```
<span id="page-119-1"></span>vispa.browser.**delete\_cookie**(*key*) vispa.browser.**delete\_session**() vispa.browser.**get\_cookie**(*key*) vispa.browser.**get\_session\_value**(*key*) vispa.browser.**has\_session\_value**(*key*) vispa.browser.**set\_cookie**(*key*, *value=''*, *age=None*, *path='/'*, *version=None*) vispa.browser.**set\_session\_value**(*key*, *value=None*) vispa.browser.**update\_to\_session**(*key*, *data*)

## <span id="page-119-0"></span>**vispa.rest module**

Dispatcher and controller for implementing a REST api in cherrypy.

class vispa.rest.**RESTDispatcher**(*dispatch\_method\_name=None*, *translate='x00x01x02x03x04x05x06x07x08tnx0bx0crx0ex0fx10x11x12x13x14x15x16x17x18x19x1ax1bx1cx1dx1ex1f \_\_\_\_\_\_\_\_\_\_\_\_\_\_\_0123456789\_\_\_\_\_\_\_ABCDEFGHI-*JKLMNOPQRSTUVWXYZ\_\_\_\_abcdefghijklmnopqrstuvwxyz\_\_\_x7fx80x81x82x83x84x

Bases: cherrypy.\_cpdispatch.Dispatcher

Dispatches request to handler functions that are decorated with resolvers. Use it in conjunction with the REST-Controller class. Example:

```
class Controller(RESTController):
    @POST("user/:id(^\d+$)/name/:name")
   def set_user_name_by_id(self, id, new_name):
       pass
    @POST("user/:name/name/:name")
    def set_user_name_by_name(self, name, new_name):
       pass
```
Calls to POST /user/4/name/tom will be routed to the first handler, calls to POST /user/tom/name/tim to the second one. Thus, the order of handler definitions is important for the dispatcher to take precedence rules into account.

```
find_handler(path)
```
Implements cherrypy.dispatch.Dispatcher.find\_handler(path).

```
find_node(path)
```
Trails the handler tree to find the correct RESTController instance.

```
class vispa.rest.RESTController
```
Bases: object

RESTController that should be used in conjunction the a RESTDispatcher. It's only task is to prepare handlers at the end of its initialization.

```
vispa.rest.GET(fmt)
```

```
vispa.rest.POST(fmt)
```

```
vispa.rest.DELETE(fmt)
```
## <span id="page-120-2"></span><span id="page-120-0"></span>**vispa.server module**

```
class vispa.server.AbstractExtension(server)
```
Bases: object

Base class for Extensions

```
add_controller(controller)
     Mount a CherryPy controller using the extension name for path.
```
Parameters controller – filename relative to extension directory

**add\_workspace\_directoy**(*directory='workspace'*) Add files to be transferred to the worker.

Parameters directoy – directory relative to extension directory

**clear\_workspace\_instance**(*name*, *key=None*, *user=None*, *workspace=None*, *db=None*)

**config**()

```
create_topic(topic='', view_id=None)
```
#### **dependencies**()

Return a list of Extension names this Extension depends on.

**get\_workspace\_instance**(*name*, *key=None*, *user=None*, *workspace=None*, *db=None*, *\*\*kwargs*)

#### **name**()

Return the name of the Extension. This name is used as part of the URL.

#### **setup**()

Setup the extension.

```
class vispa.server.Server(**kwargs)
    Bases: object
```

```
application()
```

```
extension(name)
```

```
extensions()
```
**run**()

**start**()

## <span id="page-120-1"></span>**vispa.socketbus module**

class vispa.socketbus.**Bus**

```
received_message(msg, window_id)
```
**send**(*window\_id=None*, *user\_id=None*, *data=None*, *except\_sessions=None*, *binary=False*, *encode\_json=True*, *broadcast=False*)

**send\_topic**(*topic*, *\*args*, *\*\*kwargs*)

**subscribe**(*topic*, *handler*)

**unsubscribe**(*topic*, *handler=None*)

```
class vispa.socketbus.CleanerThread(*kargs, **kwargs)
    Bases: threading.Thread
```
#### <span id="page-121-3"></span>**run**()

class vispa.socketbus.**PollingPublisher**(*window\_id*, *user\_id*)

**fetch**(*timeout=None*) **received\_message**(*msg*) **send**(*data*, *binary=False*, *timeout=None*) class vispa.socketbus.**SocketPublisher** vispa.socketbus.**add\_session**(*window\_id*, *user\_id*, *publisher*) vispa.socketbus.**get\_polling\_publisher**(*window\_id*, *user\_id*) vispa.socketbus.**remove\_session**(*window\_id*, *delay=False*)

## <span id="page-121-0"></span>**vispa.url module**

Functions to translate a relative path into a valid url

```
vispa.url.clean(url)
     Clean the url, multiple fix slashes and strip whitespaces
```

```
vispa.url.dynamic(*parts, **kwargs)
     Create an absolute URL to non static content, e.g. controllers
```

```
vispa.url.join(*args)
     Join all parameters into one clean url path.
```

```
vispa.url.static(*parts, **kwargs)
     Create an absolute URL to static content, e.g. images
```
## <span id="page-121-1"></span>**vispa.version module**

### <span id="page-121-2"></span>**vispa.workspace module**

Functions to connect and control connections to workers

```
class vispa.workspace.Connection(userid, workspaceid, host, **kwargs)
     Bases: object
     CONNECTED = 2
     CONNECTING = 1
     DISCONNECTED = 0
     DISCONNECTING = 3
     STATUS_MESSAGES = \{0: \text{ 'disconnected'}, 1: \text{ 'connecting'}, 2: \text{ 'connected'}, 3: \text{ 'disconnecting'}\}active()
     close()
     connected(timeout=10)
     errors()
     host()
```

```
open(**kwargs)
     poll()
     rpyc()
     send_status()
     static send_workspace_status(userid, workspaceid, status)
     status(new_status=None)
     stdin()
     stdout()
     tempdir()
class vispa.workspace.ConnectionPool
     Bases: object
     SERVE_CONNECTION_INTERVAL = 0.2
     clear(user=None, workspace=None)
     connect(user, workspace, password=None)
     connections_of_user(user)
         Returns a list of tuples: (workspaceId, connection)
     get(user, workspace, **kwargs)
     get_workspace_connections(user, workspaces)
         return a list of tuples with the workspace and the assosiated connection or None
class vispa.workspace.InstancePool
     Bases: object
     clear(user=None, workspace=None, classname=None, key=None)
     get(_user, _workspace, classname=None, key=None, init_args=None, **kwargs)
class vispa.workspace.LocalConnectionFeeder
     Bases: threading.Thread
     callbacks = {}
     run()
class vispa.workspace.LocalConnectionImpl(command, **kwargs)
     Bases: object
     close()
     print_stderr(timeout=0)
     set_on_feed(cb)
     stream()
     writeln(data)
class vispa.workspace.LoggingService(conn)
     Bases: rpyc.core.service.Service
     exposed_log(name, level, msg)
     exposed_send(*args, **kwargs)
```

```
class vispa.workspace.SSHConnectionImpl(command, address, miss-
                                             ing_host_key_policy='warning', **kwargs)
    Bases: object
    An SSH transport for Pushy, which uses Paramiko.
    TIMEOUT = 30
    address2host_port(host)
    close()
    print_stderr()
    set_on_feed(cb)
    stream()
    writeln(data)
class vispa.workspace.WrappedChannelFile(file_, how)
    Bases: object
    close()
    fileno()
vispa.workspace.add_directory_files(local, remote, **kwargs)
vispa.workspace.add_package_files(pkg, target=None)
vispa.workspace.add_remote_file(localfile, remotefile)
vispa.workspace.add_remote_files(files)
vispa.workspace.clear_instance(classname, key=None, user=None, workspace=None,
                                     db=None)
    Remove all instances of type classname from the pool
vispa.workspace.connect(workspace, user=None, db=None, password=None)
    Connect the selected workspace.
vispa.workspace.directory_files(local, remote, **kwargs)
vispa.workspace.disconnect(workspace=None, user=None, db=None)
    Disconnect the selected workspace and remove all pooled instances.
vispa.workspace.disconnect_all(user=None, db=None)
    Disconnect all workspaces and pooled instances of the selected user.
vispa.workspace.get_instance(classname, key=None, user=None, workspace=None, db=None,
                                  init_args=None)
    Returns a pooled reference to a class instance of type classname.
vispa.workspace.module(modulename, user=None, workspace=None, db=None)
    Returns a reference to a remote module
vispa.workspace.package_files(pkg, target_path, **kwargs)
```
## <span id="page-123-0"></span>**vispa.wsgi module**

vispa.wsgi.**application**(*environ*, *start\_response*)

## <span id="page-124-1"></span><span id="page-124-0"></span>**Module contents**

Basic functionality for the VISPA platform

```
exception vispa.AjaxException(message, code=None, alert=True)
    Bases: exceptions.Exception
```
AjaxException that is handled by the ajax tool and that can be raised in controller methods. *message* is the error message to show. *code* should be an integer that represents a specific type of exception. If *code* is *None* and *message* is an integer representing a http status code, the error message is set to the standard error message for that http error. If *alert* is *True*, the message is shown in a dialog in the GUI.

### class vispa.**Netstat**

Bases: object

Parses /dev/net/tcp to determine which user owns the specified port

static **get\_socket\_owner**(*local\_ip*, *local\_port*, *remote\_ip*, *remote\_port*) Returns the system id of the local user which established the specifiec connection

#### Parameters

- **local** ip ip address of the local peer
- **local\_ip** port the local peer
- **remote\_ip** ip address of the remote peer
- **remote\_ip** port the remote peer

Return type user id of the user who opened this port or None

```
class vispa.VispaConfigParser(defaults=None, dict_type=<class 'collections.OrderedDict'>, al-
                                   low_no_value=False)
```
Bases: ConfigParser.SafeConfigParser

vispa.**codepath**(*\*args*)

```
vispa.configpath(*args)
```
- vispa.**datapath**(*\*args*) returns the path relative to the datapath
- vispa.**dump\_thread\_status**(*f=None*)
- vispa.**dump\_thread\_status\_on\_signal**(*signal*, *stack*)
- vispa.**exception\_string**()
- vispa.**fire\_callback**(*topic*, *\*args*, *\*\*kwargs*)
- vispa.**log\_exception**()
- vispa.**publish**(*topic*, *\*args*, *\*\*kwargs*)
- vispa.**register\_callback**(*topic*, *callback*)
- vispa.**send\_mail**(*addr*, *subject=''*, *content=''*, *sender\_addr=None*, *smtp\_host=None*, *smtp\_port=None*) Send an email.

All arguments should be Unicode strings (plain ASCII works as well).

Only the real name part of sender and recipient addresses may contain non-ASCII characters.

The email will be properly MIME encoded and delivered though SMTP to localhost port 25. This is easy to change if you want something different.

<span id="page-125-0"></span>The charset of the email will be the first one out of US-ASCII, ISO-8859-1 and UTF-8 that can represent all the characters occurring in the email.

- vispa.**set\_codepath**(*p*)
- vispa.**set\_configpath**(*p*)
- vispa.**set\_datapath**(*p*)
- vispa.**setup\_thread\_dump**()
- vispa.**subscribe**(*topic*, *callback*)
- vispa.**thread\_stacktraces**()

## v

```
vispa, 121
vispa.browser, 115
vispa.controller, 82
vispa.controller.ajax, 69
vispa.controller.bus, 70
vispa.controller.error, 70
vispa.controller.filesystem, 70
vispa.controller.root, 72
vispa.controller.usermanagement, 72
vispa.extensions, 87
vispa.extensions.codeeditor, 83
vispa.extensions.codeeditor.controller,
       83
vispa.extensions.codeeditor.workspace,
       82
vispa.extensions.core, 83
vispa.extensions.demo, 84
vispa.extensions.demo.controller, 84
vispa.extensions.demo.workspace, 84
vispa.extensions.dummy, 85
vispa.extensions.dummy.controller, 85
vispa.extensions.dummy.workspace, 84
vispa.extensions.file, 85
vispa.extensions.file.controller, 85
vispa.extensions.gallery, 85
vispa.extensions.terminal, 86
vispa.extensions.terminal.workspace, 86
vispa.models, 107
vispa.models.alembic, 87
vispa.models.group, 87
vispa.models.jsondata, 91
vispa.models.project, 92
vispa.models.role, 98
vispa.models.user, 101
vispa.models.workgroup, 103
vispa.models.workspace, 106
vispa.plugins, 107
vispa.plugins.template, 107
vispa.remote, 112
```

```
vispa.remote.filesystem, 110
vispa.remote.fsmonitor, 109
vispa.remote.fsmonitor.common, 107
vispa.remote.fsmonitor.linux, 108
vispa.remote.fsmonitor.polling, 108
vispa.remote.helper, 112
vispa.rest, 116
vispa.server, 117
vispa.socketbus, 117
vispa.tools, 115
vispa.tools.ajax, 113
vispa.tools.db, 113
vispa.tools.device, 113
113
vispa.tools.method, 114
vispa.tools.parameters, 114
vispa.tools.permission, 114
vispa.tools.status, 114
vispa.tools.template, 115
vispa.tools.user, 115
vispa.tools.workspace, 115
vispa.url, 118
vispa.version, 118
vispa.workspace, 118
vispa.wsgi, 120
```
## Index

add\_directory\_files() (in module vispa.workspace), [120](#page-123-1)<br>add\_file\_watch() (vispa.remote.fsmonitor.FSMonito

method), [109](#page-112-1)

(vispa.remote.fsmonitor.FSMonitor

# Symbols

## (), [44](#page-47-0)

## A

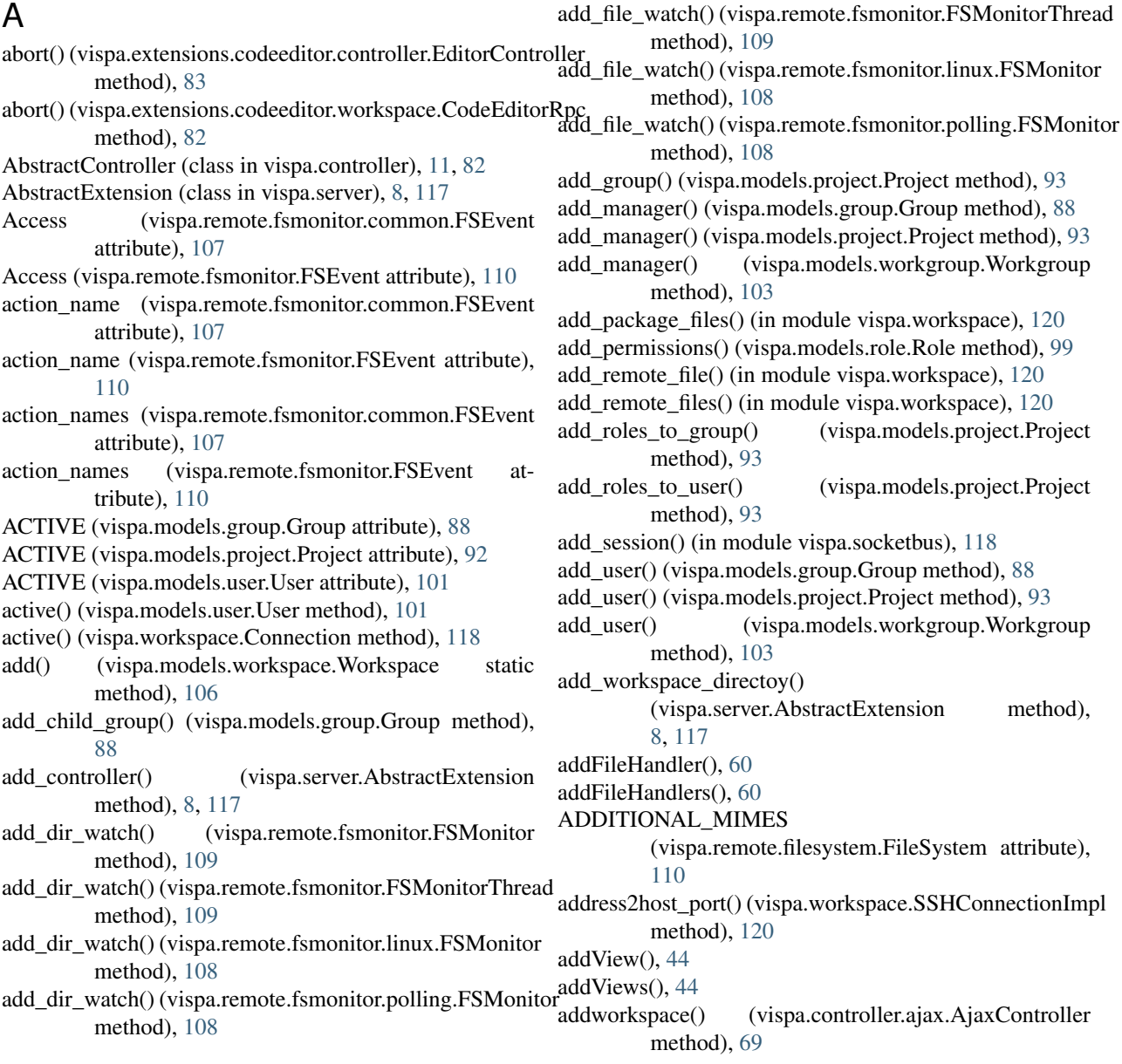

method),

ajax(), [56](#page-59-0) AjaxController (class in vispa.controller.ajax), [69](#page-72-1) AjaxException, [112,](#page-115-2) [121](#page-124-1) AjaxMixin() (mixin), [55](#page-58-0) AjaxTool (class in vispa.tools.ajax), [113](#page-116-4) alert(), [64](#page-67-0) All (vispa.remote.fsmonitor.common.FSEvent attribute), [107](#page-110-4) All (vispa.remote.fsmonitor.FSEvent attribute), [110](#page-113-1) all() (vispa.models.group.Group static method), [88](#page-91-0) all() (vispa.models.project.Project static method), [93](#page-96-0) all() (vispa.models.role.Permission static method), [98](#page-101-1) all() (vispa.models.role.Role static method), [99](#page-102-0) all() (vispa.models.user.User static method), [101](#page-104-1) all() (vispa.models.workgroup.Workgroup static method), [103](#page-106-1) append\_to\_session() (in module vispa.browser), [115](#page-118-5) application() (in module vispa.wsgi), [120](#page-123-1) application() (vispa.server.Server method), [117](#page-120-2) applyFragment(), [68](#page-71-0) applyPreferences(), [54](#page-57-0) applyShortcuts(), [57](#page-60-0) asyncRequire(), [43](#page-46-0) attach(), [45,](#page-48-0) [46,](#page-49-0) [48,](#page-51-0) [50](#page-53-0) Attrib (vispa.remote.fsmonitor.common.FSEvent attribute), [107](#page-110-4) Attrib (vispa.remote.fsmonitor.FSEvent attribute), [110](#page-113-1) auto\_connect (vispa.models.workspace.Workspace attribute), [106](#page-109-1) B BaseView() (class), [62](#page-65-0) before\_handler() (vispa.tools.json\_parameters.JsonParametersient\_agent() (in module vispa.browser), [115](#page-118-5) method), [113](#page-116-4) before\_handler() (vispa.tools.parameters.PrivateParameterFilternt\_referer() (in module vispa.browser), [115](#page-118-5) method), [114](#page-117-4) before\_handler() (vispa.tools.workspace.WorkspaceTool method), [115](#page-118-5) bind() (vispa.remote.filesystem.WatchSubscriber method), [112](#page-115-2) bind\_session() (vispa.tools.db.SqlAlchemyTool method), [113](#page-116-4) blur(), [64](#page-67-0) BROWSER\_EXTENSIONS (vispa.remote.filesystem.FileSystem attribute), [110](#page-113-1) BURST\_BUFFER (vispa.extensions.codeeditor.workspace.CodeEditorRpc (vispa.remote.fsmonitor.linux.FSMonitor attribute), [82](#page-85-2) BURST\_DELAY (vispa.extensions.codeeditor.workspace.CodeEditorRpa.workspace.Connection method), [118](#page-121-3) attribute), [82](#page-85-2) Bus (class in vispa.socketbus), [117](#page-120-2) BusController (class in vispa.controller.bus), [70](#page-73-3) byId(), [31,](#page-34-0) [51](#page-54-0) byName(), [31,](#page-34-0) [44](#page-47-0) C cache() (vispa.controller.AbstractController method), [11,](#page-14-0) [82](#page-85-2) callable() (vispa.tools.ajax.AjaxTool method), [113](#page-116-4) callable() (vispa.tools.method.MethodTool method), [114](#page-117-4) callable() (vispa.tools.status.StatusMonitor method), [114](#page-117-4) callable() (vispa.tools.template.MakoTool method), [115](#page-118-5) callback(), [42](#page-45-0) callbacks (vispa.workspace.LocalConnectionFeeder attribute), [119](#page-122-0) can\_edit() (vispa.models.workspace.Workspace method), [106](#page-109-1) capitalize(), [42](#page-45-0) check\_file\_extension() (vispa.remote.filesystem.FileSystem method), [110](#page-113-1) checkpermissions() (vispa.controller.filesystem.FSAjaxController method), [70](#page-73-3) checkPermissions() (vispa.remote.filesystem.FileSystem method), [110](#page-113-1) child\_group (vispa.models.group.Group\_Group\_Assoc attribute), [87](#page-90-3) child\_group\_id (vispa.models.group.Group\_Group\_Assoc attribute), [87](#page-90-3) child\_groups (vispa.models.group.Group attribute), [89](#page-92-0) clean() (in module vispa.url), [118](#page-121-3) CleanerThread (class in vispa.socketbus), [117](#page-120-2) clear() (vispa.workspace.ConnectionPool method), [119](#page-122-0) clear() (vispa.workspace.InstancePool method), [119](#page-122-0) clear\_instance() (in module vispa.workspace), [120](#page-123-1) clear\_workspace\_instance() (vispa.server.AbstractExtension method), [8,](#page-11-0) [117](#page-120-2) client  $ip()$  (in module vispa.browser), [115](#page-118-5) close(), [64](#page-67-0) close() (vispa.extensions.codeeditor.controller.EditorController method), [83](#page-86-3) close() (vispa.extensions.codeeditor.workspace.CodeEditorRpc method), [83](#page-86-3) close() (vispa.extensions.terminal.TerminalController method), [86](#page-89-2) close() (vispa.extensions.terminal.workspace.Terminal method), [86](#page-89-2) close() (vispa.remote.filesystem.FileSystem method), [110](#page-113-1) close() (vispa.remote.fsmonitor.FSMonitor method), [109](#page-112-1) method), [108](#page-111-3) close() (vispa.workspace.LocalConnectionImpl method), [119](#page-122-0) close() (vispa.workspace.SSHConnectionImpl method), [120](#page-123-1)

close() (vispa.workspace.WrappedChannelFile method), convert\_flags() (in module vispa.remote.fsmonitor.linux), [120](#page-123-1) closeAllInstances(), [31,](#page-34-0) [44,](#page-47-0) [66](#page-69-0) CodeEditorExtension (class in vispa.extensions.codeeditor), [83](#page-86-3) CodeEditorRpc (class in vispa.extensions.codeeditor.workspace), [82](#page-85-2) codepath() (in module vispa), [121](#page-124-1) Color() (class), [37](#page-40-0) command (vispa.models.workspace.Workspace attribute), [106](#page-109-1) commit\_transaction() (vispa.tools.db.SqlAlchemyTool method), [113](#page-116-4) communicate() (vispa.extensions.terminal.TerminalControllereate() (vispa.models.workgroup.WorkgroupItem static method), [86](#page-89-2) communicate() (vispa.extensions.terminal.workspace.Terminaleate\_file() method), [86](#page-89-2) compProxy(), [34](#page-37-0) compress() (vispa.controller.filesystem.FSAjaxController method), [70](#page-73-3) compress() (vispa.remote.filesystem.FileSystem method), [110](#page-113-1) config() (vispa.server.AbstractExtension method), [8,](#page-11-0) [117](#page-120-2) configpath() (in module vispa), [121](#page-124-1) confirm(), [64](#page-67-0) confirm\_child\_group() (vispa.models.group.Group method), [89](#page-92-0) confirm\_user() (vispa.models.group.Group method), [89](#page-92-0) CONFIRMED (vispa.models.group.Group\_Group\_Assoc attribute), [87](#page-90-3) CONFIRMED (vispa.models.group.Group\_User\_Assoc attribute), [87](#page-90-3) connect(), [30](#page-33-0) connect() (in module vispa.workspace), [120](#page-123-1) connect() (vispa.workspace.ConnectionPool method), [119](#page-122-0) CONNECTED (vispa.workspace.Connection attribute), [118](#page-121-3) connected() (vispa.workspace.Connection method), [118](#page-121-3) CONNECTING (vispa.workspace.Connection attribute), [118](#page-121-3) Connection (class in vispa.workspace), [118](#page-121-3) ConnectionPool (class in vispa.workspace), [119](#page-122-0) connections\_of\_user() (vispa.workspace.ConnectionPool method), [119](#page-122-0) connectworkspace() (vispa.controller.ajax.AjaxController method), [69](#page-72-1) content (vispa.models.project.ProjectItem attribute), [97](#page-100-0) content (vispa.models.workgroup.WorkgroupItem attribute), [105](#page-108-0) convert() (vispa.controller.AbstractController method), [11,](#page-14-0) [82](#page-85-2) [108](#page-111-3) CoreController (class in vispa.extensions.core), [83](#page-86-3) CoreExtension (class in vispa.extensions.core), [83](#page-86-3) Create (vispa.remote.fsmonitor.common.FSEvent attribute), [107](#page-110-4) Create (vispa.remote.fsmonitor.FSEvent attribute), [110](#page-113-1) create() (vispa.models.project.Project static method), [94](#page-97-0) create() (vispa.models.project.ProjectItem static method), [97](#page-100-0) create() (vispa.models.role.Permission static method), [98](#page-101-1) create() (vispa.models.role.Role static method), [99](#page-102-0) create() (vispa.models.workgroup.Workgroup static method), [103](#page-106-1) method), [105](#page-108-0) (vispa.remote.filesystem.FileSystem method), [110](#page-113-1) create\_folder() (vispa.remote.filesystem.FileSystem method), [110](#page-113-1) create\_topic() (vispa.server.AbstractExtension method), [8,](#page-11-0) [117](#page-120-2) created (vispa.models.group.Group attribute), [89](#page-92-0) created (vispa.models.project.Project attribute), [94](#page-97-0) created (vispa.models.role.Permission attribute), [98](#page-101-1) created (vispa.models.role.Role attribute), [99](#page-102-0) created (vispa.models.user.User attribute), [101](#page-104-1) created (vispa.models.workgroup.Workgroup attribute), [103](#page-106-1) created (vispa.models.workspace.Workspace attribute), [106](#page-109-1) createfile() (vispa.controller.filesystem.FSAjaxController method), [70](#page-73-3) createfolder() (vispa.controller.filesystem.FSAjaxController method), [70](#page-73-3) createNew(), [31](#page-34-0) createSubLogger(), [57](#page-60-0) cut\_slashs() (vispa.remote.filesystem.FileSystem method), [111](#page-114-0) D data() (vispa.extensions.dummy.controller.DummyController method), [85](#page-88-5) datapath() (in module vispa), [121](#page-124-1) decompress() (vispa.controller.filesystem.FSAjaxController method), [71](#page-74-0) decompress() (vispa.remote.filesystem.FileSystem method), [111](#page-114-0) del(), [34](#page-37-0) Delete (vispa.remote.fsmonitor.common.FSEvent attribute), [107](#page-110-4) Delete (vispa.remote.fsmonitor.FSEvent attribute), [110](#page-113-1) DELETE(), [56](#page-59-0) DELETE() (in module vispa.rest), [116](#page-119-1)

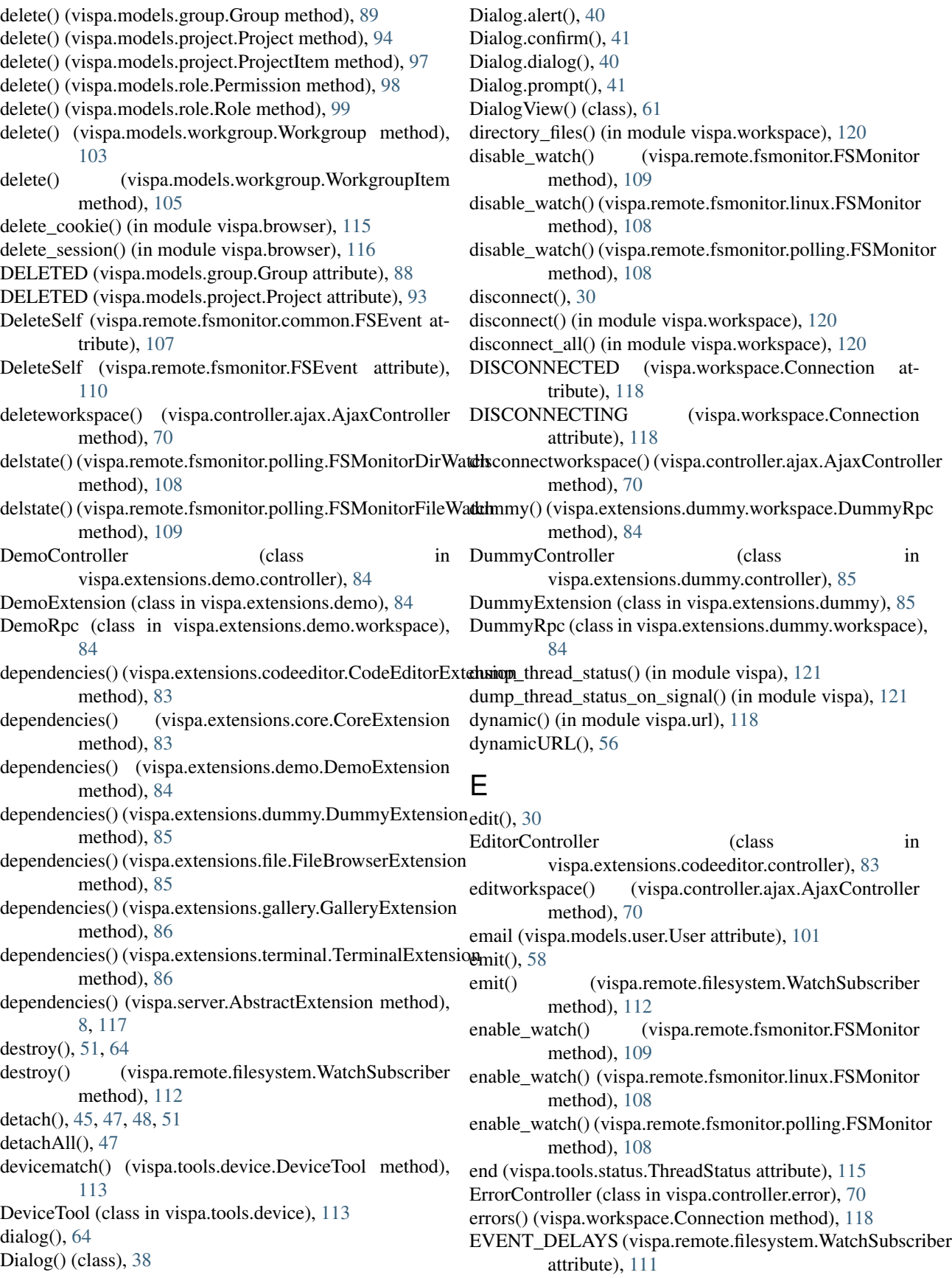

(vispa.models.user.User static

(vispa.controller.ajax.AjaxController

vispa.remote.fsmonitor), [109](#page-112-1) vispa.remote.fsmonitor.linux), [108](#page-111-3) vispa.remote.fsmonitor.polling), [108](#page-111-3)

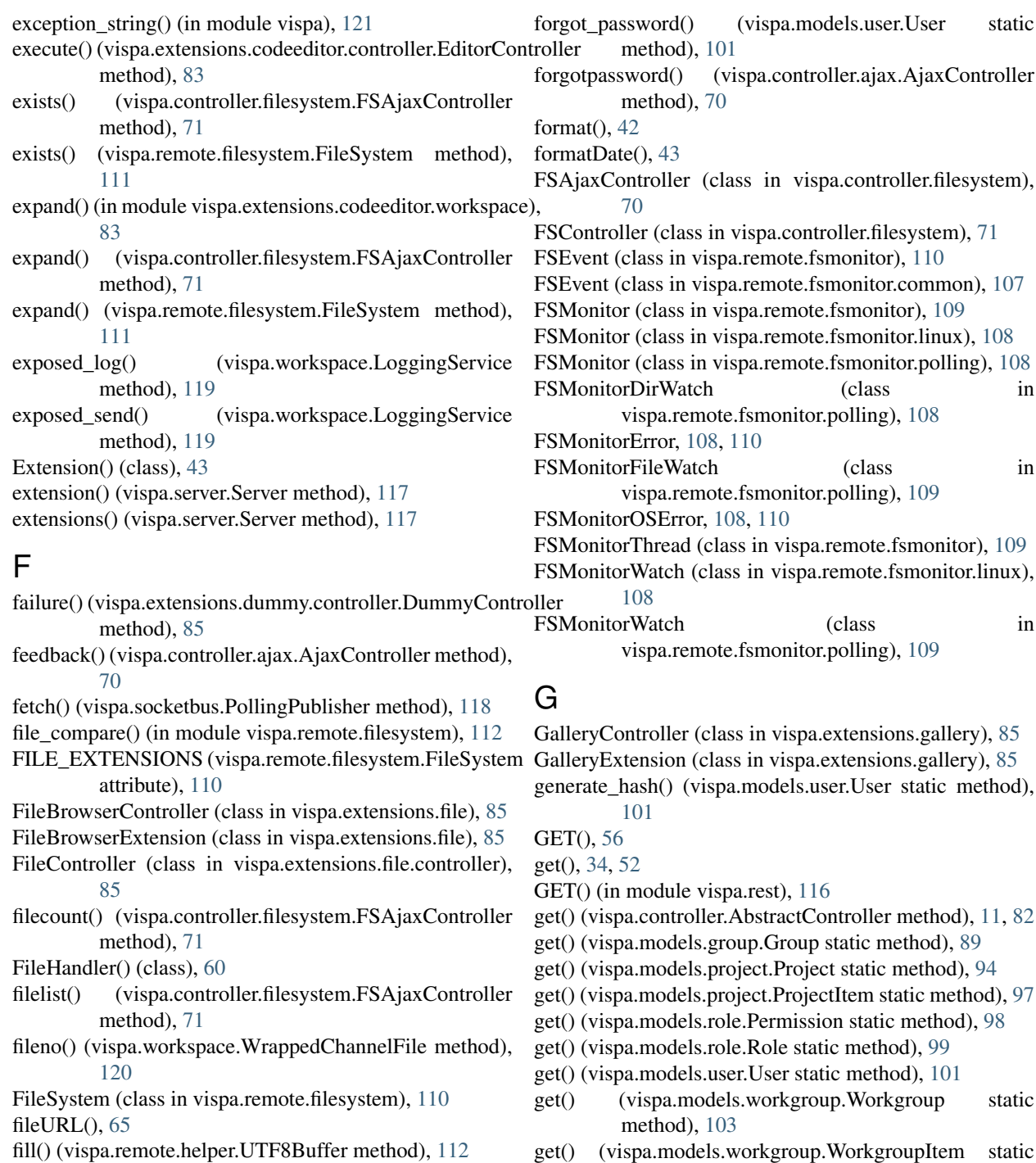

FORBIDDEN\_NAMES (vispa.models.user.User at-

find\_handler() (vispa.rest.RESTDispatcher method), [116](#page-119-1) find\_node() (vispa.rest.RESTDispatcher method), [116](#page-119-1)

flush() (vispa.remote.filesystem.WatchSubscriber

fire\_callback() (in module vispa), [121](#page-124-1)

method), [112](#page-115-2)

tribute), [101](#page-104-1)

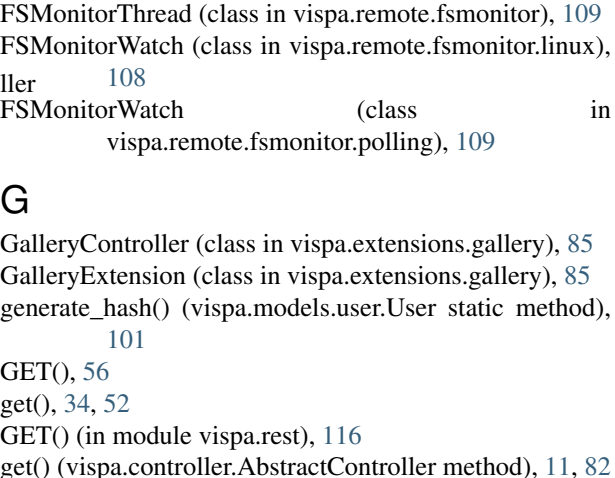

[108,](#page-111-3) [110](#page-113-1)

- group.Group static method), [89](#page-92-0)
- project.Project static method), [94](#page-97-0).
- project.ProjectItem static method), [97](#page-100-0)
- role.Permission static method), [98](#page-101-1)
- role.Role static method), [99](#page-102-0)
- user.User static method), [101](#page-104-1)
- dels.workgroup.Workgroup static [103](#page-106-1)
- ls.workgroup.WorkgroupItem static method), [105](#page-108-0)
- get() (vispa.workspace.ConnectionPool method), [119](#page-122-0)
- get() (vispa.workspace.InstancePool method), [119](#page-122-0)
- get\_by\_email() (vispa.models.user.User static method), [101](#page-104-1)
- get\_by\_hash() (vispa.models.user.User static method), [101](#page-104-1)
- get\_by\_id() (vispa.models.group.Group static method), [89](#page-92-0)

focus(), [64](#page-67-0)

focusNeighbor(), [51](#page-54-0)

- [94](#page-97-0)
- get\_by\_id() (vispa.models.project.ProjectItem static method), [97](#page-100-0)
- get\_by\_id() (vispa.models.role.Permission static method), [98](#page-101-1)
- get by id() (vispa.models.role.Role static method), [100](#page-103-0)
- get by id() (vispa.models.user.User static method), [101](#page-104-1)
- get\_by\_id() (vispa.models.workgroup.Workgroup static method), [104](#page-107-0)
- get\_by\_id() (vispa.models.workgroup.WorkgroupItem static method), [105](#page-108-0)
- get\_by\_id() (vispa.models.workspace.Workspace static method), [106](#page-109-1)
- get\_by\_name() (vispa.models.group.Group static method), [89](#page-92-0)
- get\_by\_name() (vispa.models.project.Project static method), [94](#page-97-0)
- get\_by\_name() (vispa.models.role.Permission static method), [98](#page-101-1)
- get\_by\_name() (vispa.models.role.Role static method), [100](#page-103-0)
- get\_by\_name() (vispa.models.user.User static method), [101](#page-104-1)
- get\_by\_name() (vispa.models.workgroup.Workgroup static method), [104](#page-107-0)
- get\_child\_groups() (vispa.models.group.Group method), [89](#page-92-0)
- get\_cookie() (in module vispa.browser), [116](#page-119-1)
- get\_device\_name() (vispa.tools.device.DeviceTool method), [113](#page-116-4)
- get\_dir\_contents() (in module vispa.remote.fsmonitor.polling), [109](#page-112-1)
- get\_error\_data() (vispa.controller.error.ErrorController method), [70](#page-73-3)
- get\_file() (vispa.remote.filesystem.FileSystem method), [111](#page-114-0)
- get\_file\_content() (vispa.remote.filesystem.FileSystem method), [111](#page-114-0)
- get\_file\_count() (vispa.remote.filesystem.FileSystem method), [111](#page-114-0)
- get file info() (in module vispa.remote.filesystem), [112](#page-115-2)
- get\_file\_list() (vispa.remote.filesystem.FileSystem method), [111](#page-114-0)
- get\_groups() (vispa.models.project.Project method), [94](#page-97-0)
- get\_groups() (vispa.models.user.User method), [101](#page-104-1)
- get\_info\_data() (vispa.models.jsondata.JSONData method), [91](#page-94-1)
- get instance() (in module vispa.workspace), [120](#page-123-1)
- get\_item() (vispa.models.jsondata.JSONData static method), [91](#page-94-1)
- get\_items() (vispa.models.project.Project method), [94](#page-97-0)
- get\_items() (vispa.models.workgroup.Workgroup method), [104](#page-107-0)
- get\_by\_id() (vispa.models.project.Project static method), get\_managed\_groups() (vispa.models.user.User method), [101](#page-104-1)
	- get managed projects() (vispa.models.user.User method), [101](#page-104-1)
	- get\_managed\_workgroups() (vispa.models.user.User method), [101](#page-104-1)
	- get\_managers() (vispa.models.group.Group method), [90](#page-93-0)
	- get\_managers() (vispa.models.project.Project\_method), [94](#page-97-0)
	- get\_managers() (vispa.models.workgroup.Workgroup method), [104](#page-107-0)
	- get\_mime\_type() (vispa.remote.filesystem.FileSystem method), [111](#page-114-0)
	- get\_mtime() (vispa.remote.filesystem.FileSystem method), [111](#page-114-0)
	- get\_or\_create\_by\_name() (vispa.models.group.Group static method), [90](#page-93-0)
	- get or create by name() (vispa.models.project.Project static method), [94](#page-97-0)
	- get\_or\_create\_by\_name() (vispa.models.role.Permission static method), [98](#page-101-1)
	- get\_or\_create\_by\_name() (vispa.models.role.Role static method), [100](#page-103-0)
	- get or create by name() (vispa.models.user.User static method), [101](#page-104-1)
	- get\_parent\_groups() (vispa.models.group.Group method), [90](#page-93-0)
	- get\_permissions() (vispa.models.project.Project\_Group\_Assoc method), [92](#page-95-1)
	- get\_permissions() (vispa.models.project.Project\_User\_Assoc method), [92](#page-95-1)
	- get permissions() (vispa.models.user.User method), [101](#page-104-1)
	- get\_polling\_publisher() (in module vispa.socketbus), [118](#page-121-3)
	- get\_project() (vispa.models.project.ProjectItem method), [97](#page-100-0)
	- get\_projects() (vispa.models.group.Group method), [90](#page-93-0)
	- get\_projects() (vispa.models.user.User method), [102](#page-105-0)
	- get\_roles() (vispa.models.user.User method), [102](#page-105-0)
	- get\_roles\_of\_group() (vispa.models.project.Project method), [95](#page-98-0)
	- get roles of user() (vispa.models.project.Project method), [95](#page-98-0)
	- get session value() (in module vispa.browser), [116](#page-119-1)
	- get\_socket\_owner() (vispa.Netstat static method), [121](#page-124-1)
	- get\_suggestions() (vispa.remote.filesystem.FileSystem method), [111](#page-114-0)
	- get\_user\_workspace\_count() (vispa.models.workspace.Workspace static method), [106](#page-109-1)
	- get\_user\_workspaces() (vispa.models.workspace.Workspace static method), [106](#page-109-1)
	- get\_users() (vispa.models.group.Group method), [90](#page-93-0)
	- get\_users() (vispa.models.project.Project method), [95](#page-98-0)

get\_users() (vispa.models.workgroup.Workgroup\_group method), [104](#page-107-0) get\_value() (vispa.models.jsondata.JSONData static method), [91](#page-94-1) get\_values\_by\_key() (vispa.models.jsondata.JSONData static method), [92](#page-95-1) get\_workgroup() (vispa.models.workgroup.WorkgroupItem method), [105](#page-108-0) get\_workgroups() (vispa.models.user.User method), [102](#page-105-0) get\_workspace\_connections() (vispa.workspace.ConnectionPool method), [119](#page-122-0) get\_workspace\_instance() (vispa.server.AbstractExtension method), [8,](#page-11-0) [117](#page-120-2) get\_workspaceini() (vispa.remote.filesystem.FileSystem method), [111](#page-114-0) getDefaultFileHandler(), [60](#page-63-0) getfacl() (vispa.controller.filesystem.FSAjaxController method), [71](#page-74-0) getfacl() (vispa.remote.filesystem.FileSystem method), [111](#page-114-0) getFile(), [56](#page-59-0) getfile() (vispa.controller.filesystem.FSAjaxController method), [71](#page-74-0) getfile() (vispa.controller.filesystem.FSController method), [71](#page-74-0) getFileHandlers(), [60](#page-63-0) getFragment(), [68](#page-71-0)  $getId(),$  [31](#page-34-0) getInst(), [59](#page-62-0) [70](#page-73-3) getNeighbor(), [46](#page-49-0) getrpc() (vispa.extensions.codeeditor.controller.EditorController method), [83](#page-86-3) method), [108](#page-111-3) getstate() (vispa.remote.fsmonitor.polling.FSMonitorFileWatchpup\_Group\_Assoc (class in vispa.models.group), [87](#page-90-3) method), [109](#page-112-1) getsuggestions() (vispa.controller.filesystem.FSAjaxController method), [71](#page-74-0) getView(), [44](#page-47-0) getworkspacedata() (vispa.controller.ajax.AjaxController group\_leave\_parent\_group() method), [70](#page-73-3) getworkspaceini() (vispa.controller.filesystem.FSAjaxController method), [71](#page-74-0) GLOBAL\_WORKSPACE\_CONF (vispa.remote.filesystem.FileSystem attribute), [110](#page-113-1) graceful\_shutdown() (vispa.controller.root.RootController method), [72](#page-75-2) Group (class in vispa.models.group), [88](#page-91-0)

getjson() (vispa.controller.ajax.AjaxController method), group\_get\_managers() (vispa.controller.usermanagement.UMAjaxController getstate()(vispa.remote.fsmonitor.polling.FSMonitorDirWatghup\_get\_users()(vispa.controller.usermanagement.UMAjaxController (vispa.models.project.Project\_Group\_Assoc attribute), [92](#page-95-1) group\_add\_child\_group() (vispa.controller.usermanagement.UMAjaxController method), [72](#page-75-2) group\_add\_manager() (vispa.controller.usermanagement.UMAjaxController. method), [72](#page-75-2) group\_add\_parent\_group() (vispa.controller.usermanagement.UMAjaxController method), [72](#page-75-2) group\_add\_user() (vispa.controller.usermanagement.UMAjaxController method), [73](#page-76-0) group\_confirm\_child\_group() (vispa.controller.usermanagement.UMAjaxController method), [73](#page-76-0) group\_confirm\_user() (vispa.controller.usermanagement.UMAjaxController method), [73](#page-76-0) group\_create() (vispa.controller.usermanagement.UMAjaxController method), [73](#page-76-0) group\_delete() (vispa.controller.usermanagement.UMAjaxController method), [73](#page-76-0) group\_enter\_parent\_group() (vispa.controller.usermanagement.UMAjaxController method), [73](#page-76-0) group\_get() (vispa.controller.usermanagement.UMAjaxController method), [73](#page-76-0) group\_get\_all() (vispa.controller.usermanagement.UMAjaxController method), [74](#page-77-0) group\_get\_child\_groups() (vispa.controller.usermanagement.UMAjaxController method), [74](#page-77-0) method), [74](#page-77-0) group\_get\_parent\_groups() (vispa.controller.usermanagement.UMAjaxController method), [74](#page-77-0) method), [74](#page-77-0) group\_id (vispa.models.group.Group\_User\_Assoc attribute), [87](#page-90-3) group\_id (vispa.models.project.Project\_Group\_Assoc attribute), [92](#page-95-1) (vispa.controller.usermanagement.UMAjaxController method), [74](#page-77-0) group\_remove\_child\_group() (vispa.controller.usermanagement.UMAjaxController method), [74](#page-77-0) group\_remove\_manager() (vispa.controller.usermanagement.UMAjaxController method), [75](#page-78-0) group\_remove\_user() (vispa.controller.usermanagement.UMAjaxController

method), [75](#page-78-0)

group  $rename()$  (vispa.controller.usermanagement.UMAjax $\text{Gobtr}$ oltrollerright) method), [75](#page-78-0) group\_set\_password() (vispa.controller.usermanagement.UMA**\_jnx@onkgribap**() (vispa.models.user.User method), [102](#page-105-0) method), [75](#page-78-0) group\_set\_privacy() (vispa.contr[oller](#page-109-1).usermanagement.UMAjaxController method), [75](#page-78-0) group\_set\_status()(vispa.controller.usermanagement.UMAjaxControllerthod), [71](#page-74-0) method), [75](#page-78-0) Group User Assoc (class in vispa.models.group), [87](#page-90-3) groupmatch() (vispa.tools.device.DeviceTool method), [113](#page-116-4) groups (vispa.models.project.Project attribute), [95](#page-98-0) guest\_login() (vispa.controller.root.RootController method), [72](#page-75-2) guest\_login() (vispa.models.user.User static method), [102](#page-105-0) H (vispa.remote.filesystem.FileSystem method), [111](#page-114-0) is\_valid() (vispa.models.workspace.Workspace method), isbrowserfile() (vispa.controller.filesystem.FSAjaxController isFocused(), [50,](#page-53-0) [62,](#page-65-0) [67](#page-70-0) isManaged(), [50,](#page-53-0) [67](#page-70-0) isVisible(), [50,](#page-53-0) [61,](#page-64-0) [67](#page-70-0) items (vispa.models.project.Project attribute), [95](#page-98-0) items (vispa.models.workgroup.Workgroup attribute), [104](#page-107-0) itemsAcc)() (mixin), [34](#page-37-0) itemtype (vispa.models.project.ProjectItem attribute), [97](#page-100-0) itemtype (vispa.models.workgroup.WorkgroupItem attribute), [106](#page-109-1)

## handle file name collision()

(vispa.remote.filesystem.FileSystem method), [111](#page-114-0)

has\_access() (vispa.models.workspace.Workspace method), [106](#page-109-1)

has\_group() (vispa.models.project.Project method), [95](#page-98-0) has permission() (vispa.models.user.User method), [102](#page-105-0) has\_session\_value() (in module vispa.browser), [116](#page-119-1) hash (vispa.models.user.User attribute), [102](#page-105-0)

hide(), [64,](#page-67-0) [67](#page-70-0)

host (vispa.models.workspace.Workspace attribute), [106](#page-109-1) host() (vispa.workspace.Connection method), [118](#page-121-3)

## I

- id (vispa.models.group.Group attribute), [90](#page-93-0)
- id (vispa.models.jsondata.JSONData attribute), [92](#page-95-1)
- id (vispa.models.project.Project attribute), [95](#page-98-0)
- id (vispa.models.project.ProjectItem attribute), [97](#page-100-0)
- id (vispa.models.role.Permission attribute), [99](#page-102-0)
- id (vispa.models.role.Role attribute), [100](#page-103-0)
- id (vispa.models.user.User attribute), [102](#page-105-0)
- id (vispa.models.workgroup.Workgroup attribute), [104](#page-107-0)
- id (vispa.models.workgroup.WorkgroupItem attribute), [106](#page-109-1)
- id (vispa.models.workspace.Workspace attribute), [106](#page-109-1)
- idle\_time() (vispa.tools.status.ThreadStatus method), [115](#page-118-5)
- INACTIVE (vispa.models.group.Group attribute), [88](#page-91-0)
- INACTIVE (vispa.models.project.Project attribute), [93](#page-96-0)
- INACTIVE (vispa.models.user.User attribute), [101](#page-104-1)
- index() (vispa.controller.bus.BusController method), [70](#page-73-3)
- index() (vispa.controller.error.ErrorController method), [70](#page-73-3)
- index() (vispa.controller.root.RootController method), [72](#page-75-2) initPrefs(), [31](#page-34-0)
- InstancePool (class in vispa.workspace), [119](#page-122-0)

is\_active() (vispa.models.user.User static method), [102](#page-105-0)

join() (in module vispa.url), [118](#page-121-3)

JSONData (class in vispa.models.jsondata), [91](#page-94-1) JSONData() (class), [59](#page-62-0) JsonParameters (class in vispa.tools.json\_parameters), [113](#page-116-4)

## K

J

key (vispa.models.jsondata.JSONData attribute), [92](#page-95-1) key (vispa.models.workspace.Workspace attribute), [106](#page-109-1) KEYS (vispa.models.workspace.Workspace attribute), [106](#page-109-1)

## L

last password reset (vispa.models.user.User attribute), [102](#page-105-0)

- last req time() (vispa.tools.status.ThreadStatus method), [115](#page-118-5)
- last request (vispa.models.user.User attribute), [102](#page-105-0)

LinkMixin() (mixin), [57](#page-60-0)

load(), [31,](#page-34-0) [44,](#page-47-0) [53,](#page-56-0) [59](#page-62-0)

 $loadKey(), 59$  $loadKey(), 59$ 

LoadMixin() (mixin), [53](#page-56-0)

LocalConnectionFeeder (class in vispa.workspace), [119](#page-122-0)

```
LocalConnectionImpl (class in vispa.workspace), 119
```
localuser() (vispa.controller.ajax.AjaxController method), [70](#page-73-3)

log exception() (in module vispa), [121](#page-124-1)

- LoggerMixin() (mixin), [57](#page-60-0)
- LoggingService (class in vispa.workspace), [119](#page-122-0)
- login (vispa.models.workspace.Workspace attribute), [106](#page-109-1)
- login() (vispa.controller.ajax.AjaxController method), [70](#page-73-3)
- login() (vispa.controller.root.RootController method), [72](#page-75-2)
- login() (vispa.models.user.User static method), [102](#page-105-0)
- login\_credentials (vispa.models.workspace.Workspace attribute), [106](#page-109-1)
- logout() (vispa.controller.root.RootController method), MoveSelf (vispa.remote.fsmonitor.common.FSEvent at-[72](#page-75-2)
- lookup\_template() (vispa.plugins.template.MakoPlugin method), [107](#page-110-4)
- ls() (vispa.extensions.demo.controller.DemoController method), [84](#page-87-4)
- ls() (vispa.extensions.demo.workspace.DemoRpc method), [84](#page-87-4)

## M

- MainView() (class), [67](#page-70-0) make\_dict() (vispa.models.workspace.Workspace
- method), [106](#page-109-1)
- MakoPlugin (class in vispa.plugins.template), [107](#page-110-4)
- MakoTool (class in vispa.tools.template), [115](#page-118-5)
- managers (vispa.models.group.Group attribute), [90](#page-93-0)
- managers (vispa.models.project.Project attribute), [95](#page-98-0)
- managers (vispa.models.workgroup.Workgroup attribute), [104](#page-107-0)
- MAX\_BURST (vispa.extensions.codeeditor.workspace.CodeEditorRpcispa.extensions.core.CoreExtension method), attribute), [82](#page-85-2) [83](#page-86-3)
- MAX\_INLINE\_SUBJECTS (vispa.remote.filesystem.WatchSubscriber attribute), [112](#page-115-2)
- MAX\_RATE (vispa.extensions.codeeditor.workspace.CodeEditorRpc method), [85](#page-88-5) attribute), [82](#page-85-2)
- MAX\_SUBJECT\_NAMES (vispa.remote.filesystem.WatchSubscriber attribute), [112](#page-115-2)
- MenuButton() (class), [36](#page-39-0)
- MenuHeadless() (class), [37](#page-40-0)
- MenuItem() (class), [35](#page-38-0)
- 
- MethodTool (class in vispa.tools.method), [114](#page-117-4) migrate() (in module vispa.models.alembic), [87](#page-90-3)
- MIN\_PW\_LENGTH (vispa.models.user.User attribute), [101](#page-104-1)
- Modify (vispa.remote.fsmonitor.common.FSEvent attribute), [107](#page-110-4)
- Modify (vispa.remote.fsmonitor.FSEvent attribute), [110](#page-113-1) Module() (class), [61](#page-64-0)
- module() (in module vispa.workspace), [120](#page-123-1)
- mount\_extension\_controller()
	- (vispa.controller.root.RootController method), [72](#page-75-2)
- mount static() (vispa.controller.AbstractController method), [11,](#page-14-0) [82](#page-85-2)
- move() (vispa.controller.filesystem.FSAjaxController method), [71](#page-74-0)
- move() (vispa.remote.filesystem.FileSystem method), [111](#page-114-0)
- MoveFrom (vispa.remote.fsmonitor.common.FSEvent attribute), [107](#page-110-4)
- MoveFrom (vispa.remote.fsmonitor.FSEvent attribute), [110](#page-113-1)
- tribute), [107](#page-110-4)
- MoveSelf (vispa.remote.fsmonitor.FSEvent attribute), [110](#page-113-1)
- MoveTo (vispa.remote.fsmonitor.common.FSEvent attribute), [107](#page-110-4)
- MoveTo (vispa.remote.fsmonitor.FSEvent attribute), [110](#page-113-1)

## N

- name (vispa.models.group.Group attribute), [90](#page-93-0)
- name (vispa.models.project.Project attribute), [95](#page-98-0)
- name (vispa.models.role.Permission attribute), [99](#page-102-0)
- name (vispa.models.role.Role attribute), [100](#page-103-0)
- name (vispa.models.user.User attribute), [102](#page-105-0)
- name (vispa.models.workgroup.Workgroup attribute), [104](#page-107-0)
- name (vispa.models.workspace.Workspace attribute), [106](#page-109-1)
- name() (vispa.extensions.codeeditor.CodeEditorExtension method), [83](#page-86-3)
- - name() (vispa.extensions.demo.DemoExtension method), [84](#page-87-4)
	- name() (vispa.extensions.dummy.DummyExtension
		- name() (vispa.extensions.file.FileBrowserExtension method), [85](#page-88-5)
		- name() (vispa.extensions.gallery.GalleryExtension method), [86](#page-89-2)
		- name() (vispa.extensions.terminal.TerminalExtension method), [86](#page-89-2)
		- name() (vispa.server.AbstractExtension method), [8,](#page-11-0) [117](#page-120-2)
		- NAME\_CHARS (vispa.models.user.User attribute), [101](#page-104-1)
	- NAME\_LENGTH (vispa.models.user.User attribute), [101](#page-104-1)
	- Netstat (class in vispa), [121](#page-124-1)
	- new\_state() (vispa.remote.fsmonitor.polling.FSMonitorDirWatch class method), [109](#page-112-1)
	- new\_state() (vispa.remote.fsmonitor.polling.FSMonitorFileWatch class method), [109](#page-112-1)

# O

- objClone(), [37](#page-40-0)
- on(), [58](#page-61-0)
- onBeforeClose(), [69](#page-72-1)
- onBlur(), [69](#page-72-1)
- onClose(), [69](#page-72-1)
- onFocus(), [68](#page-71-0)
- onHide(), [69](#page-72-1)
- onResize(), [69](#page-72-1)
- onShow(), [69](#page-72-1)
- open() (vispa.extensions.terminal.TerminalController method), [86](#page-89-2)
- open() (vispa.extensions.terminal.workspace.Terminal method), [86](#page-89-2)

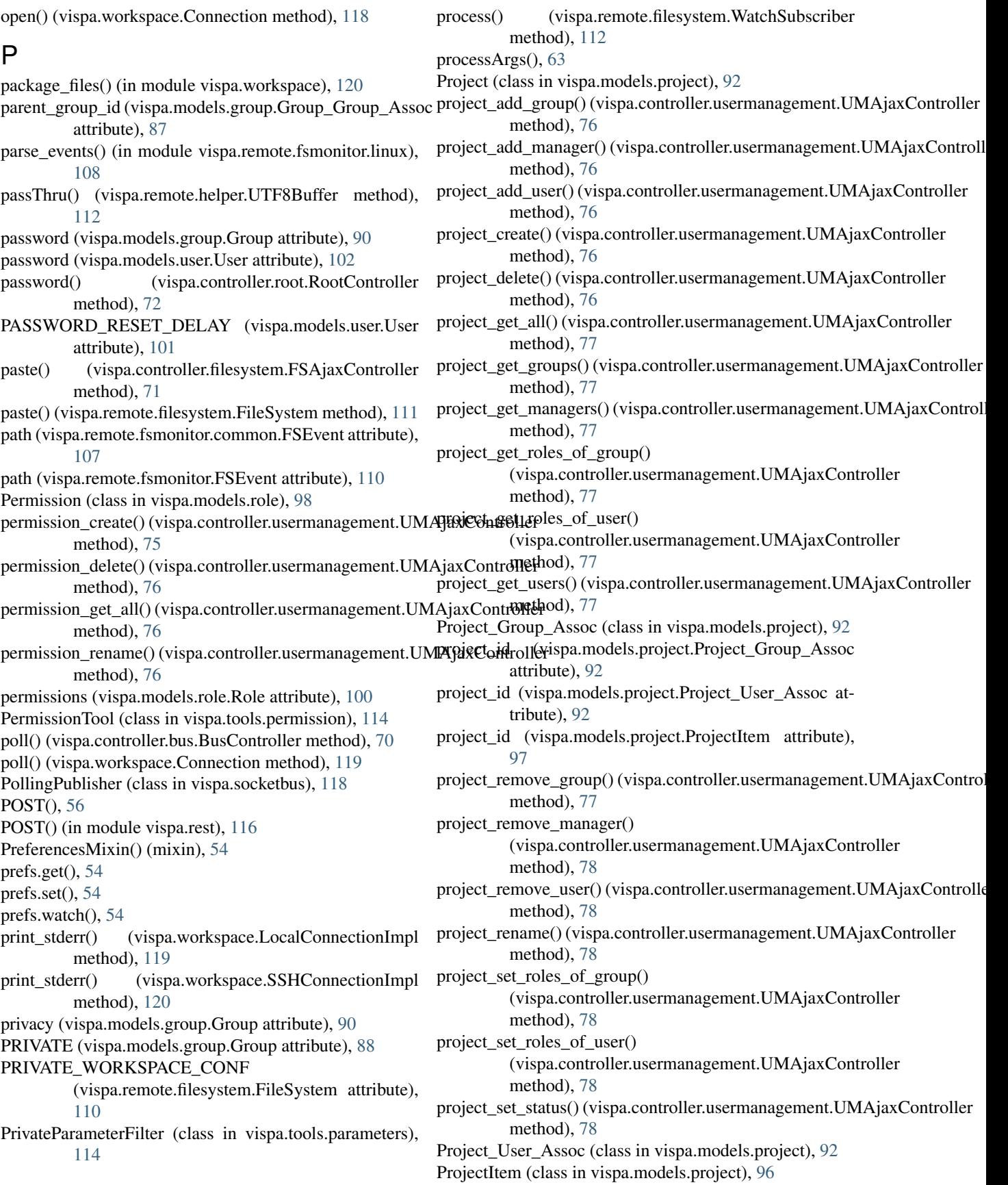

prompt(), [64](#page-67-0) PromptDialog() (class), [40](#page-43-0) PROTECTED (vispa.models.group.Group attribute), [88](#page-91-0) PUBLIC (vispa.models.group.Group attribute), [88](#page-91-0) publish() (in module vispa), [121](#page-124-1) pull(), [59](#page-62-0) push(), [59](#page-62-0)

# R

- raise ajax() (in module vispa.remote), [112](#page-115-2)
- read() (vispa.extensions.terminal.TerminalController method), [86](#page-89-2)
- read() (vispa.extensions.terminal.workspace.Terminal method), [86](#page-89-2)
- read() (vispa.remote.helper.UTF8Buffer method), [112](#page-115-2)
- read\_events() (vispa.remote.fsmonitor.FSMonitor method), [109](#page-112-1)
- read\_events() (vispa.remote.fsmonitor.FSMonitorThread method), [109](#page-112-1)
- read\_events() (vispa.remote.fsmonitor.linux.FSMonitor method), [108](#page-111-3)
- read\_events() (vispa.remote.fsmonitor.polling.FSMonitor method), [108](#page-111-3)
- received message() (vispa.socketbus.Bus method), [117](#page-120-2)
- received\_message() (vispa.socketbus.PollingPublisher method), [118](#page-121-3)
- register() (vispa.controller.ajax.AjaxController method), [70](#page-73-3)
- register() (vispa.models.user.User static method), [102](#page-105-0)
- register\_callback() (in module vispa), [121](#page-124-1)
- release() (vispa.controller.AbstractController method), [11,](#page-14-0) [82](#page-85-2)
- release\_database() (vispa.controller.AbstractController method), [11,](#page-14-0) [82](#page-85-2)
- release\_session() (vispa.controller.AbstractController method), [11,](#page-14-0) [82](#page-85-2)
- remove(), [31](#page-34-0)
- remove() (vispa.controller.filesystem.FSAjaxController method), [71](#page-74-0)
- remove() (vispa.models.workspace.Workspace static method), [106](#page-109-1)
- remove() (vispa.remote.filesystem.FileSystem method), [111](#page-114-0)
- remove\_all\_watches() (vispa.remote.fsmonitor.FSMonitor method), [109](#page-112-1)
- remove\_all\_watches() (vispa.remote.fsmonitor.FSMonitorThread method), [109](#page-112-1) role\_get\_permissions() (vispa.controller.usermanagement.UMAjaxController
- remove\_all\_watches() (vispa.remote.fsmonitor.linux.FSMonitor method), [108](#page-111-3) method), [79](#page-82-0) role\_rename() (vispa.controller.usermanagement.UMAjaxController
- remove all watches() (vispa.remote.fsmonitor.polling.FSMonitor method), [108](#page-111-3) method), [79](#page-82-0) role\_set\_permissions() (vispa.controller.usermanagement.UMAjaxController

remove\_child\_group() (vispa.models.group.Group method), [90](#page-93-0)

- remove group() (vispa.models.project.Project method), [95](#page-98-0)
- remove manager() (vispa.models.group.Group method),  $9<sub>0</sub>$
- remove\_manager() (vispa.models.project.Project method), [95](#page-98-0)
- remove\_manager() (vispa.models.workgroup.Workgroup method), [104](#page-107-0)
- remove session() (in module vispa.socketbus), [118](#page-121-3)
- remove\_user() (vispa.models.group.Group method), [91](#page-94-1)
- remove\_user() (vispa.models.project.Project method), [96](#page-99-0)
- remove\_user() (vispa.models.workgroup.Workgroup method), [104](#page-107-0)
- remove\_watch() (vispa.remote.fsmonitor.FSMonitor method), [109](#page-112-1)
- remove\_watch() (vispa.remote.fsmonitor.FSMonitorThread method), [109](#page-112-1)
- remove\_watch() (vispa.remote.fsmonitor.linux.FSMonitor method), [108](#page-111-3)
- remove\_watch() (vispa.remote.fsmonitor.polling.FSMonitor method), [108](#page-111-3)
- rename() (vispa.controller.filesystem.FSAjaxController method), [71](#page-74-0)
- rename() (vispa.models.group.Group method), [91](#page-94-1)
- rename() (vispa.models.project.Project method), [96](#page-99-0)
- rename() (vispa.models.role.Permission method), [99](#page-102-0)
- rename() (vispa.models.role.Role method), [100](#page-103-0)
- rename() (vispa.models.workgroup.Workgroup method), [105](#page-108-0)
- rename() (vispa.remote.filesystem.FileSystem method), [111](#page-114-0)
- render(), [64](#page-67-0)
- replace(), [45,](#page-48-0) [47,](#page-50-0) [48](#page-51-0)
- resize() (vispa.extensions.terminal.TerminalController method), [86](#page-89-2)
- resize() (vispa.extensions.terminal.workspace.Terminal method), [86](#page-89-2)

roles (vispa.models.project.Project\_Group\_Assoc at-

- RESTController (class in vispa.rest), [116](#page-119-1)
- RESTDispatcher (class in vispa.rest), [116](#page-119-1)
- Role (class in vispa.models.role), [99](#page-102-0)

method), [79](#page-82-0)

tribute), [92](#page-95-1)

- role\_create() (vispa.controller.usermanagement.UMAjaxController method), [79](#page-82-0)
- role\_delete() (vispa.controller.usermanagement.UMAjaxController method), [79](#page-82-0)
- role\_get\_all() (vispa.controller.usermanagement.UMAjaxController method), [79](#page-82-0)
- roles (vispa.models.project.Project\_User\_Assoc attribute), [92](#page-95-1)
- RootController (class in vispa.controller.root), [72](#page-75-2) ROP(), [42](#page-45-0)
- round fs resolution() (in module vispa.remote.fsmonitor.polling), [109](#page-112-1)
- rpyc() (vispa.workspace.Connection method), [119](#page-122-0)
- run() (vispa.remote.fsmonitor.FSMonitorThread method), [109](#page-112-1)
- run() (vispa.server.Server method), [117](#page-120-2)
- run() (vispa.socketbus.CleanerThread method), [117](#page-120-2)
- run() (vispa.workspace.LocalConnectionFeeder method), [119](#page-122-0)
- runDefaultHandler(), [60](#page-63-0)
- runningjob() (vispa.extensions.codeeditor.controller.EditorController method), [96](#page-99-0) method), [83](#page-86-3)
- runningjob() (vispa.extensions.codeeditor.workspace.CodeEditorRpc method), [96](#page-99-0) method), [83](#page-86-3)
- $runSync($ ), [33](#page-36-0)

# S

save $($ ), [53](#page-56-0)

- save file() (vispa.remote.filesystem.FileSystem method), [111](#page-114-0)
- save\_file\_content() (vispa.remote.filesystem.FileSystem method), [111](#page-114-0)
- savefile() (vispa.controller.filesystem.FSAjaxController method), [71](#page-74-0)
- Scheduler (class in vispa.extensions.dummy.workspace), [84](#page-87-4)
- send() (vispa.controller.bus.BusController method), [70](#page-73-3)
- send() (vispa.socketbus.Bus method), [117](#page-120-2)
- send() (vispa.socketbus.PollingPublisher method), [118](#page-121-3) send mail() (in module vispa), [121](#page-124-1)
- send\_registration\_mail() (vispa.models.user.User static method), [102](#page-105-0)
- send\_status() (vispa.workspace.Connection method), [119](#page-122-0)
- send\_topic() (in module vispa.remote),  $112$
- send topic() (vispa.socketbus.Bus method), [117](#page-120-2)
- send\_workspace\_status() (vispa.workspace.Connection static method), [119](#page-122-0)
- SERVE\_CONNECTION\_INTERVAL (vispa.workspace.ConnectionPool attribute), [119](#page-122-0)
- Server (class in vispa.server), [117](#page-120-2)
- serveradmin (vispa.models.user.User attribute), [103](#page-106-1) set(), [34,](#page-37-0) [52](#page-55-0)
- set\_cache() (vispa.controller.AbstractController method), [11,](#page-14-0) [82](#page-85-2)
- set\_codepath() (in module vispa), [122](#page-125-0)
- set configpath $($ ) (in module vispa), [122](#page-125-0)
- set\_content() (vispa.models.project.ProjectItem method), [97](#page-100-0)
- set\_content() (vispa.models.workgroup.WorkgroupItem method), [106](#page-109-1) set\_cookie() (in module vispa.browser), [116](#page-119-1) set\_datapath() (in module vispa), [122](#page-125-0) set on feed() (vispa.workspace.LocalConnectionImpl method), [119](#page-122-0) set on feed() (vispa.workspace.SSHConnectionImpl method), [120](#page-123-1) set\_password() (vispa.models.group.Group method), [91](#page-94-1) set\_password() (vispa.models.user.User static method), [103](#page-106-1) set\_permissions() (vispa.models.role.Role method), [100](#page-103-0) set\_privacy() (vispa.models.group.Group method), [91](#page-94-1) set\_roles\_of\_group() (vispa.models.project.Project set\_roles\_of\_user() (vispa.models.project.Project set\_session\_value() (in module vispa.browser),  $116$ set\_status() (vispa.models.group.Group method), [91](#page-94-1) set\_status() (vispa.models.project.Project method), [96](#page-99-0) set\_value() (vispa.models.jsondata.JSONData static method), [92](#page-95-1) set\_workspaceini() (vispa.remote.filesystem.FileSystem method), [111](#page-114-0) setfacl() (vispa.controller.filesystem.FSAjaxController method), [71](#page-74-0) setfacl() (vispa.remote.filesystem.FileSystem method), [111](#page-114-0) setjson() (vispa.controller.ajax.AjaxController method), [70](#page-73-3) setLabel(), [62,](#page-65-0) [68](#page-71-0) setLoading(), [53,](#page-56-0) [62,](#page-65-0) [68](#page-71-0) setpassword() (vispa.controller.ajax.AjaxController method), [70](#page-73-3) setROP(), [42](#page-45-0) setstate() (vispa.remote.fsmonitor.polling.FSMonitorDirWatch method), [109](#page-112-1) setstate() (vispa.remote.fsmonitor.polling.FSMonitorFileWatch method), [109](#page-112-1) setup(), [52](#page-55-0) setup() (vispa.extensions.codeeditor.CodeEditorExtension method), [83](#page-86-3) setup() (vispa.extensions.core.CoreExtension method), [83](#page-86-3) setup() (vispa.extensions.demo.DemoExtension method), [84](#page-87-4) setup() (vispa.extensions.dummy.DummyExtension method), [85](#page-88-5) setup() (vispa.extensions.file.FileBrowserExtension method), [85](#page-88-5)
- setup() (vispa.extensions.gallery.GalleryExtension method), [86](#page-89-2)
- setup() (vispa.extensions.terminal.TerminalExtension method), [86](#page-89-2)

setup() (vispa.remote.filesystem.FileSystem method), [111](#page-114-0) setup() (vispa.server.AbstractExtension method), [8,](#page-11-0) [117](#page-120-2) setup thread  $\text{dump}$ () (in module vispa), [122](#page-125-0) setworkspaceini() (vispa.controller.filesystem.FSAjaxControllop() (vispa.plugins.template.MakoPlugin method), [107](#page-110-4) method), [71](#page-74-0) shortcutPP(), [43](#page-46-0) ShortcutsMixin() (mixin), [57](#page-60-0) show(), [64,](#page-67-0) [67](#page-70-0) showSidebar(), [67](#page-70-0) Sidebar() (class), [32](#page-35-0) SidebarView() (class), [66](#page-69-0) SIGTEM\_SIGKILL\_DELAY (vispa.extensions.codeeditor.workspace.CodeEditorRpg\_compare() (in module vispa.remote.filesystem), attribute), [82](#page-85-2) sigtest() (vispa.extensions.dummy.controller.DummyControllerongly\_expire() (in module vispa.controller), [82](#page-85-2) method), [85](#page-88-5) Socket() (class), [41](#page-44-0) SocketMixin() (mixin), [58](#page-61-0) SocketProxy() (class), [58](#page-61-0) SocketPublisher (class in vispa.socketbus), [118](#page-121-3) spawn(), [65](#page-68-0) spawnFromFile(), [37](#page-40-0) spawnInstance(), [29,](#page-32-0) [65](#page-68-0) Split() (class), [48](#page-51-0) SqlAlchemyTool (class in vispa.tools.db), [113](#page-116-4) SSHConnectionImpl (class in vispa.workspace), [119](#page-122-0) start (vispa.tools.status.ThreadStatus attribute), [115](#page-118-5) start() (vispa.extensions.codeeditor.workspace.CodeEditorRperminalController (class in vispa.extensions.terminal), method), [83](#page-86-3) start() (vispa.plugins.template.MakoPlugin method), [107](#page-110-4) start() (vispa.server.Server method), [117](#page-120-2) stat() (vispa.remote.filesystem.FileSystem method), [111](#page-114-0) state (vispa.remote.fsmonitor.polling.FSMonitorDirWatch attribute), [109](#page-112-1) state (vispa.remote.fsmonitor.polling.FSMonitorFileWatch attribute), [109](#page-112-1) StateMixin() (mixin), [51](#page-54-0) StateProxy() (class), [51](#page-54-0) static() (in module vispa.url), [118](#page-121-3) StaticController (class in vispa.controller), [82](#page-85-2) staticURL(), [55](#page-58-0) status (vispa.models.group.Group attribute), [91](#page-94-1) status (vispa.models.group.Group\_Group\_Assoc attribute), [88](#page-91-0) status (vispa.models.group.Group\_User\_Assoc attribute), [87](#page-90-3) status (vispa.models.project.Project attribute), [96](#page-99-0) status (vispa.models.user.User attribute), [103](#page-106-1) status() (vispa.controller.root.RootController method), [72](#page-75-2) status() (vispa.workspace.Connection method), [119](#page-122-0) STATUS\_MESSAGES (vispa.workspace.Connection attribute), [118](#page-121-3) STATUSMAP (vispa.controller.error.ErrorController attribute), [70](#page-73-3) StatusMonitor (class in vispa.tools.status), [114](#page-117-4) stdin() (vispa.workspace.Connection method), [119](#page-122-0) stdout() (vispa.workspace.Connection method), [119](#page-122-0) stop() (vispa.remote.filesystem.WatchService method), [111](#page-114-0) stop() (vispa.remote.fsmonitor.FSMonitorThread method), [110](#page-113-1) stream() (vispa.workspace.LocalConnectionImpl method), [119](#page-122-0) stream() (vispa.workspace.SSHConnectionImpl method), [120](#page-123-1) [112](#page-115-2) subscribe() (in module vispa), [122](#page-125-0) subscribe() (vispa.remote.filesystem.WatchService method), [111](#page-114-0) subscribe() (vispa.socketbus.Bus method), [117](#page-120-2)  $syncObj(), 60$  $syncObj(), 60$ syncVuewFrags(), [33](#page-36-0) T Tabber() (class), [45](#page-48-0) tempdir() (vispa.workspace.Connection method), [119](#page-122-0) Terminal (class in vispa.extensions.terminal.workspace), [86](#page-89-2) [86](#page-89-2) TerminalExtension (class in vispa.extensions.terminal), [86](#page-89-2) thread stacktraces() (in module vispa), [122](#page-125-0) ThreadStatus (class in vispa.tools.status), [115](#page-118-5) thumbnail() (vispa.controller.filesystem.FSController method), [72](#page-75-2) thumbnail() (vispa.remote.filesystem.FileSystem method), [111](#page-114-0) TIMEOUT (vispa.workspace.SSHConnectionImpl attribute), [120](#page-123-1) timestamp (vispa.models.jsondata.JSONData attribute),  $92$ TMPL (vispa.controller.error.ErrorController attribute), [70](#page-73-3) Toggle() (class), [32](#page-35-0) U UINode() (class), [49](#page-52-0) UINodeCollection() (class), [46](#page-49-0) UMAjaxController (class in vispa.controller.usermanagement), [72](#page-75-2) unbind() (vispa.remote.filesystem.WatchSubscriber method), [112](#page-115-2) UNCONFIRMED (vispa.models.group.Group\_Group\_Assoc attribute), [87](#page-90-3)

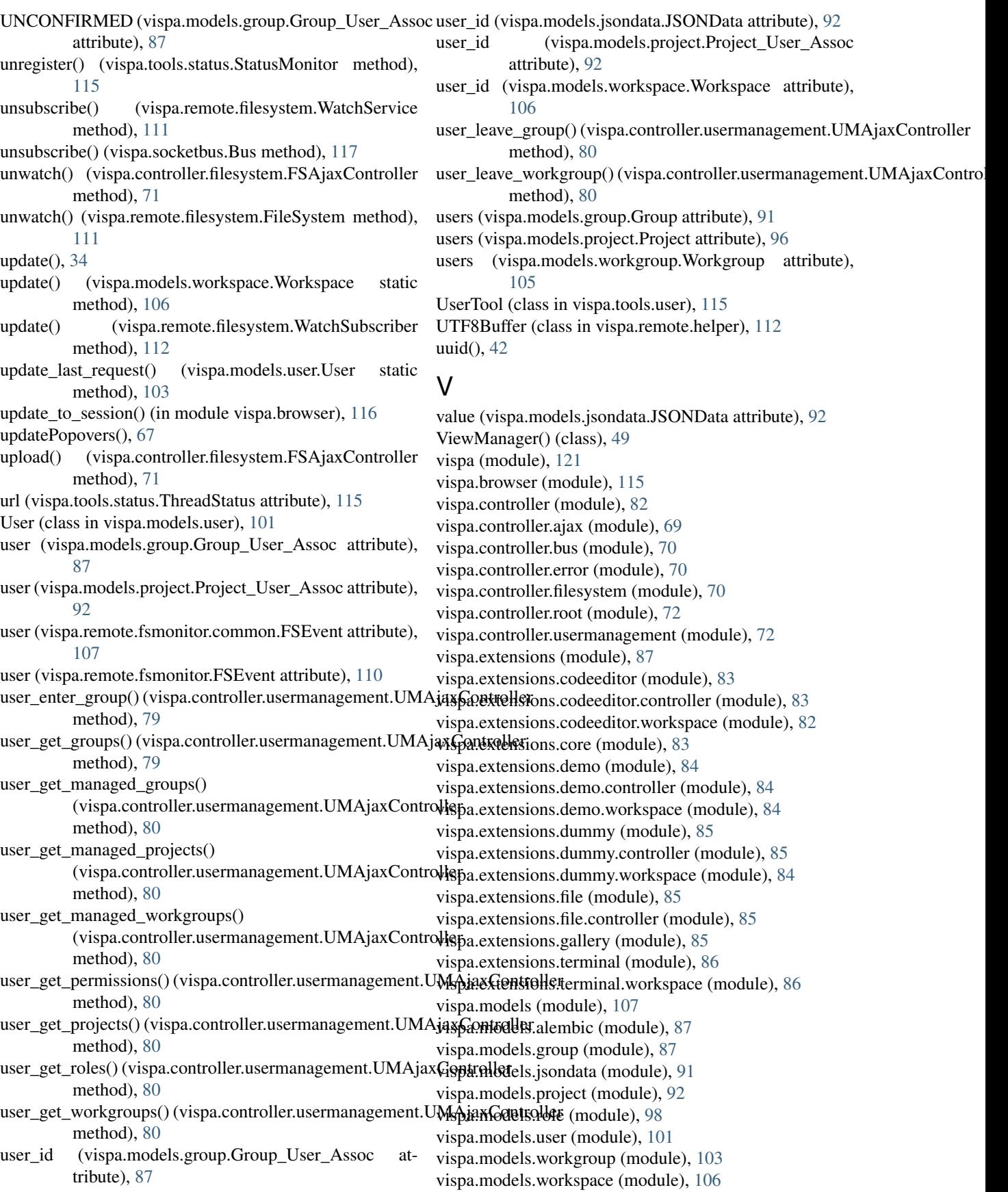

vispa.plugins (module), [107](#page-110-4) vispa.plugins.template (module), [107](#page-110-4) vispa.remote (module), [112](#page-115-2) vispa.remote.filesystem (module), [110](#page-113-1) vispa.remote.fsmonitor (module), [109](#page-112-1) vispa.remote.fsmonitor.common (module), [107](#page-110-4) vispa.remote.fsmonitor.linux (module), [108](#page-111-3) vispa.remote.fsmonitor.polling (module), [108](#page-111-3) vispa.remote.helper (module), [112](#page-115-2) vispa.rest (module), [116](#page-119-1) vispa.server (module), [117](#page-120-2) vispa.socketbus (module), [117](#page-120-2) vispa.tools (module), [115](#page-118-5) vispa.tools.ajax (module), [113](#page-116-4) vispa.tools.db (module), [113](#page-116-4) vispa.tools.device (module), [113](#page-116-4) vispa.tools.json\_parameters (module), [113](#page-116-4) vispa.tools.method (module), [114](#page-117-4) vispa.tools.parameters (module), [114](#page-117-4) vispa.tools.permission (module), [114](#page-117-4) vispa.tools.status (module), [114](#page-117-4) vispa.tools.template (module), [115](#page-118-5) vispa.tools.user (module), [115](#page-118-5) vispa.tools.workspace (module), [115](#page-118-5) vispa.url (module), [118](#page-121-3) vispa.version (module), [118](#page-121-3) vispa.workspace (module), [118](#page-121-3) vispa.wsgi (module), [120](#page-123-1) VispaConfigParser (class in vispa), [121](#page-124-1)

## W

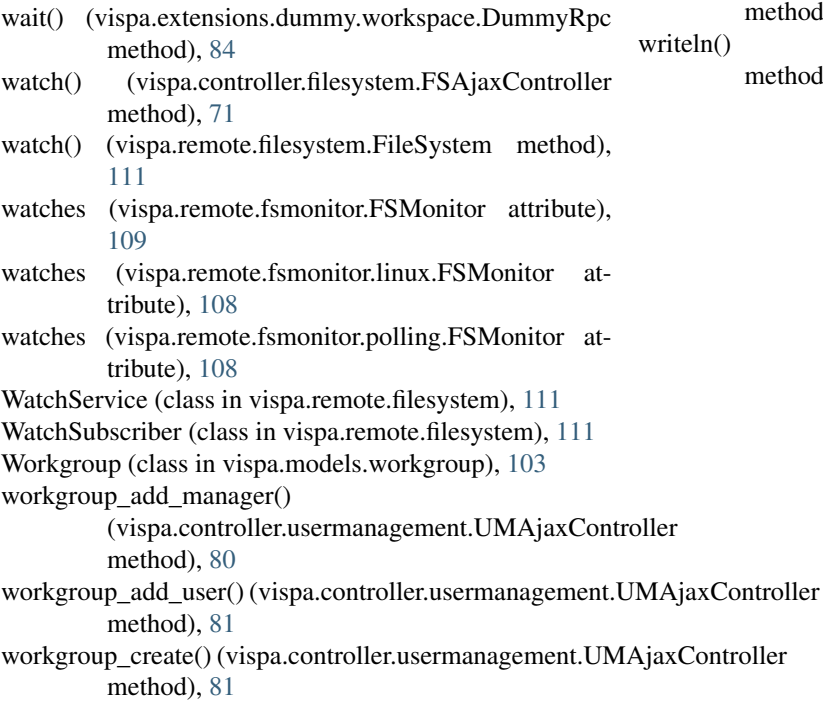

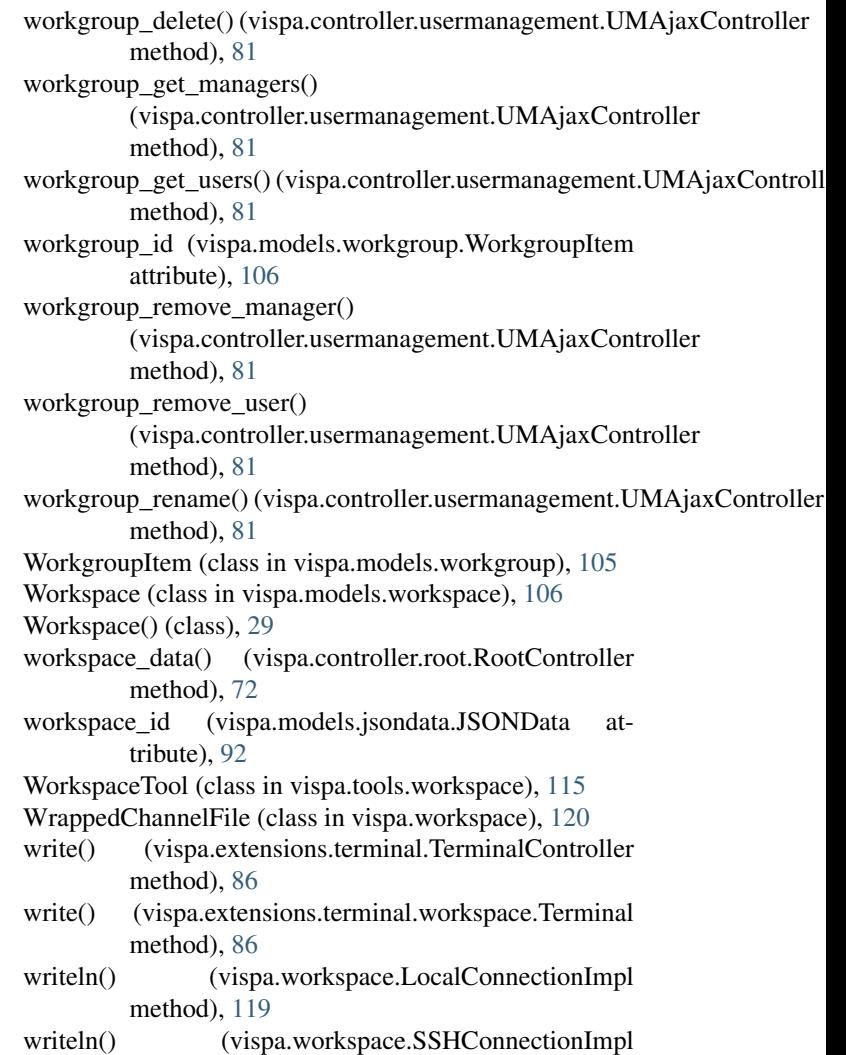

method), [120](#page-123-1)